## **WEB OF KNOWLEDGE**

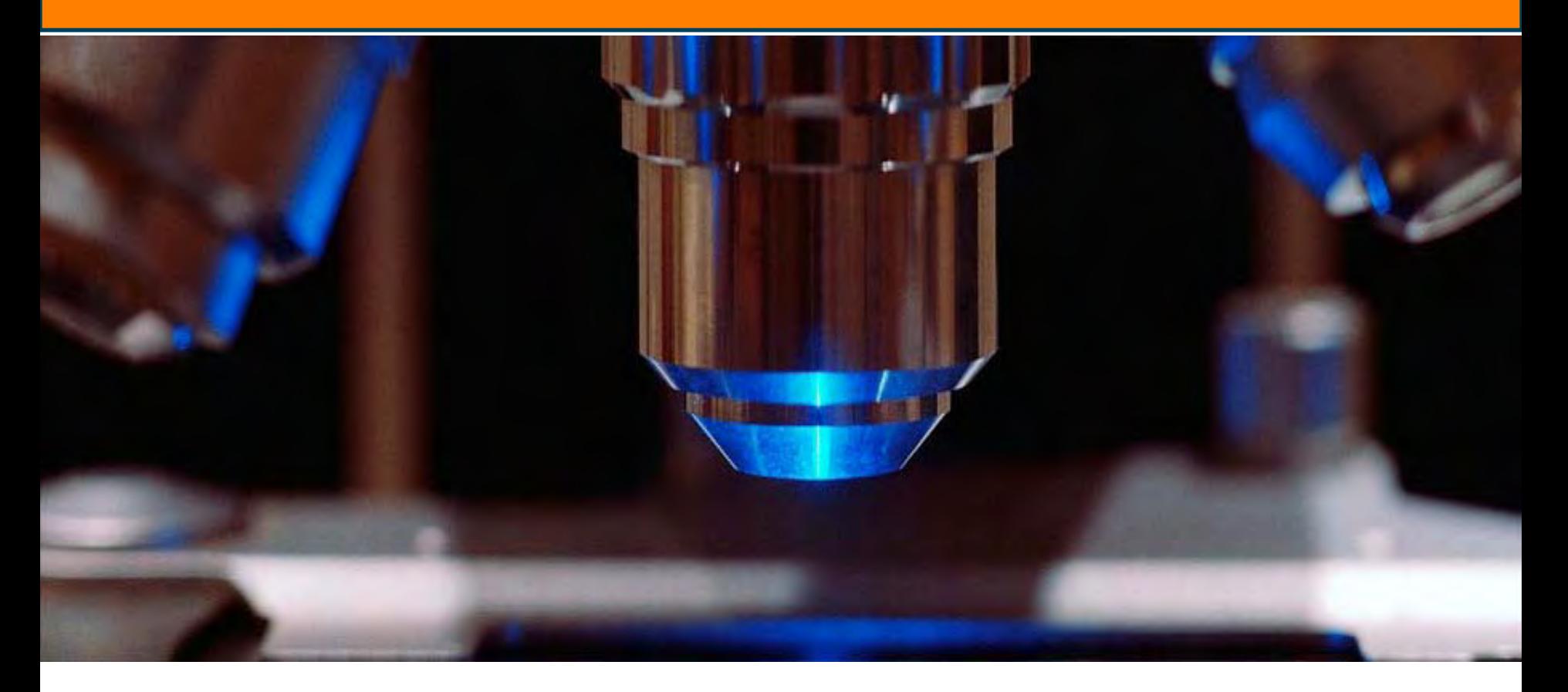

**Mtro. Fernando Franco Customer Education Manager**

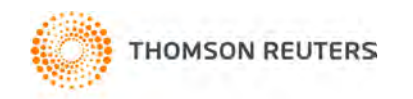

**THOMSON REUTERS WEB OF KNOWLEDGE** 

### **THOMSON REUTERS** Agencia de Información más grande del mundo

**Contamos con aproximadamente 60,000 colegas en más de 100 países** 

### **Top 10 – Oficinas con mayor número de empleados**

- 1.Eagan, MN, U.S.A. 2.Bangalore, India 3.London, U.K. 4.New York, NY, U.S.A. 5.Manila, THOMSON REUTERS Philippines
- 6.Hyderabad, India
- 7.Beijing, China
- 8.Bangkok, Thailand
- 9.Buenos Aires, Argentina
- 10.Toronto, ON,
	- Canada

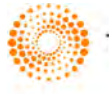

### **Nuestra labor es proveer información:**

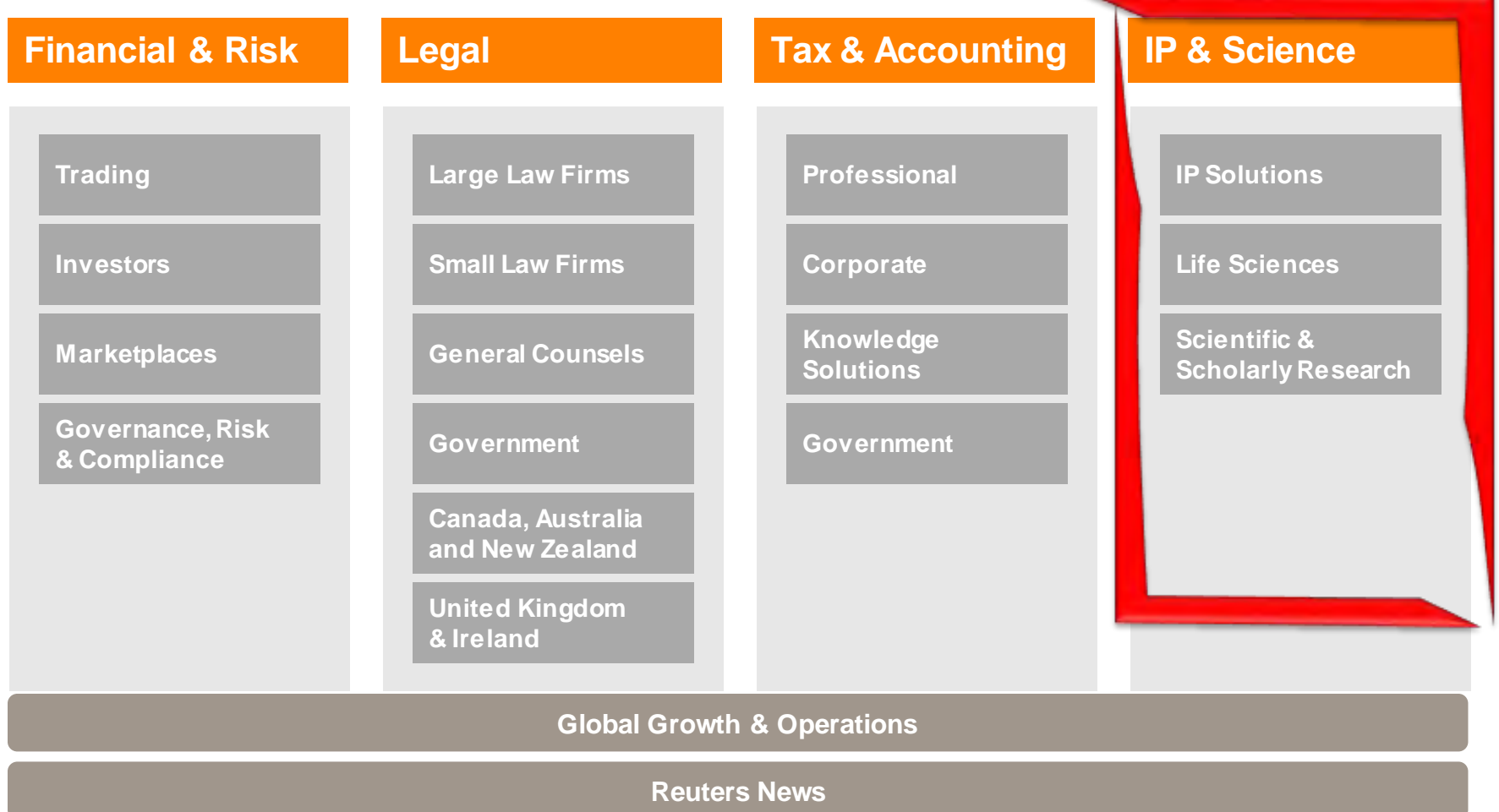

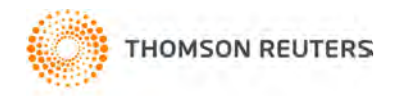

### **WEBOFKNOWLEDGE**

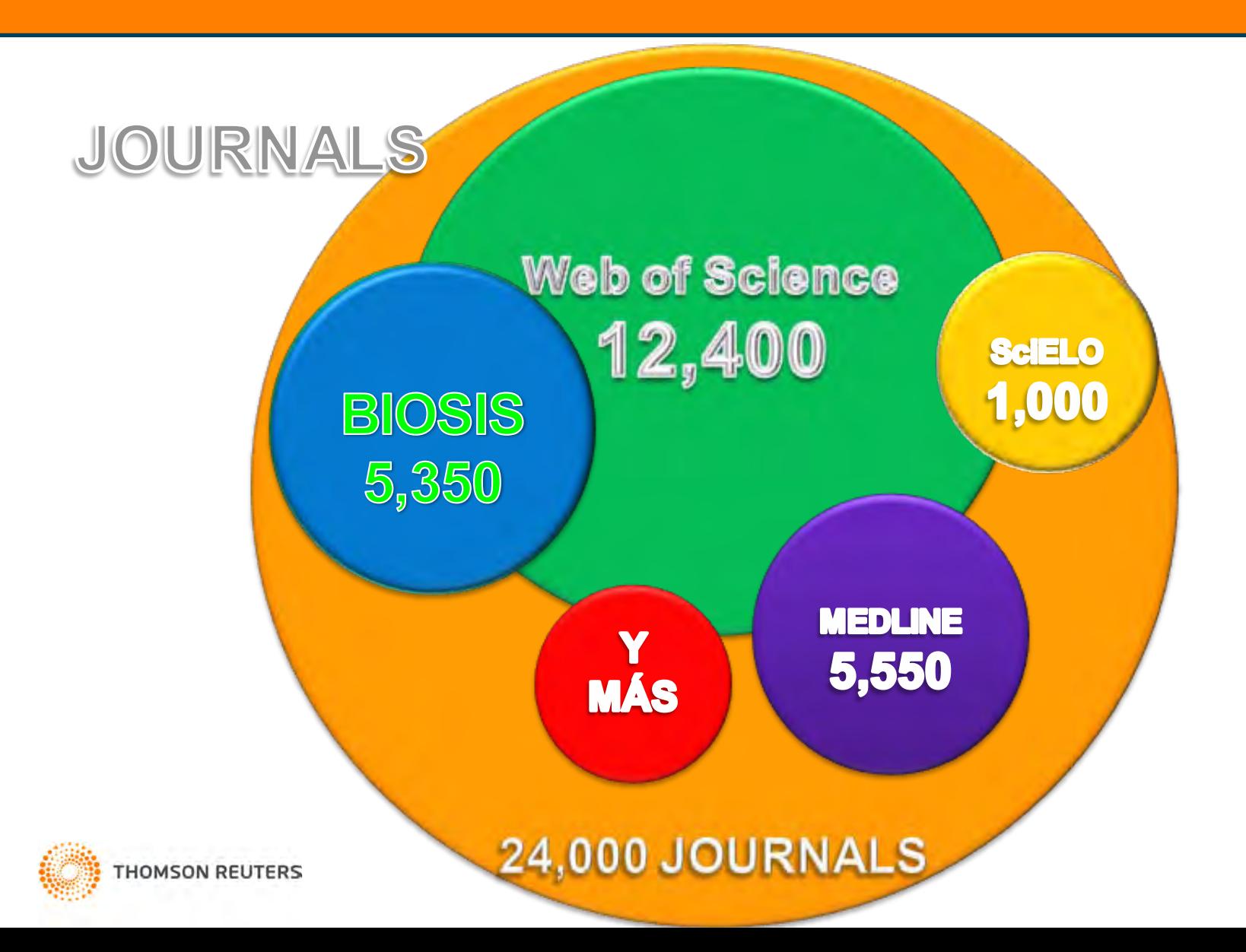

### The definitive resource for global research **Web of Science®**

Más de 100 años de Investigación

**James D. Watson**

Biólogo Molecular, Genetista y Zoólogo **Premio Nobel en Fisiología/Medicina 1962** Uno de los co-descubridores de la estructura del ADN junto con Francis Crick

Web of Science<sup>®</sup> now with books

Albert Road

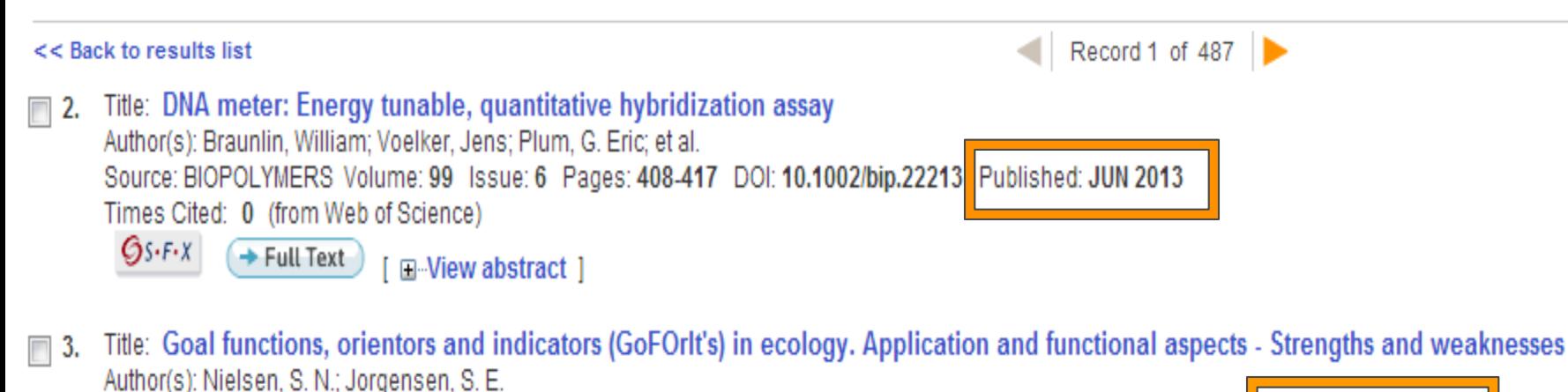

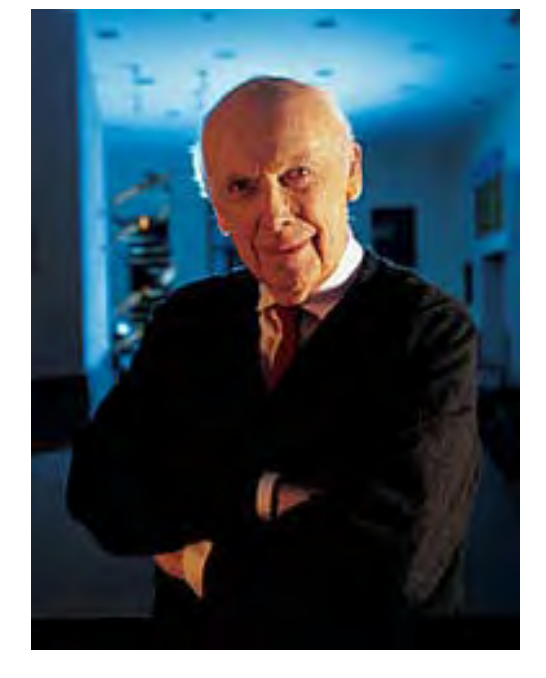

```
Source: ECOLOGICAL INDICATORS Volume: 28 Special Issue: SI Pages: 31-47 DOI: 10.1016/i.ecolind.2012.12.01. Published: MAY 2013
```
Times Cited: 0 (from Web of Science)

 $G_{S}\cdot F\cdot X$ 

 $+$  Full Text □ View abstract 1

# **WEB OF KNOWLEDGE"**

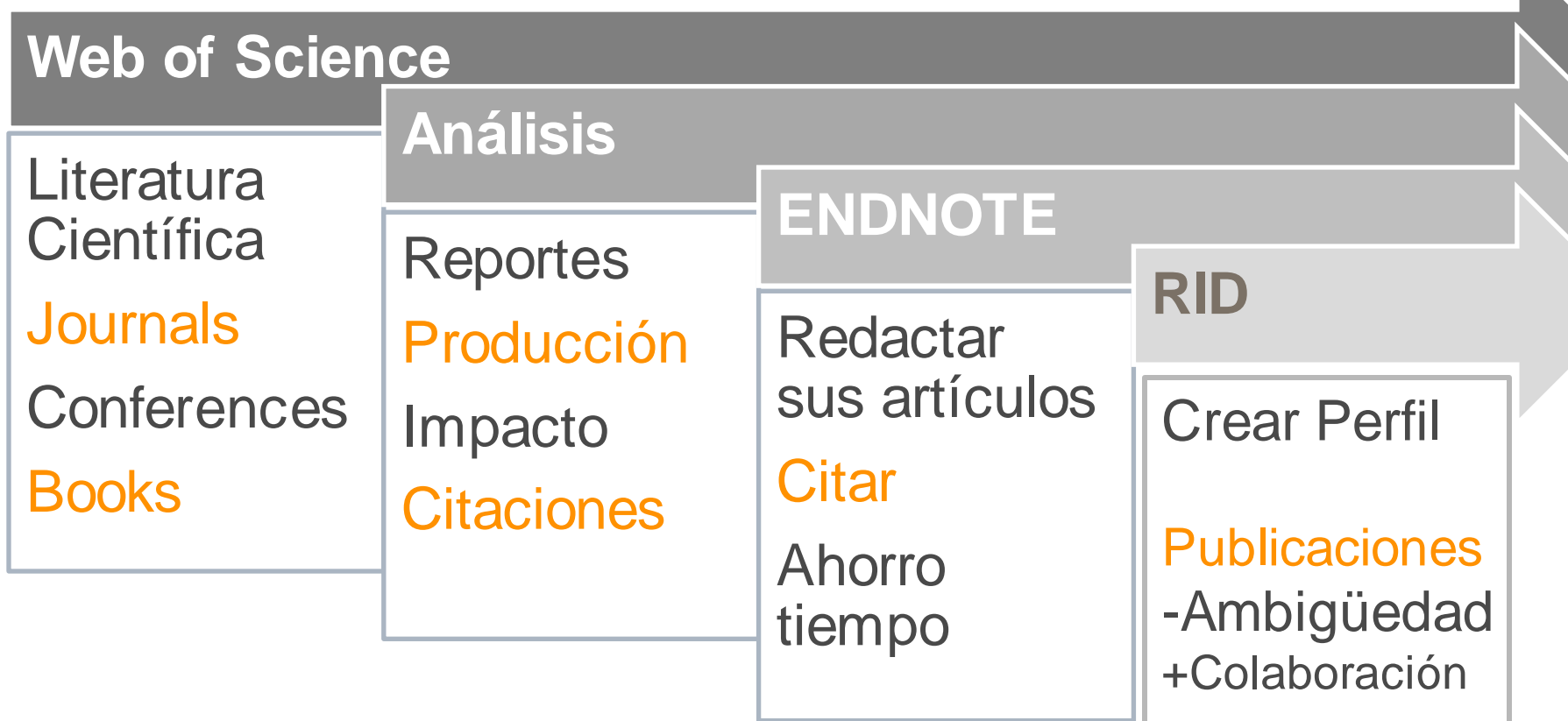

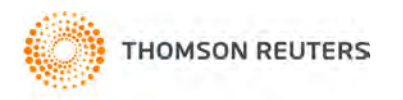

# **WEB OF SCIENCE**

- 3 Indices: Ciencias, Ciencias Sociales, Artes <sup>y</sup> Humanidades.
- Aprox. 12.400 revistas / publicaciones académicas.
- 40,000 libros y 110,000 conferencias
- Proceso de selección muy riguroso
- Calidad NO Cantidad (Sólo 10 % se acepta)
- Herramienta de análisis con base a citas recibidas
- Indice –H (Indicador de productividad autores de 1 misma área de conocimiento)

**THOMSON REUTERS** 

# **CONTENIDO**

ARCHIVO No. Aprox. REVISTAS INDEXADAS

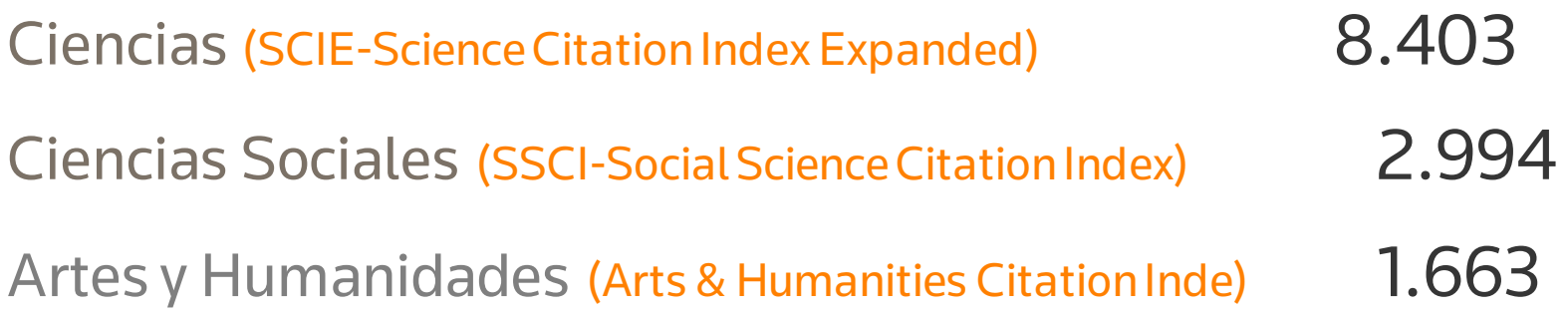

-2 buenas noticias- Scielo Citation Index (próximamente) y plataforma en idioma Local disponible

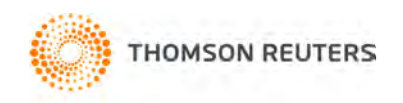

## **ESENCIA DE LA PLATAFORMA**

## **1. ANÁLISIS BIBLIOMÉTRICO**

### **2. REPORTES DE PRODUCCIÓN**

### **……………….CON BASE A CITAS.**

### **Importancia de las citas**

- Reconocer el trabajo de otros investigadores
- Identificar nuevos patrones de influencia en la investigación
- Identificar los antecedentes de una investigación

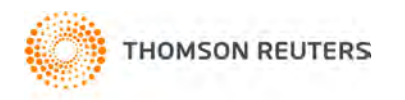

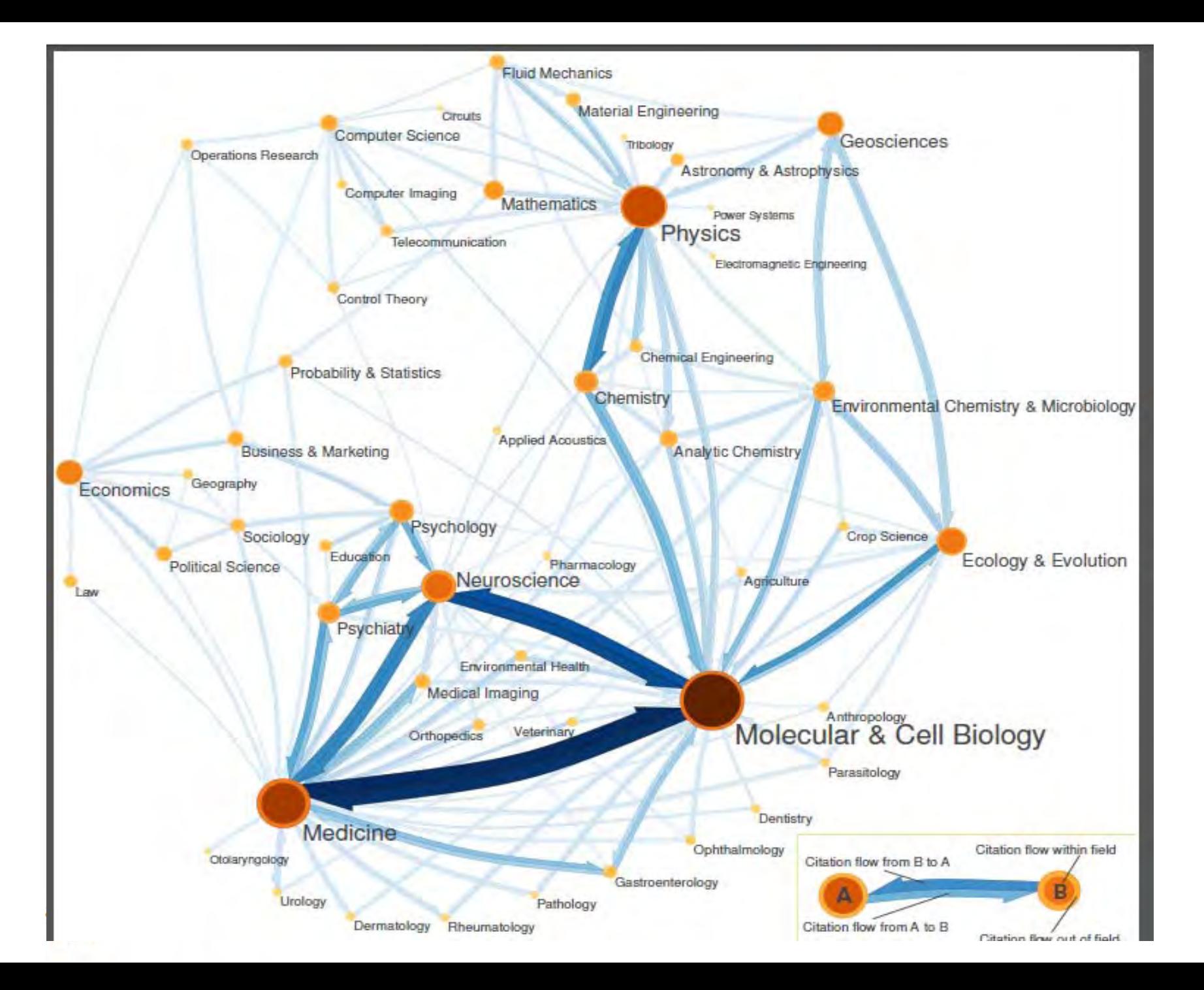

### **DESCUBRA PATRONES OCULTOS**

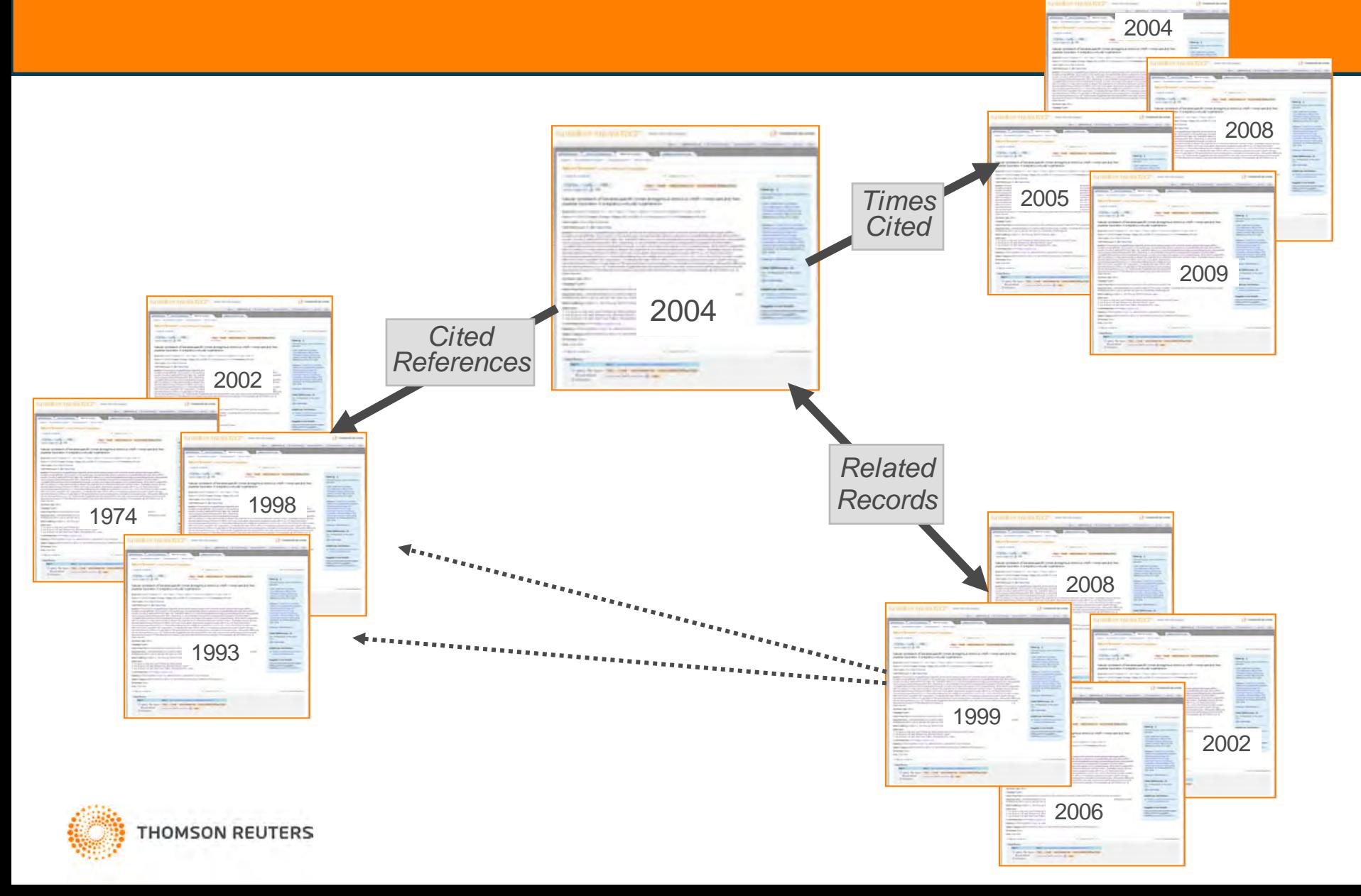

# **¿Qué es el Índice H?**

El índice h fue creado por el físico Jorge Hirsch, de la Universidad de California

Un investigador tiene índice h si ha publicado h trabajos y cada uno de estos ha recibido al menos h citas.

### Ejemplo **h=10**

Indica que publicó **10 trabajos** y por lo menos cada uno recibió 10 citas. Pero si existiera un trabajo 11 éste no alcanza 11 citas.

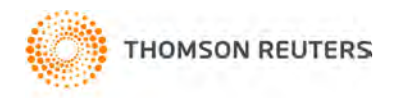

### 1.- ACCESO: [http://webofknowledge.com](http://webofknowledge.com/)

### 2.- INICIAR SESIÓN

### 3.- CREACIÓN DE PERFIL WEB OF KNOWLEDGE

-ÁREA DE TRABAJO PERSONALIZADA -CREAR ALERTAS (CITAS Y BÚSQUEDAS) - ACCESO A END NOTE WEB Y RESEARCHER ID

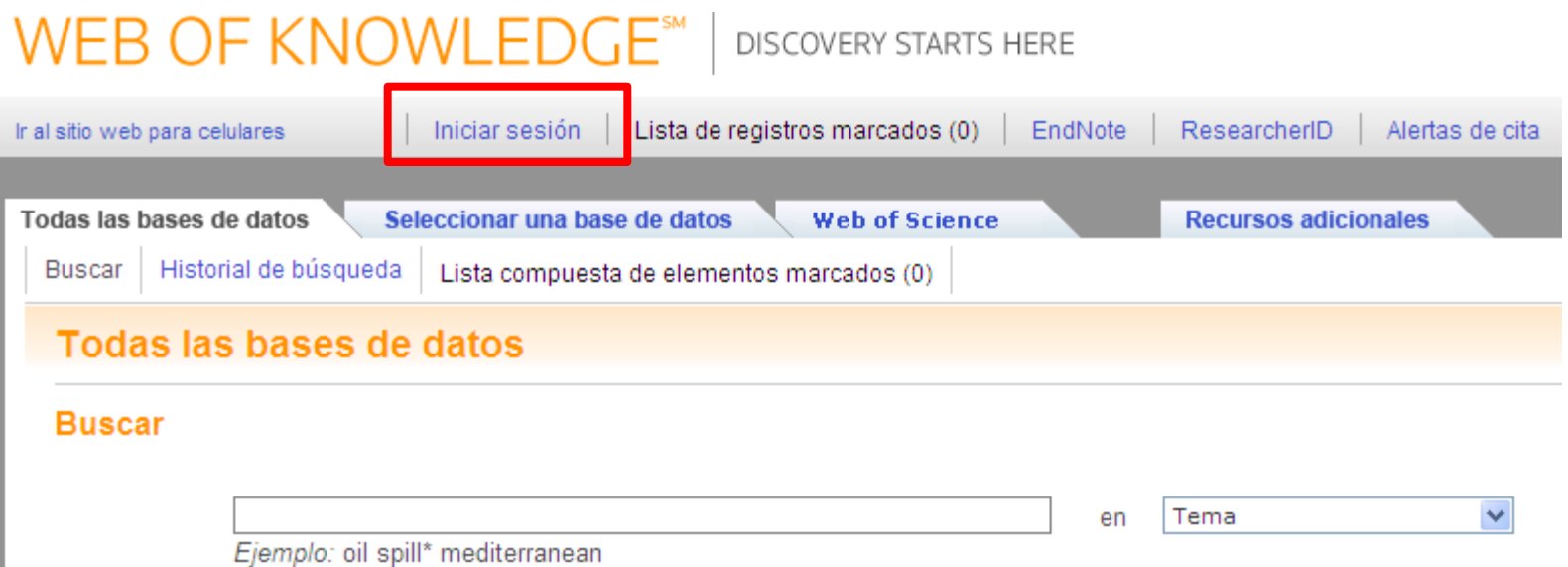

La creación del perfil se hace usando una conexión a internet que pertenezca a la institución que suscibe los recursos, posteriormente se puede hacer uso de los recursos desde cualquier lugar fuera del instituto haciendo uso del perfil creado

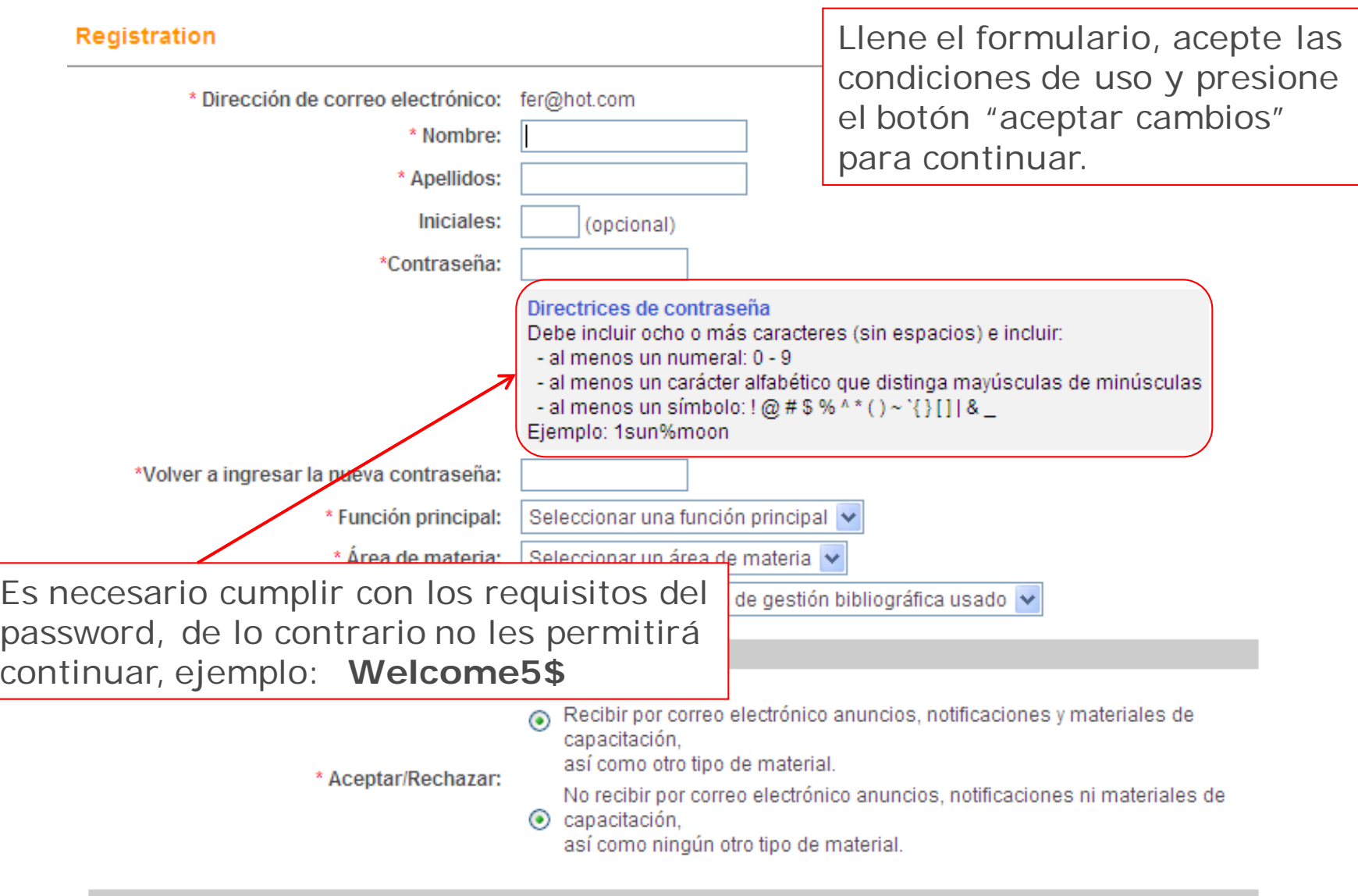

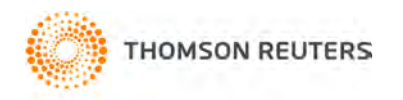

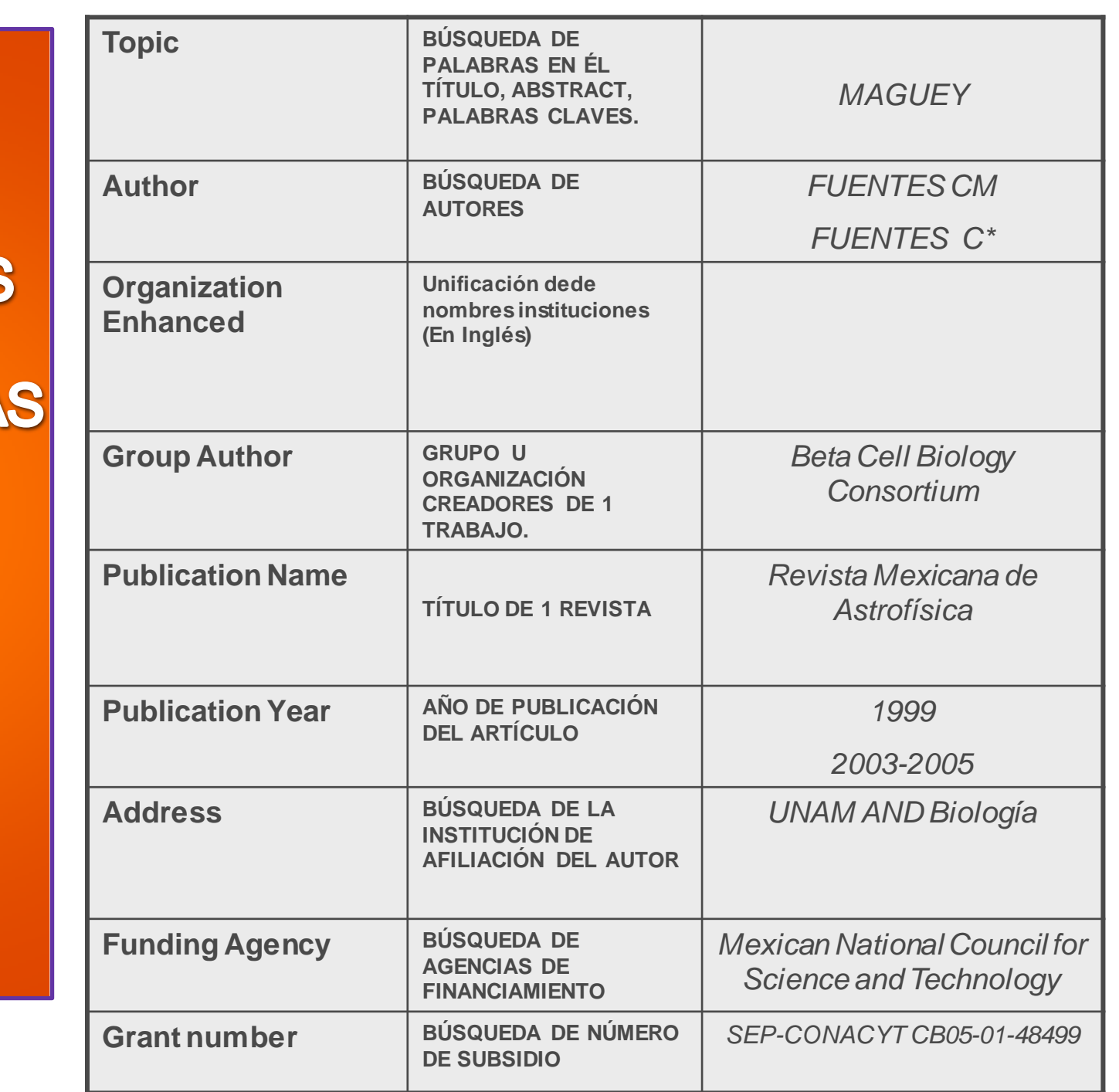

OPCIONES **DE<br>BÚSQUEDA EN** 

> **WEB** OF **SCIENCE**

**THOMSON REUTERS** 

# SÍMBOLOS DE TRUNCAMIENTO

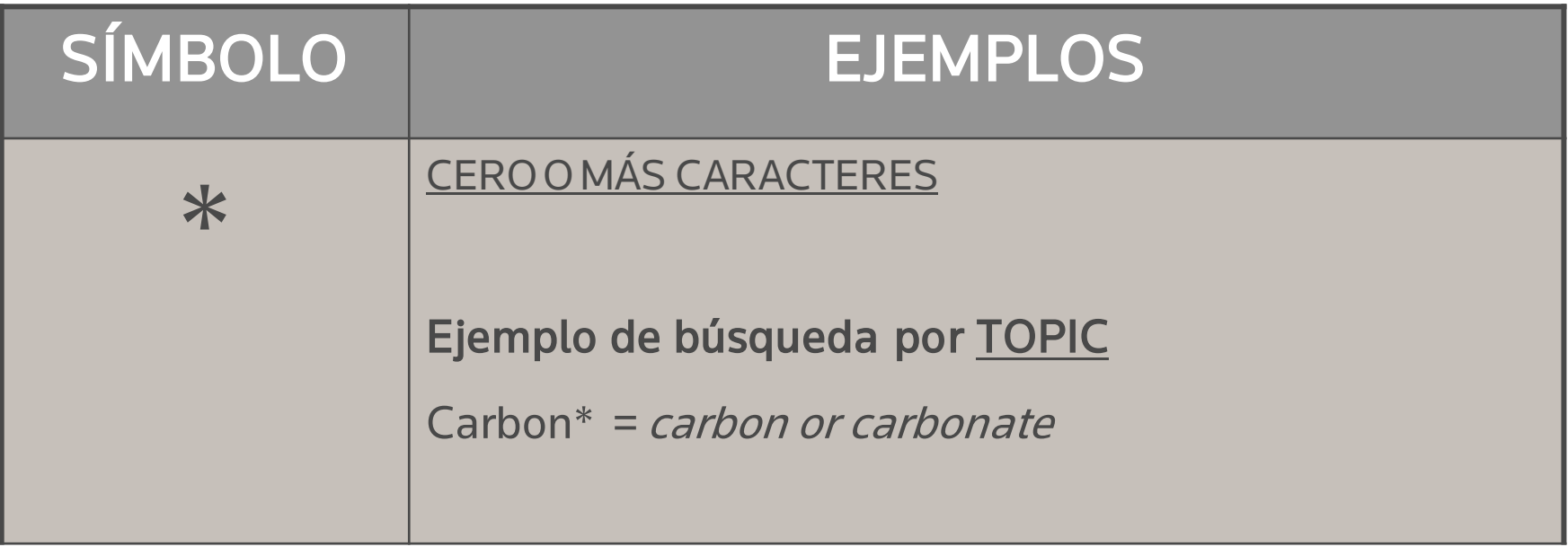

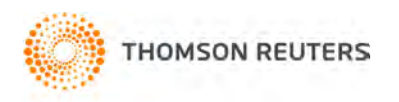

## **OPERADORES DE PROXIMIDAD**

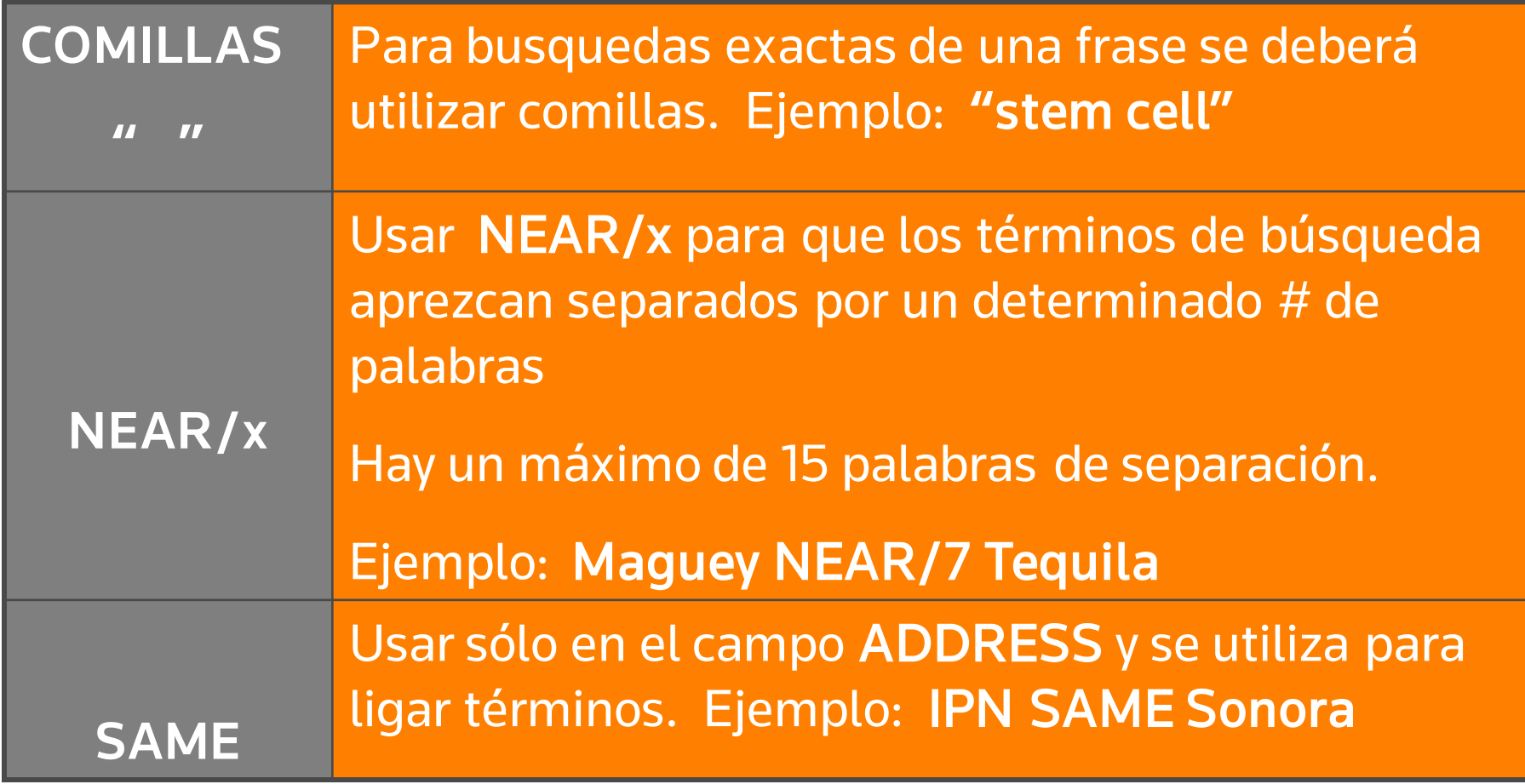

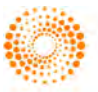

### **OPERADORES BOOLEANOS**

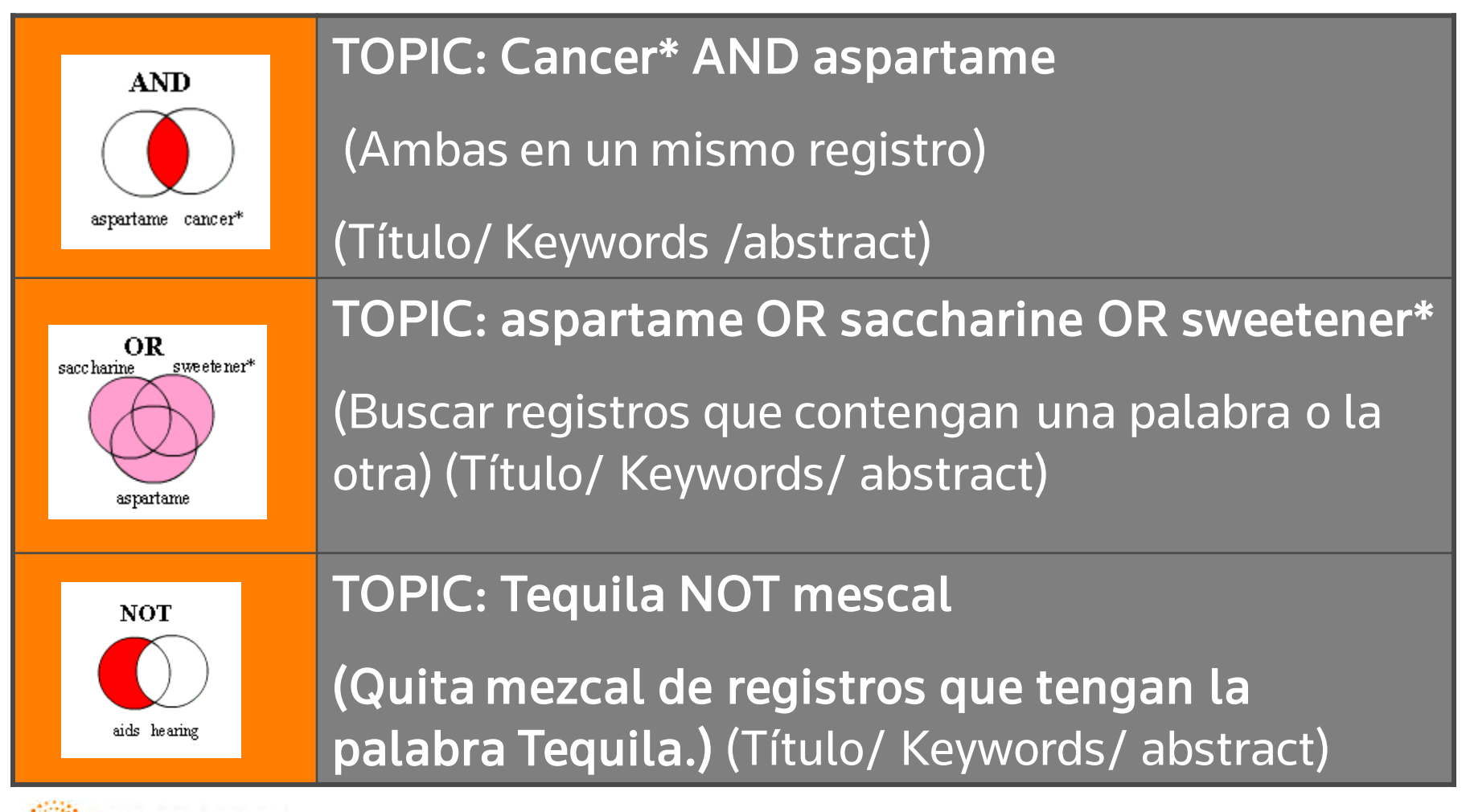

**HOMSON REUTERS** 

## **ENTENDAMOS LA PÁGINA DE INICIO**

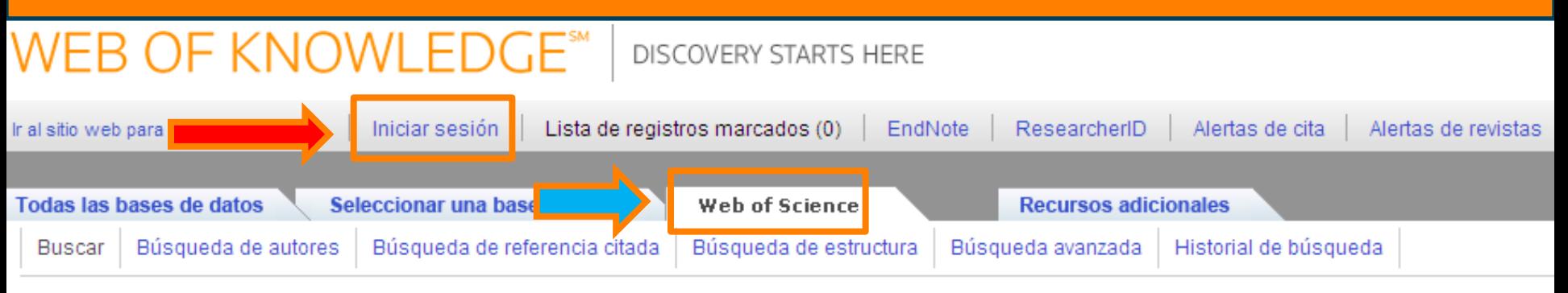

#### Web of Science<sup>®</sup> now with books

#### **Buscar**

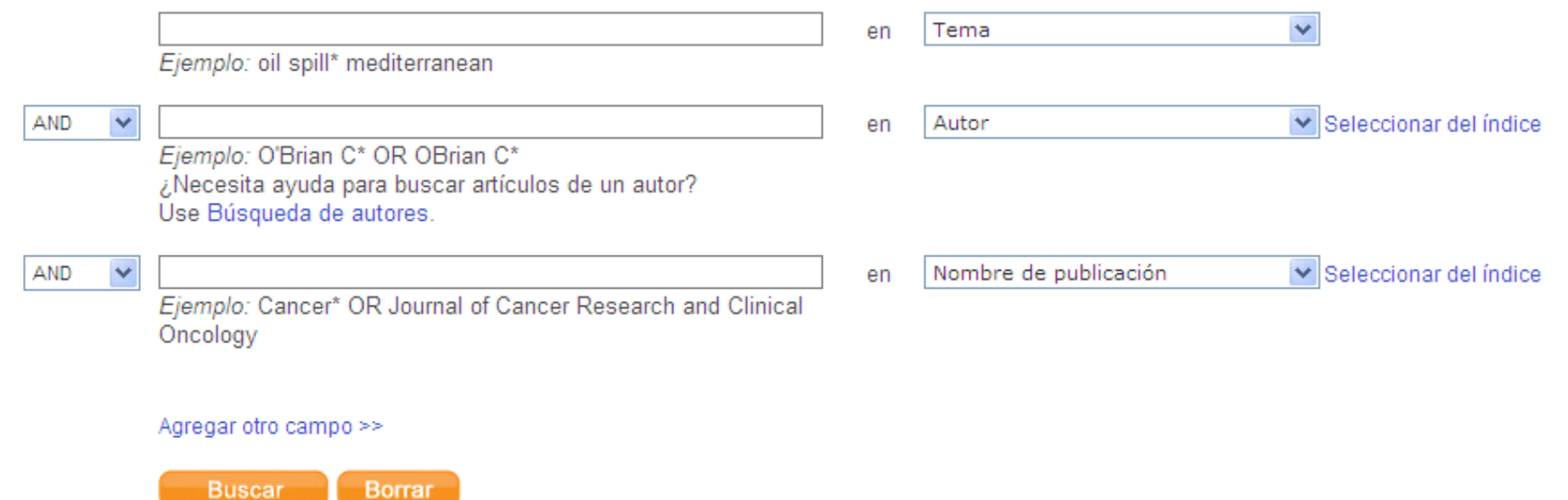

# **LÍMITES DE LAS BÚSQUEDAS**

Límites: (para quardarlos de forma permanente, inicie sesión o regístrese).

⊟… Período de tiempo

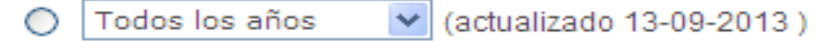

Desde 1900 v hasta 2013 v (la opción predeterminada es "todos los años")

Registros procesados desde 2011-01-01 hasta 2013-09-16 O

- E- Bases de datos de citas
	- ☑ Science Citation Index Expanded (SCI-EXPANDED) -- 1900-presente
	- Social Sciences Citation Index (SSCI) --1900-presente
	- Arts & Humanities Citation Index (A&HCI) --1975-presente
	- Conference Proceedings Citation Index-Science (CPCI-S) -- 1990-presente
	- Conference Proceedings Citation Index-Social Science & Humanities (CPCI-SSH) --1990-presente
	- Book Citation Index- Science (BKCI-S) -- 2005-presente
	- Book Citation Index-Social Sciences & Humanities (BKCI-SSH) -- 2005-presente
- E- Bases de datos químicas : Current Chemical Reactions (CCR-EXPANDED); Index Chemicus (IC)

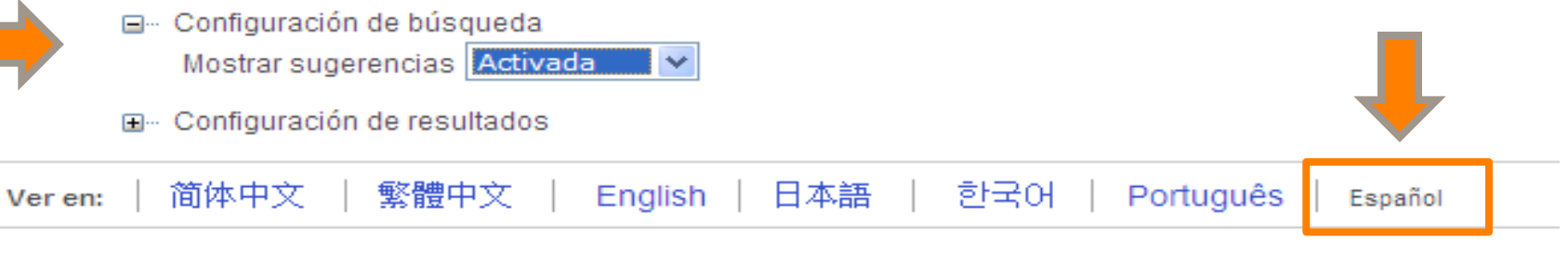

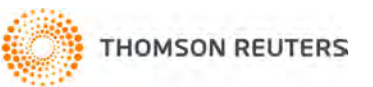

## **Búsqueda por institución**

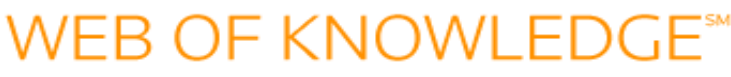

#### DISCOVERY STARTS HERE

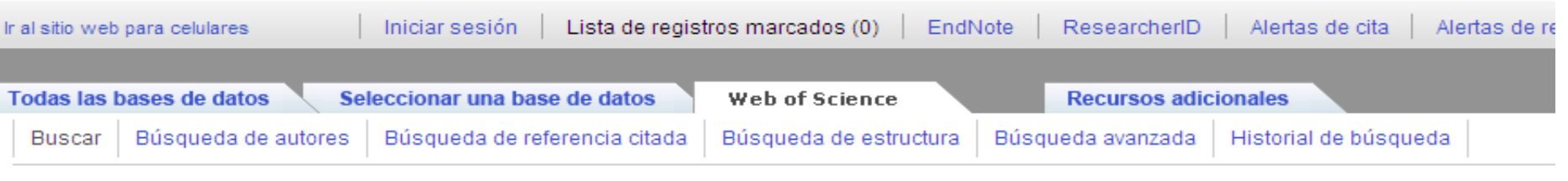

#### Web of Science<sup>®</sup> now with books

#### **Buscar**

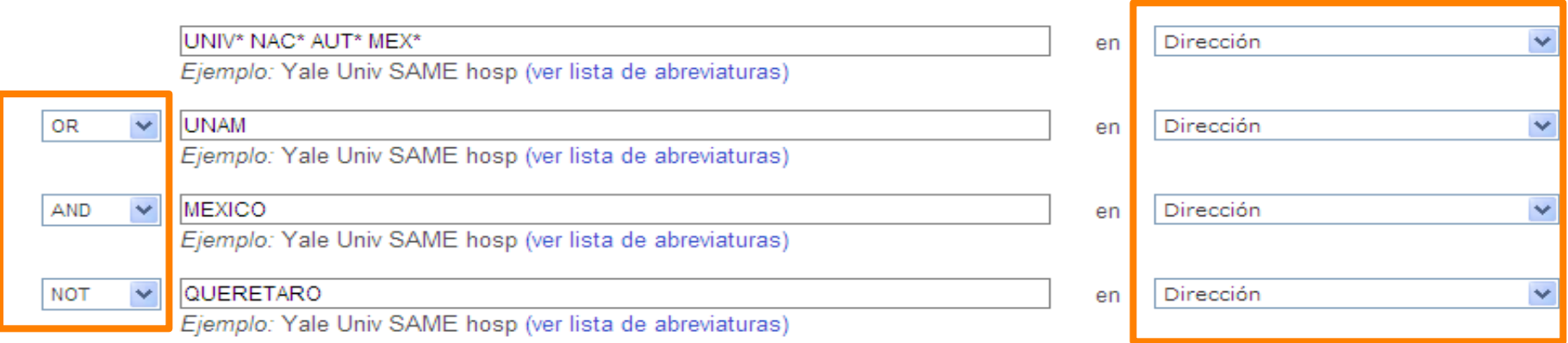

#### Agregar otro campo >>

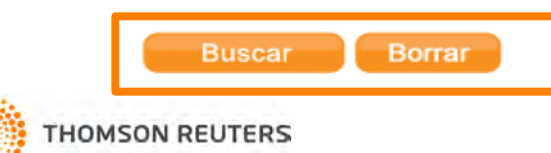

## **Búsqueda por Institución**

Ejemplo de búsqueda por ADDRESS con operador AND:

- UNAM **and** MEXICO
- UNIV\* NAC\* AUT\* MEX\* **and** MEXICO

Algunos ejemplos Utilizando Operador SAME:

•UNAM SAME MEXICO (Puede o no haber otra UNAM en Francia o China, USA)

- UNIV\* NAC\* AUT\* MEX\* SAME QUERETARO
- •UNIV\* NAC\* AUT\* MEX\* SAMEFAC\* MED
- $\cdot$   $ETC$ ….

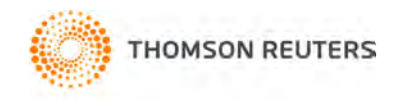

## **Búsqueda por AUTOR:**

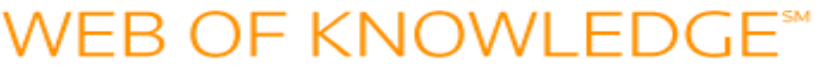

#### DISCOVERY STARTS HERE

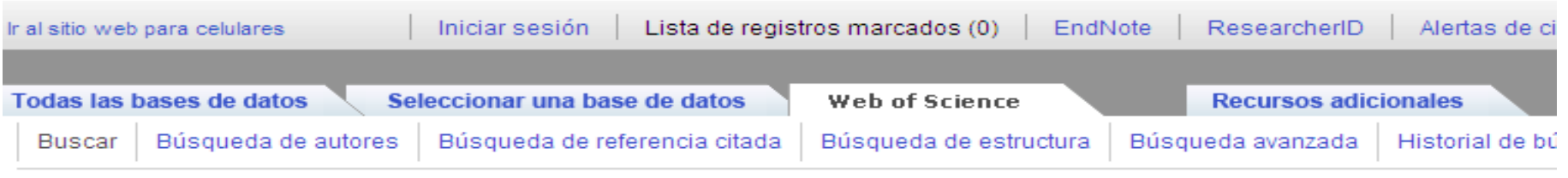

#### Web of Science<sup>®</sup> now with books

#### **Buscar**

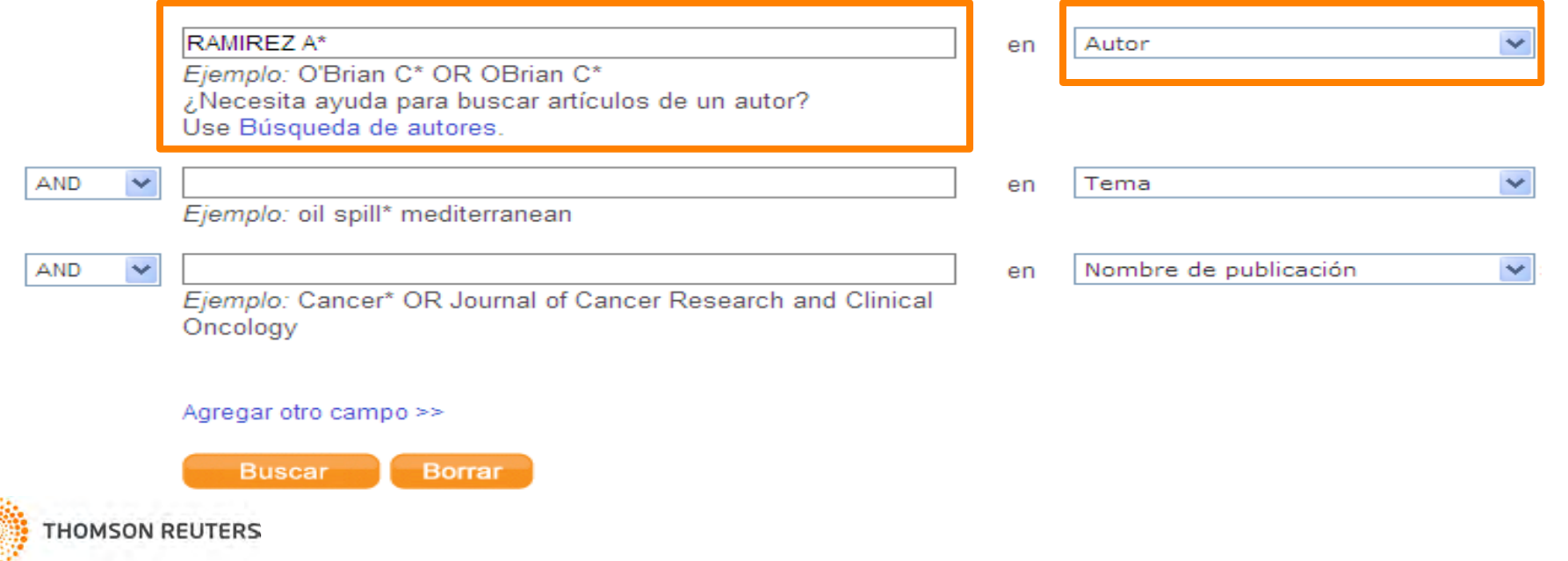

### Ejemplo de Búsquedas por AUTHOR:

TIP: Buscar autores por primer apellido y la inicial de su nombre.

**NOMBRE***: ALLAN RAMIREZ* 

**BUSQUEDA: RAMIREZ A**

*Otras formas de buscar autores:*

**NOMBRE***: LUIS MARIANO LOPEZ OCHOA*

**BUSQUEDA: LOPEZ L BUSQUEDA: LOPEZ LM BUSQUEDA: LOPEZ OCHOA LM BUSQUEDA:LOPEZ-OCHOA LM**

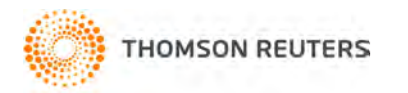

# **BÚSQUEDA POR TEMA**

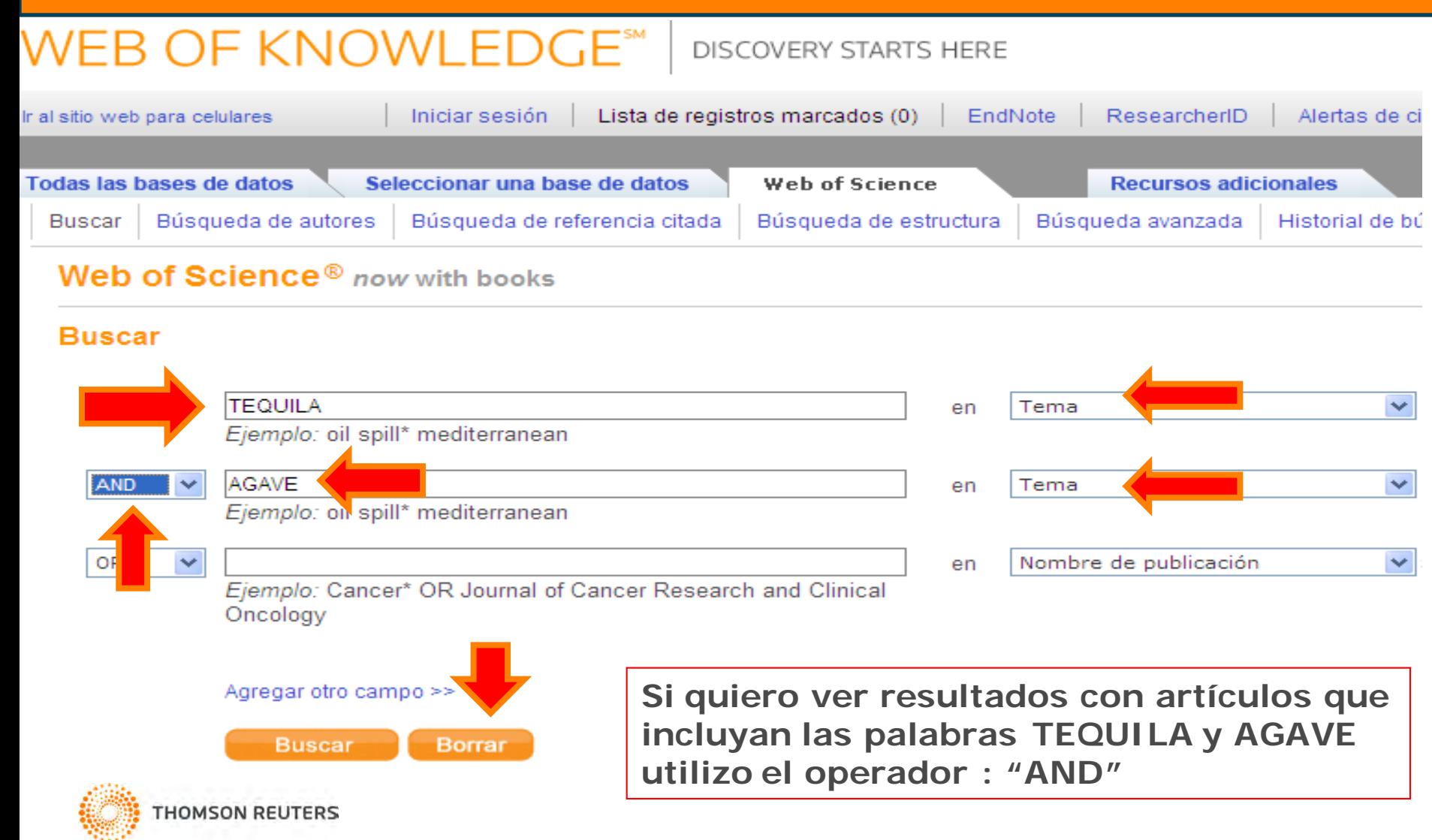

## **LISTA DE RESULTADOS**

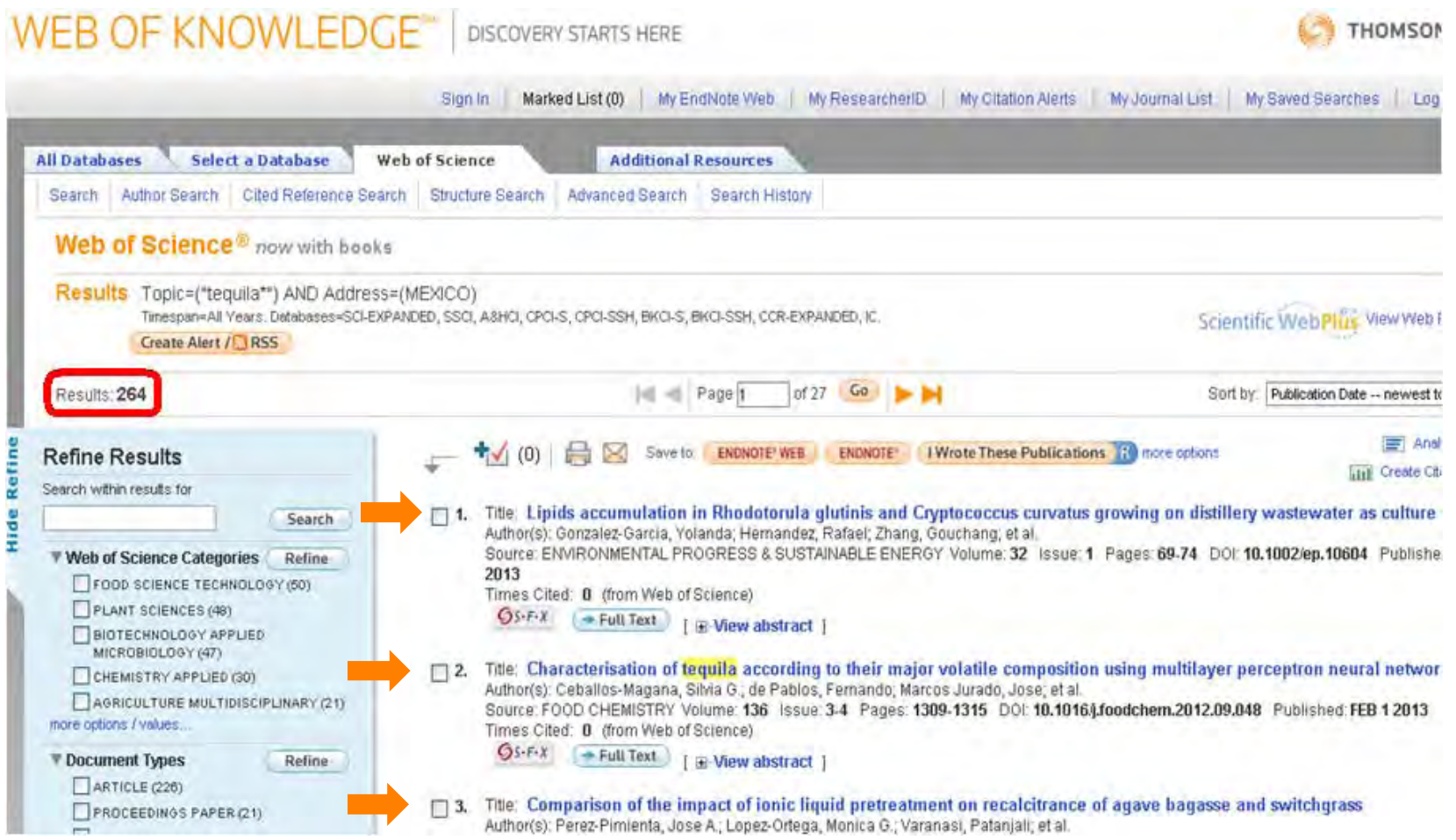

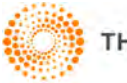

### **REFINAR = FILTRAR RESULTADOS**

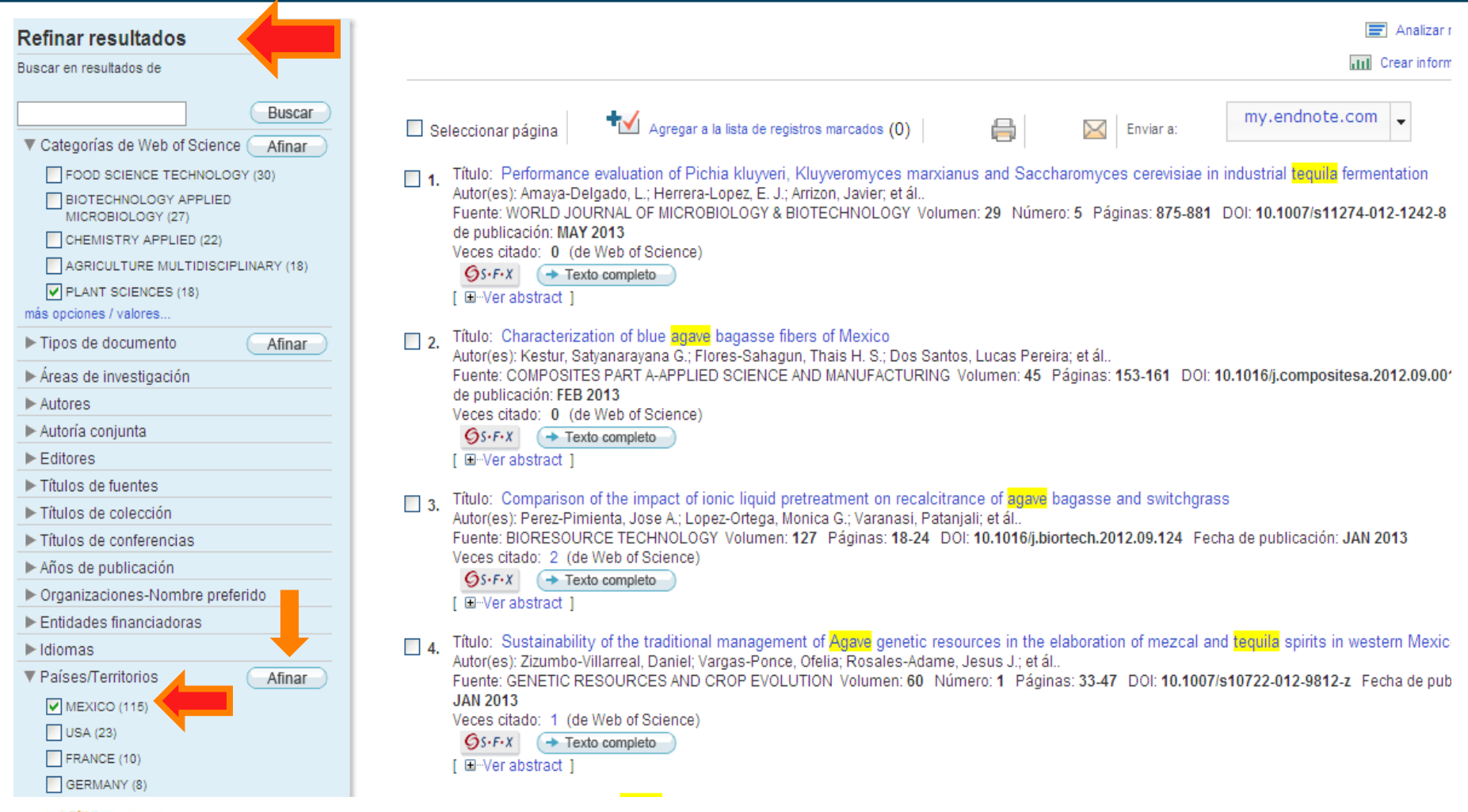

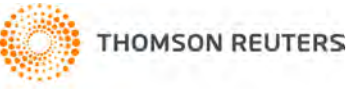

### **ORGANIZAR LOS RESULTADOS (Del más citado al menos citado)**

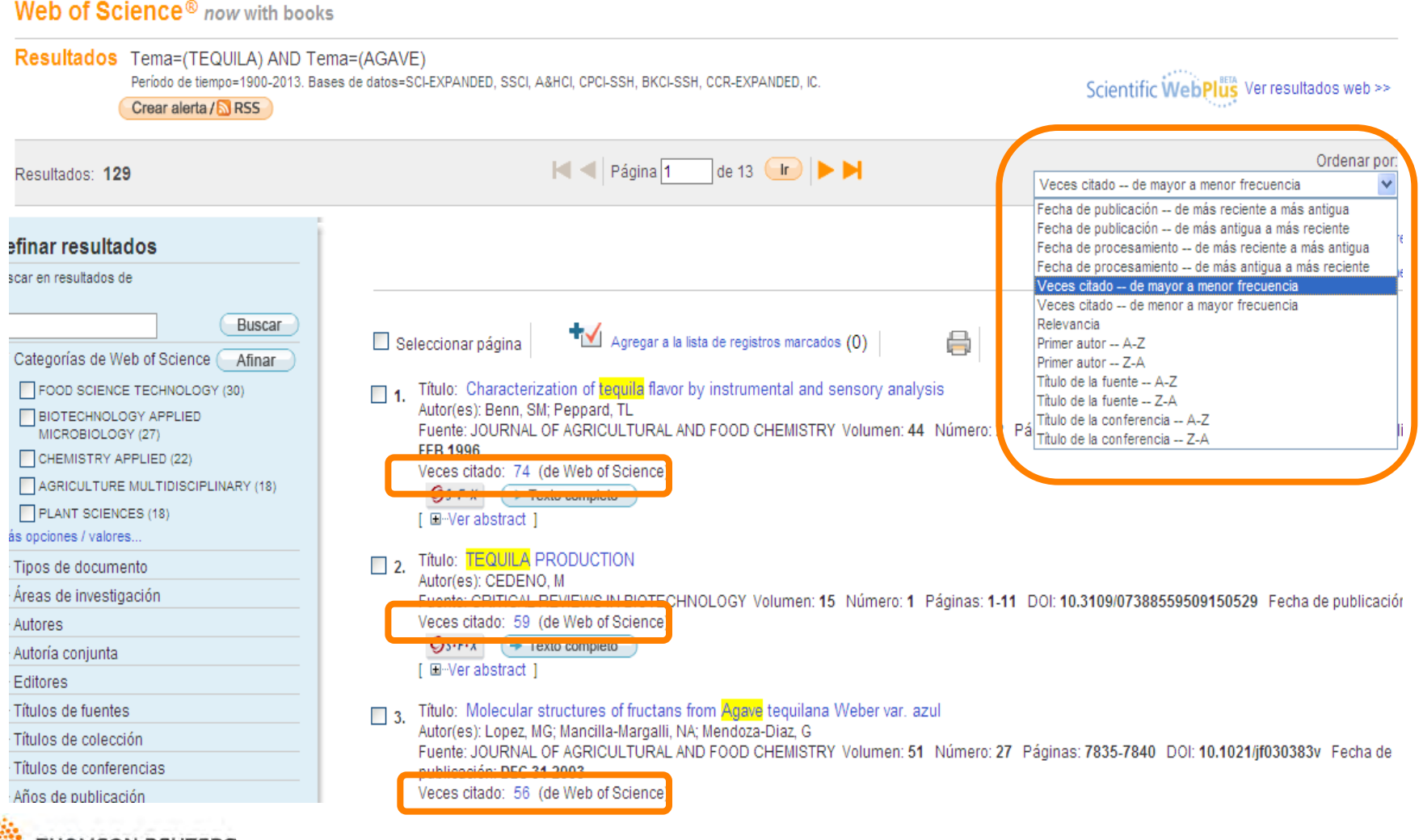

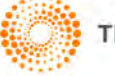

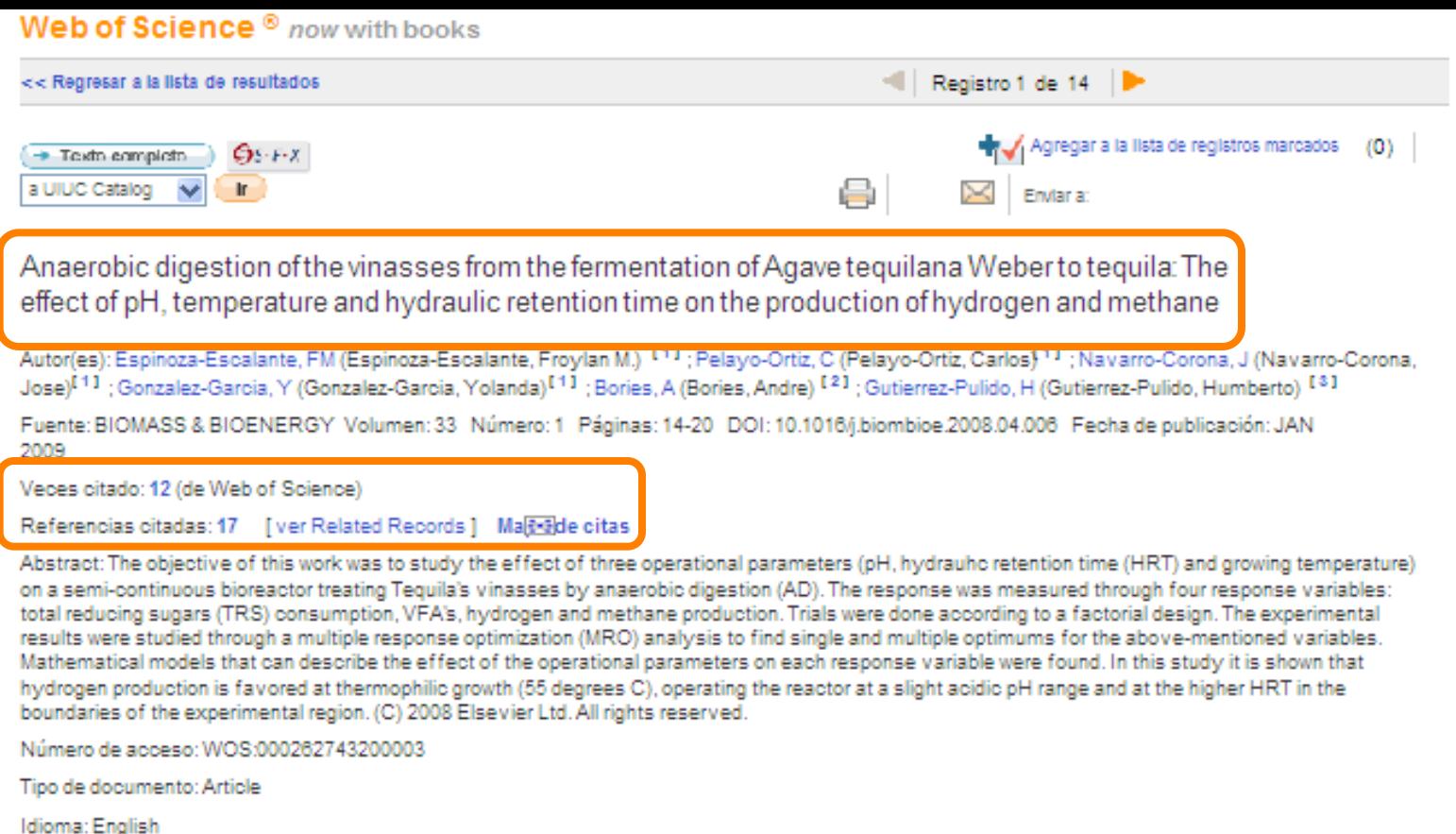

Palabras clave de autor: Anaerobic digestion; Environmental factors optimization; Energy; Agave tequilana weber (var. azul)

KeyWords Plus: WASTE-WATER; ACIDOGENESIS; PERFORMANCE; REACTOR; SLUDGE

Dirección para petición de copias: Espinoza-Escalante, FM (autor para petición de copias) III Univ Guadalaiara, Dept Chem Engn. Blvd M Garcia Barragan 1421, Guadalaiara 44430, Mexico.

#### Direcciones:

III [1] Univ Guadalajara, Dept Chem Engn, Guadalajara 44430, Mexico I.I. [2] INRA, Unite Expt Pech Rouge, F-11430 Gruissan, France

III [3] Univ Guadalajara, Dept Math, Guadalajara 44430, Mexico

#### Financiación:

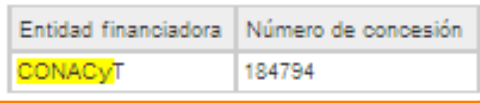

#### [Mostrar texto de financiación]

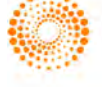

Editorial: PERGAMON-ELSEVIER SCIENCE LTD, THE BOULEVARD, LANGFORD LANE, KIDLINGT

Categorias de Web of Science: Agricultural Engineering; Biotechnology & Applied Microbiology; Energ

#### **AL ENTRAR A CADA REGISTRO SE INCLUYE:**

- TÍTULO DEL ARTÍCULO
- AUTORES
- FUENTE
- CITAS Y REFERENCIAS MAPA DE CITAS
- ABSTRACT
- PALABRAS CLAVE
- AFILIACIÓN DEL AUTOR
- ENTIDAD FINANCIADORA
- ETC..

### **REVISTAS OPEN ACCES**

El Texto completo de los registros depende de 2 cosas:

1.- Suscripción de su institución a editores como Elsevier, Springer, Wiley etc.

2.- Que el texto completo sea open access (Scielo)

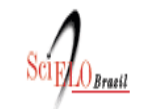

<sub>r</sub>búsqueda de artículos articulos sumario lanterior **I** próxir **Imateria** 

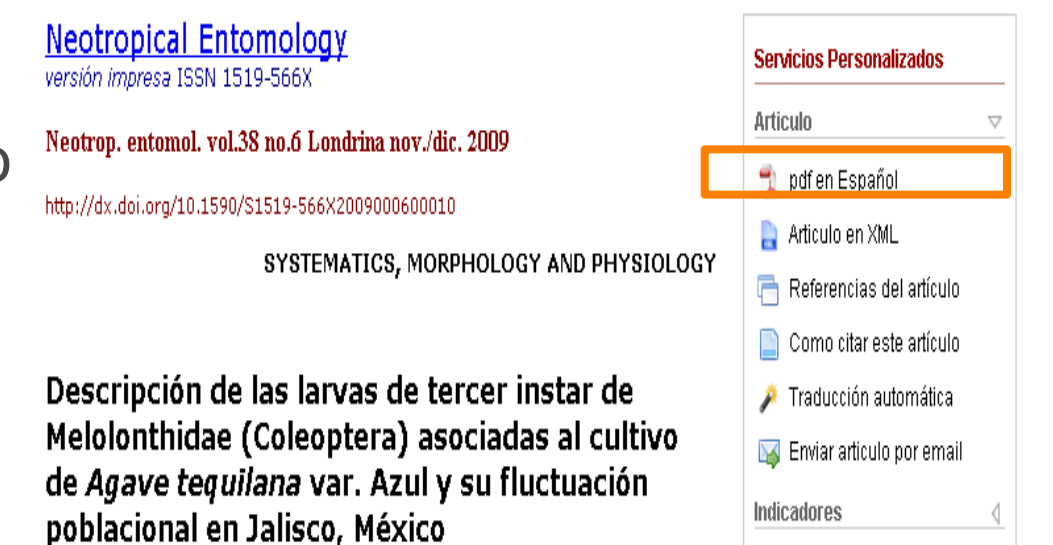

Links relacionados

**THOMSON REUTERS** 

### BÚSQUEDA DE REFERENCIADA CITADA REVISTAS, AUTORES, ARTÍCULO

#### Web of Science<sup>®</sup> now with books

Búsqueda de referencia citada (Encuentre artículos donde se cita el trabajo de una persona)

Paso 1: Ingrese información sobre el trabajo citado. Los campos se combinan con el operador booleano AND.

\* Nota: si ingresa el título, el volumen, el número o la página en combinación con otros campos es posible que se reduzcal

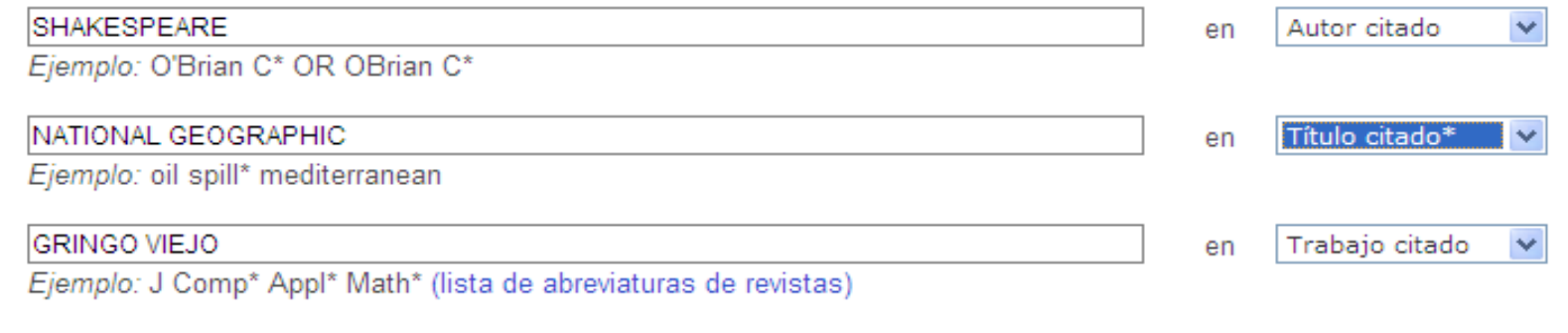

Agregar otro campo >>

**Buscar Borrar** 

Web of Science es la única herramienta que le permite encontrar todas las referencias de los artículos de alto impacto.

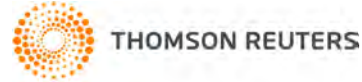

### UTILIZA NDO LA OPCIÓN CITED REFERENCE SEARCH

## **ALERTA DE CITAS**

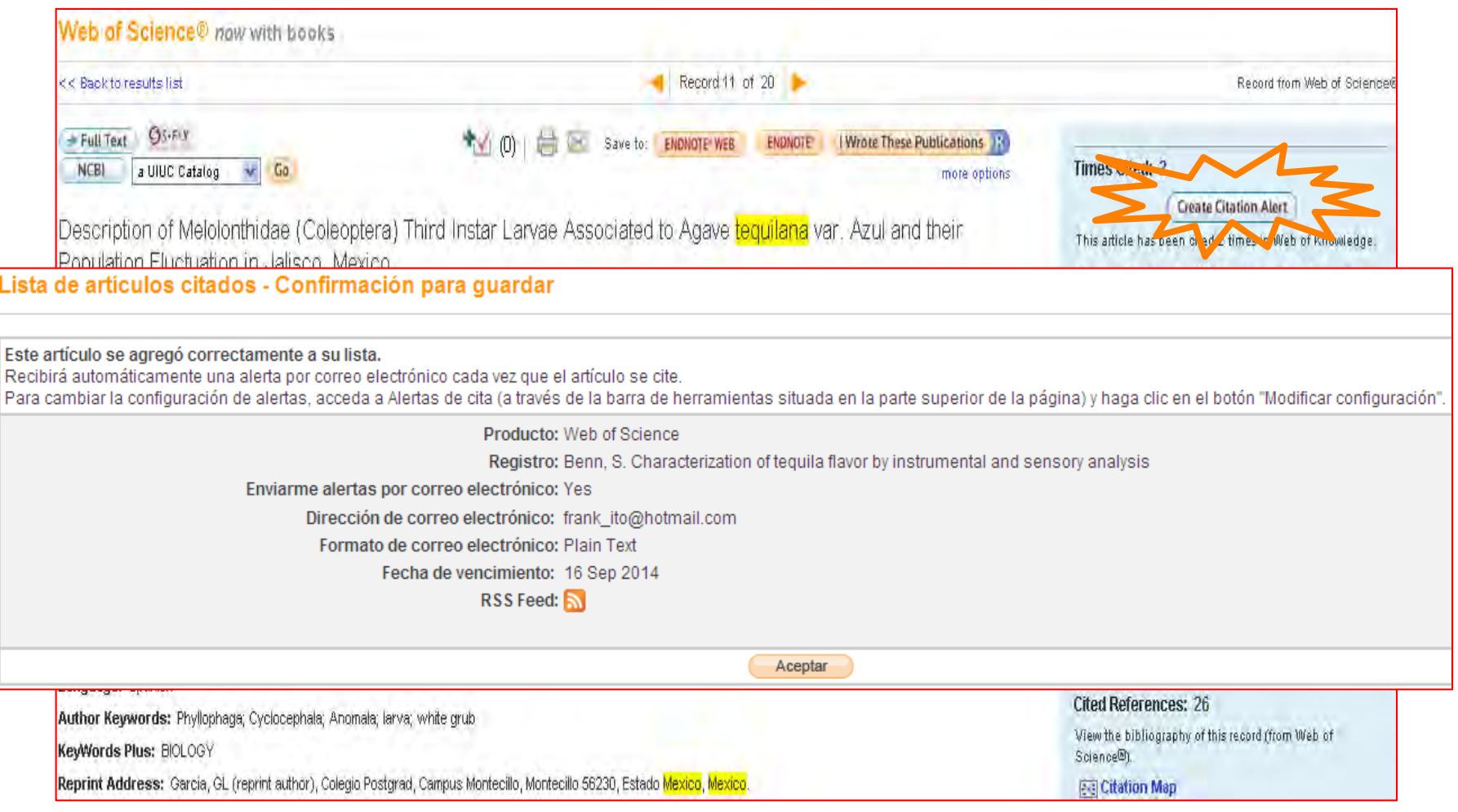

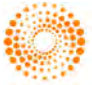

# **ANÁLISIS DE RESULTADOS**

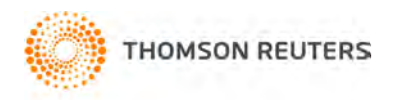

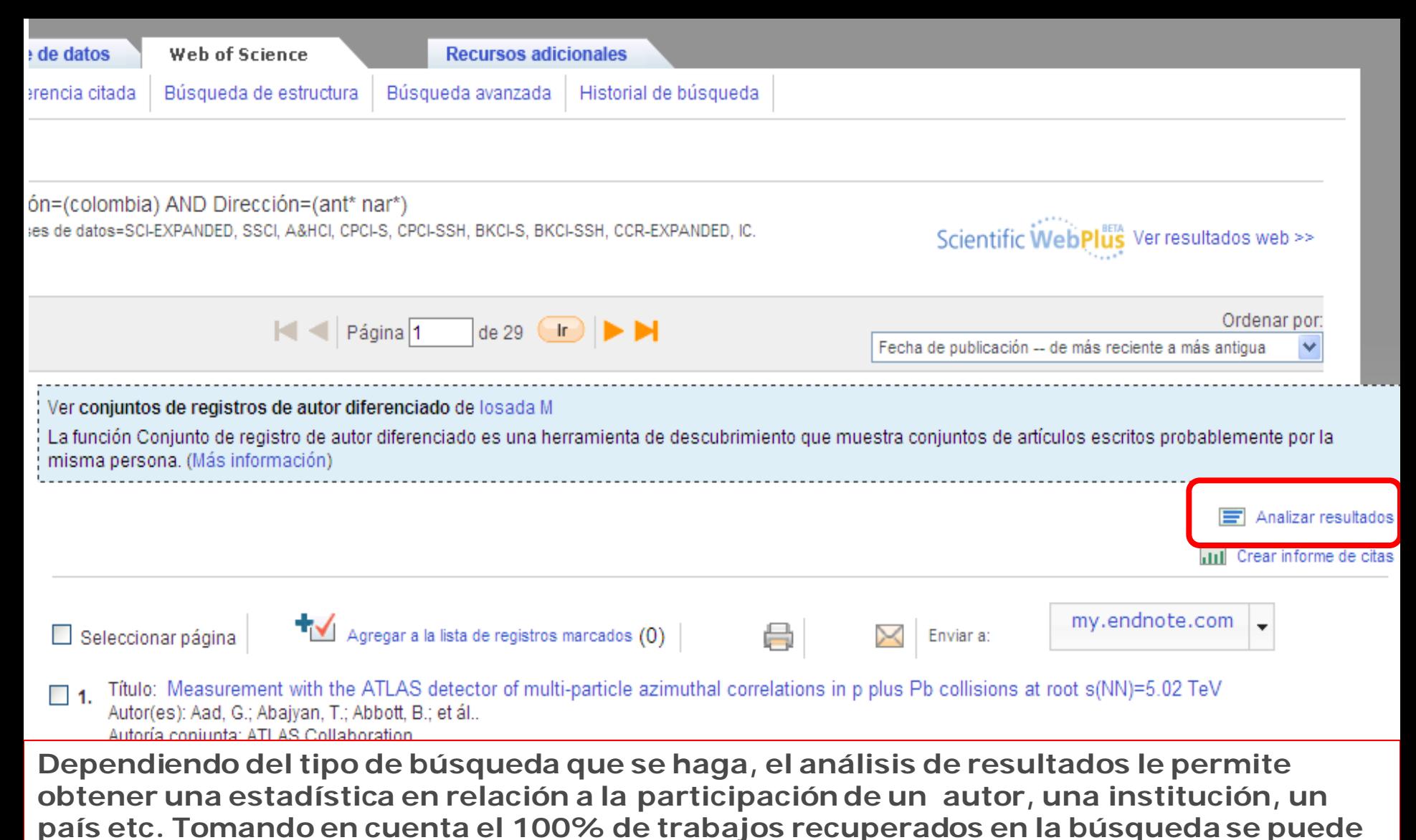

**saber:**

- La universidad que más documentos produce.
- •El país que más documentos produce.
- •El investigador que más documentos produce.
- •Métricas de colaboración entre instituciones, países, autores.
- •Tendencias de la investigación en un país, en una universidad.

343 registros Tema=(tequila)

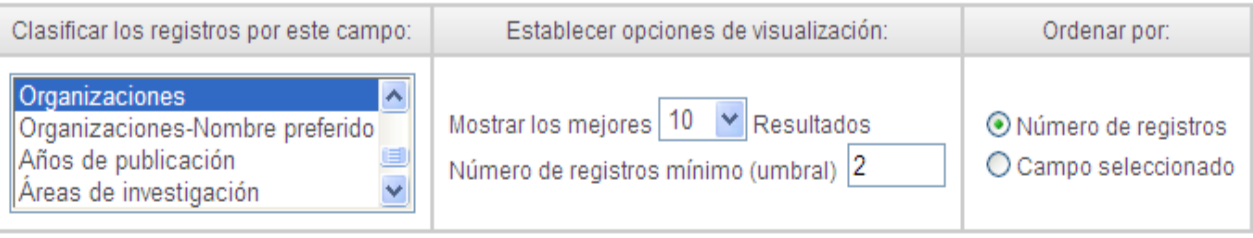

Analizar

Use las casillas de verificación para ver los registros. Puede ver los registros seleccionados o excluirlos (y ver los otros).

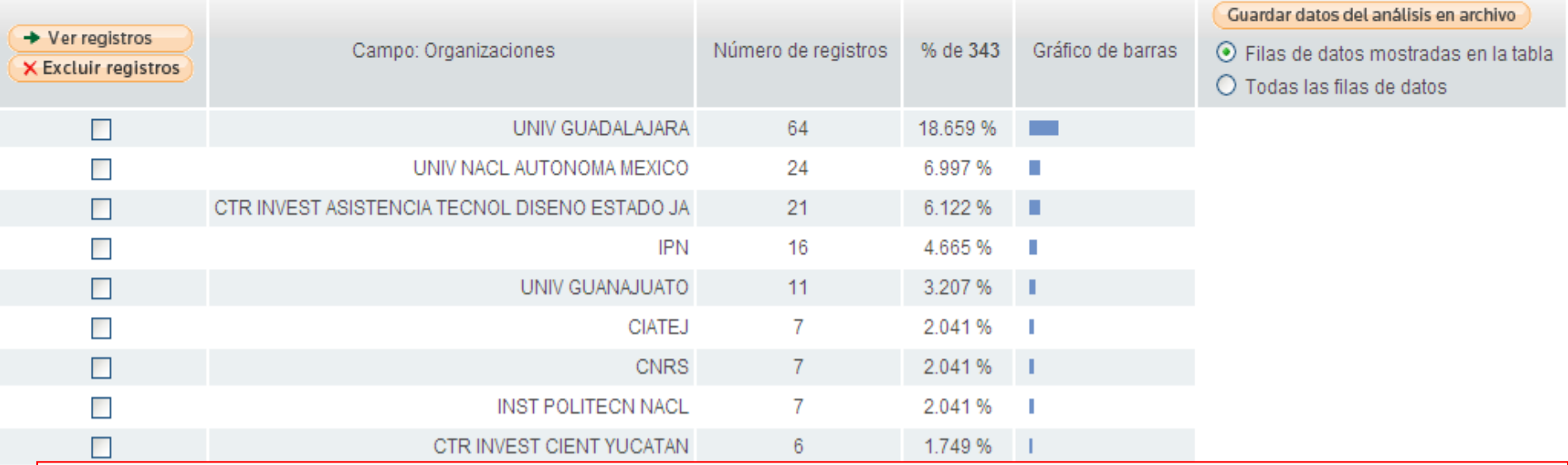

#### **De la búsqueda de TEQUILA este análisis de resultados nos permite saber:**

- •La institución que más aporta a este tema.
- •El país que más aporta a este tema.
- •Los autores que más aportan a este tema.
- •Áreas de investigación que se asocian con tequila.
- •Instituciones que patrocinan fondos para descubrir más de este tema
- •Entre otras cosas

## **CREAR INFORME DE CITAS**

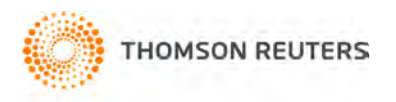
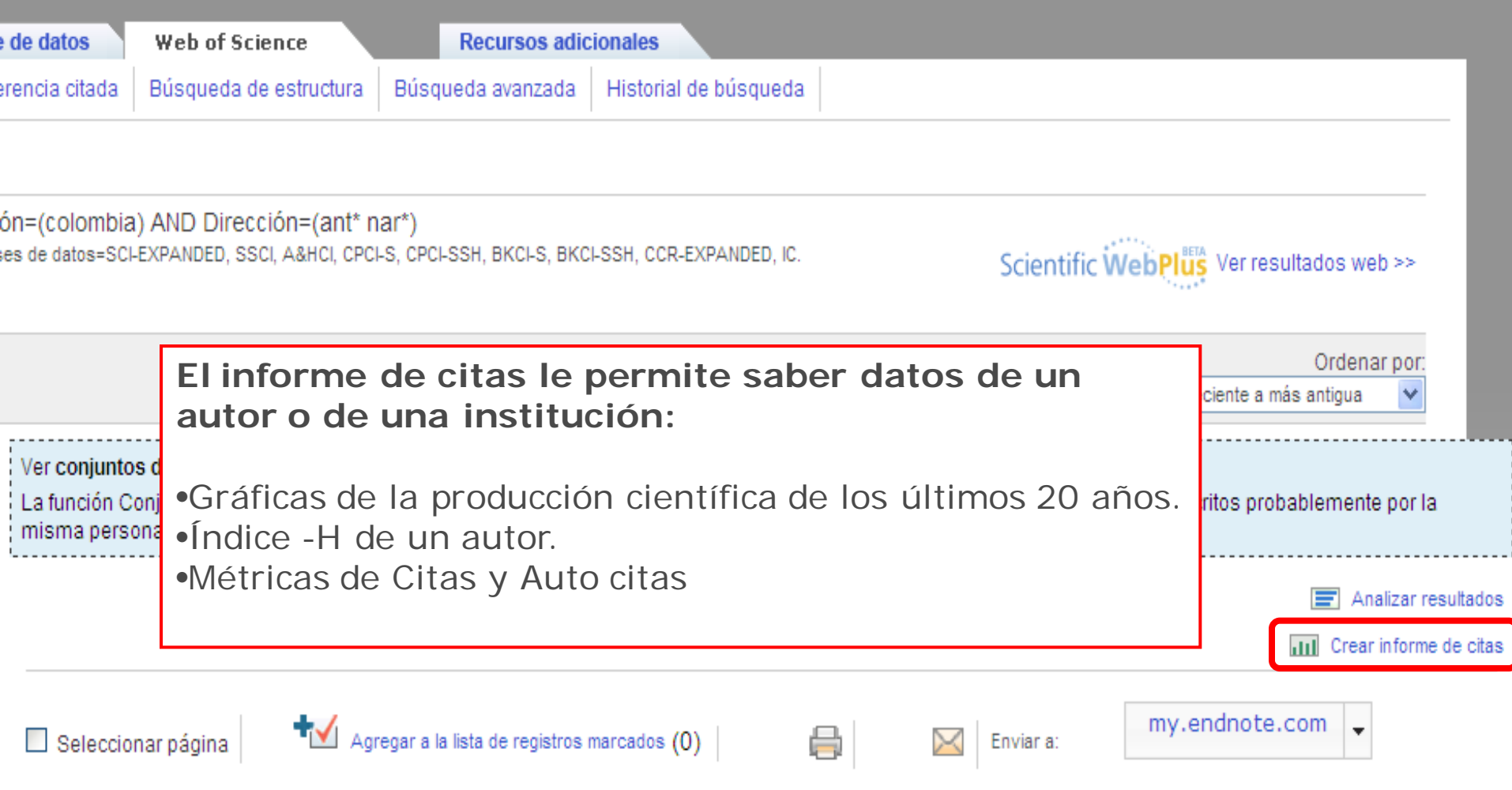

1. Título: Measurement with the ATLAS detector of multi-particle azimuthal correlations in p plus Pb collisions at root s(NN)=5.02 TeV Autor(es): Aad, G.; Abajyan, T.; Abbott, B.; et ál., Autoría coniunta: ATI AS Collaboration

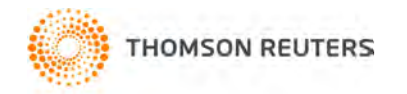

#### Web of Science<sup>®</sup> now with books

#### « Regresar a la página anterior

#### Informe de citas Autor=(losada M) AND Dirección=(colombia) AND Dirección=(ant\* nar\*) Período de tiempo=Todos los años. Bases de datos=SCI-EXPANDED, SSCI, A&HCI, CPCI-S, CPCI-SSH, BKCI-S, BKCI-SSH, CCR-EXPANDED, IC.

Este informe refleja las citas de los elementos origen indexados dentro de Web of Science. Hacer una búsqueda de referencia citada para incluir citas de elementos no indexados dentro de Web of Science.

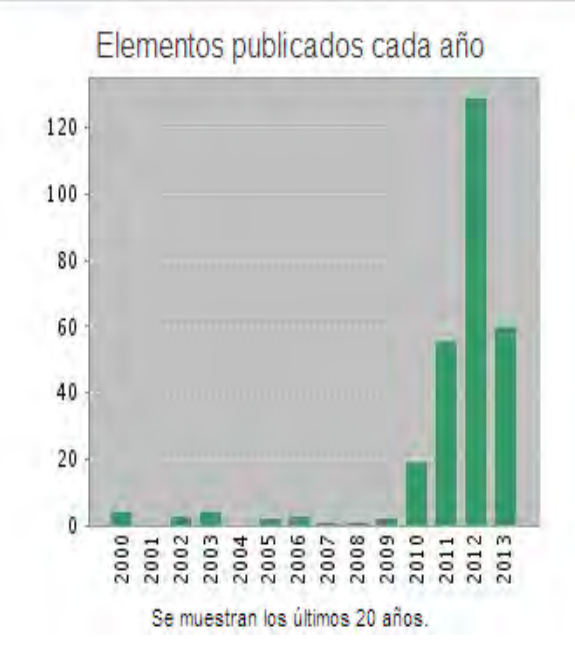

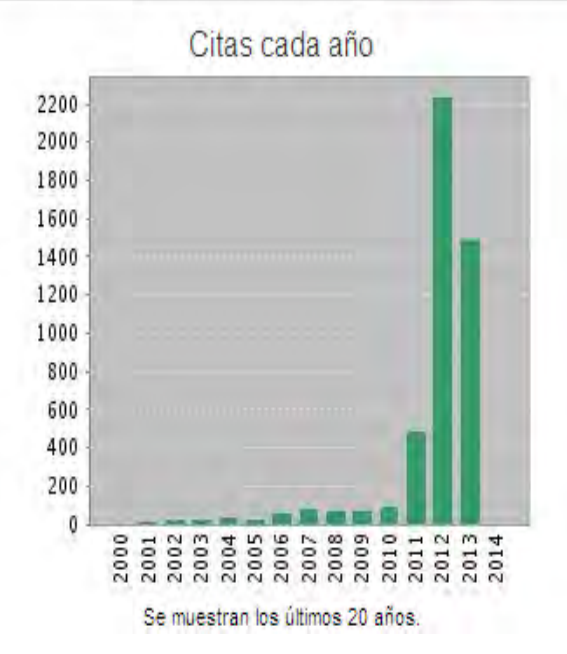

Total de veces citado [?] : 4781

Resultados encontrados: 284

Total de veces citado sin citas propias [?] : 4167

Artículos en que se cita[?]: 2865

Artículos totales en que se cita sin citas propias [?]: 2615

Promedio de citas por elemento [?] : 16.83

h-index [?]: 32

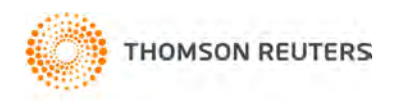

# ALERTA DE BÚSQUEDAS

#### **WEB OF KNOWLEDGE**<sup>5M</sup>

DISCOVERY STARTS HERE

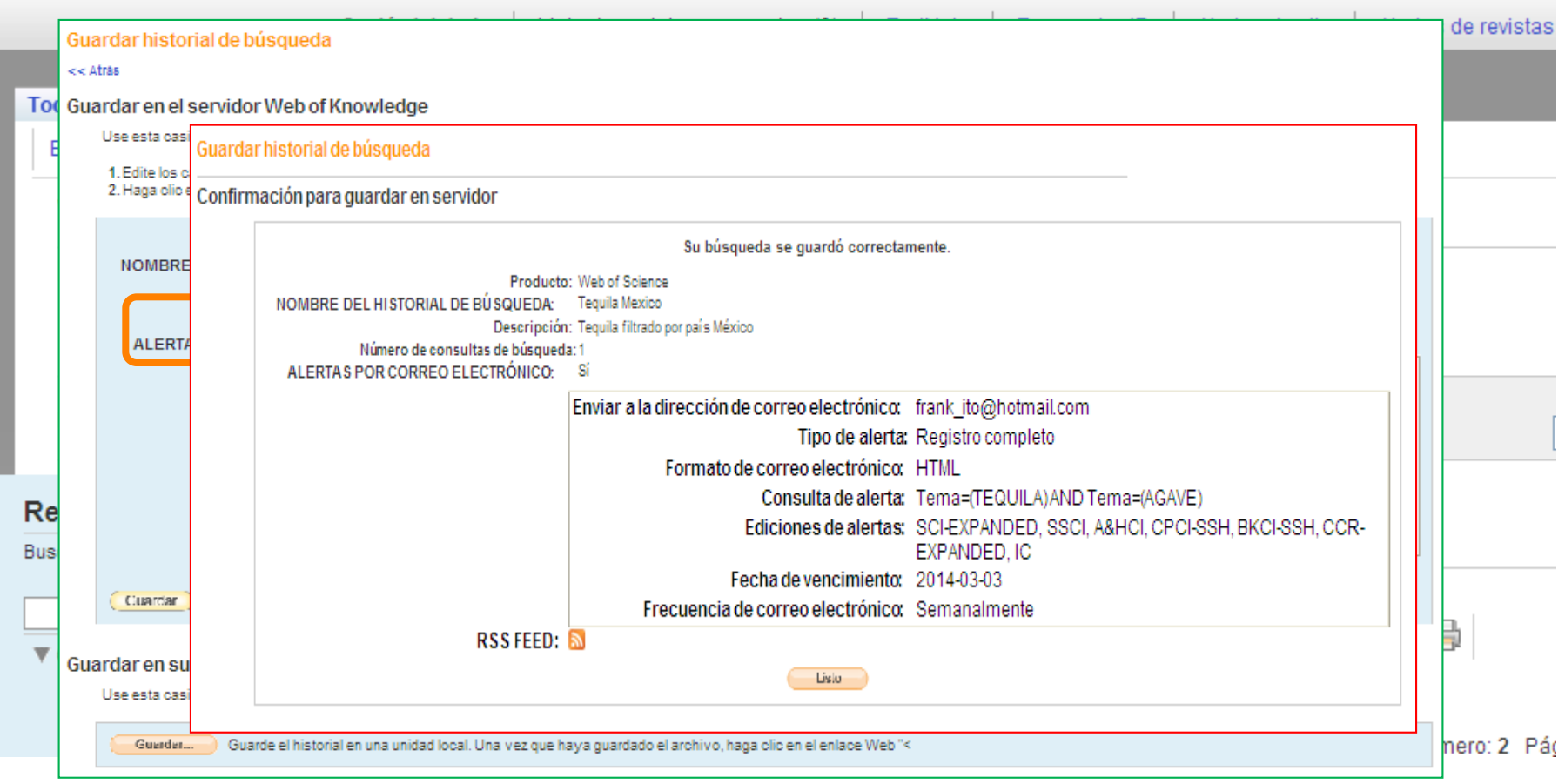

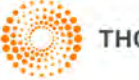

# RESUMEN

- Base de datos referencial Revistas Académicas
- 3 índices SCI, SSCI, A&H Multidisciplinaria
- Creación de perfil Personalizar sesión de trabajo.
- Op. Booleanos AND OR NOT, Signo para truncar (\*), Op de proximidad NEAR/ x, SAME (address)
- El registro: Autor, título, Año Pub, tipo de docs, A. Financiamiento. Etc.
- Filtración de resultados. (Idioma, Inst, país, Autor,etc)
- Time Cited y Cited Reference Mapa de Citas
- Análisis de Resultados y Reporte de Citas Indice H

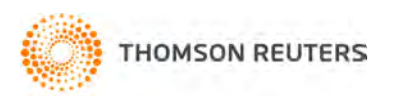

# **END NOTE**

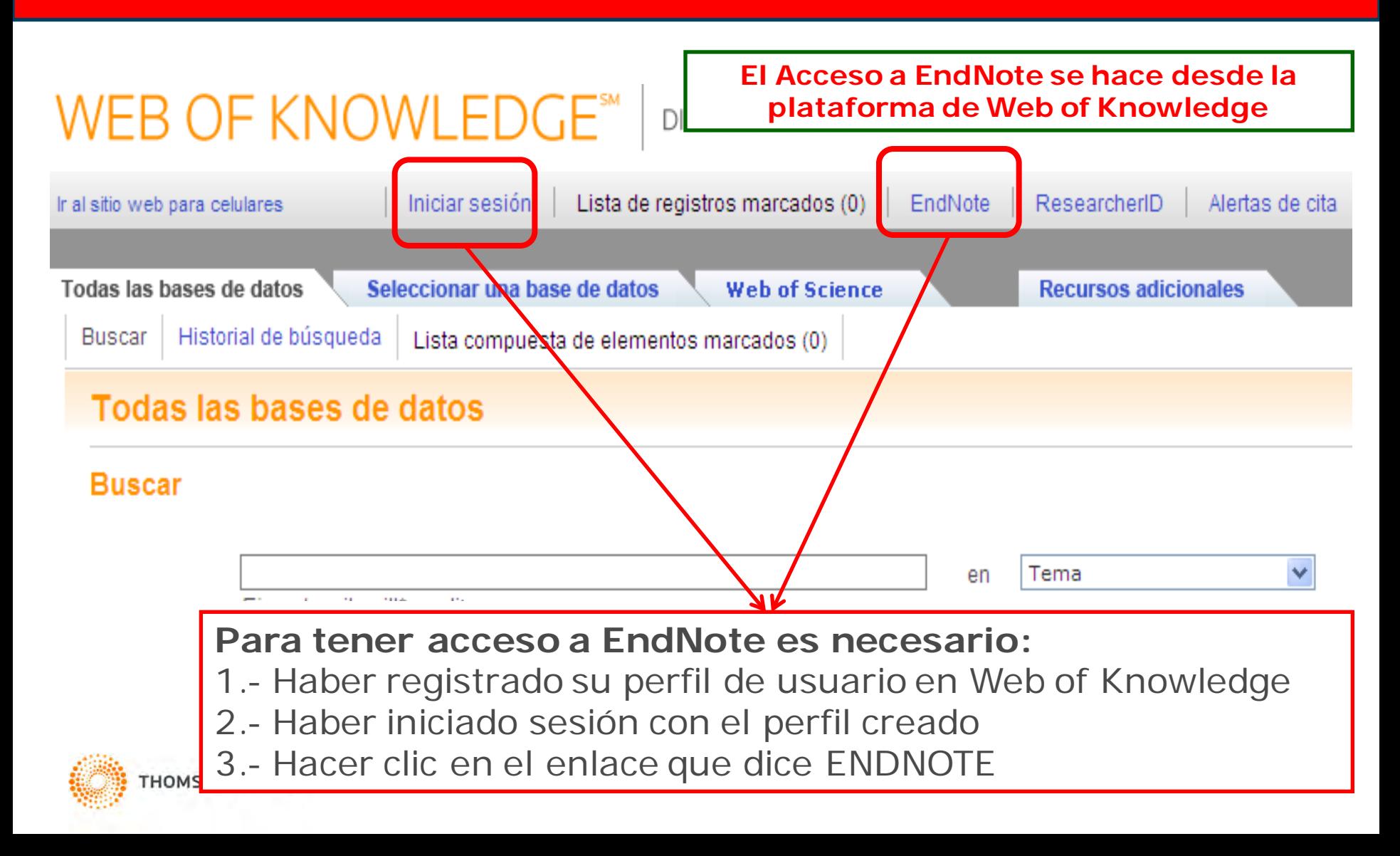

# **QUÉ ES ?**

- Gestor de bibliografía
- Recopilar referencias bibliográficas. (3 métodos)
- Organiza referencias bibliográficas en carpetas
- Da formato a la bibliografía (más de 3.400 estilos)
- Permite insertar y dar formato a referencias usando Microsoft Word **PLUGIN** "Cite while you write"

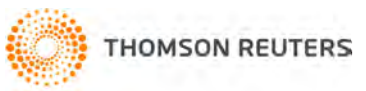

# **OPCIONES DE RECUPERACIÓN**

- Desde Web of Science / Web of Knowledge
- Desde catálogos de bibliotecas online o base de datos online.
- De forma manual
- Importación de archivos generados desde otra base de datos.
- Captura de referencias a partir de la página Web

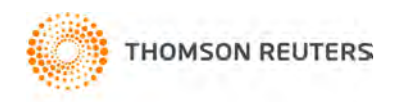

## **RECUPERACIÓN DE REFERENCIAS DESDE WEB OF SCIENCE**

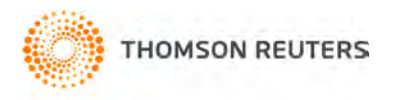

#### WEB OF KNOWLEDGE DISCOVERY STARTS HERE

de tenerlo.

**THOMSON REUTERS** 

**Recursos adicionales** 

Iniciarsesión Lista de registros marcados (0) EndNote ResearcherlD Alertas de cita Alertas de revistas Búsquedas guardadas Cerrár sesión Ayuda

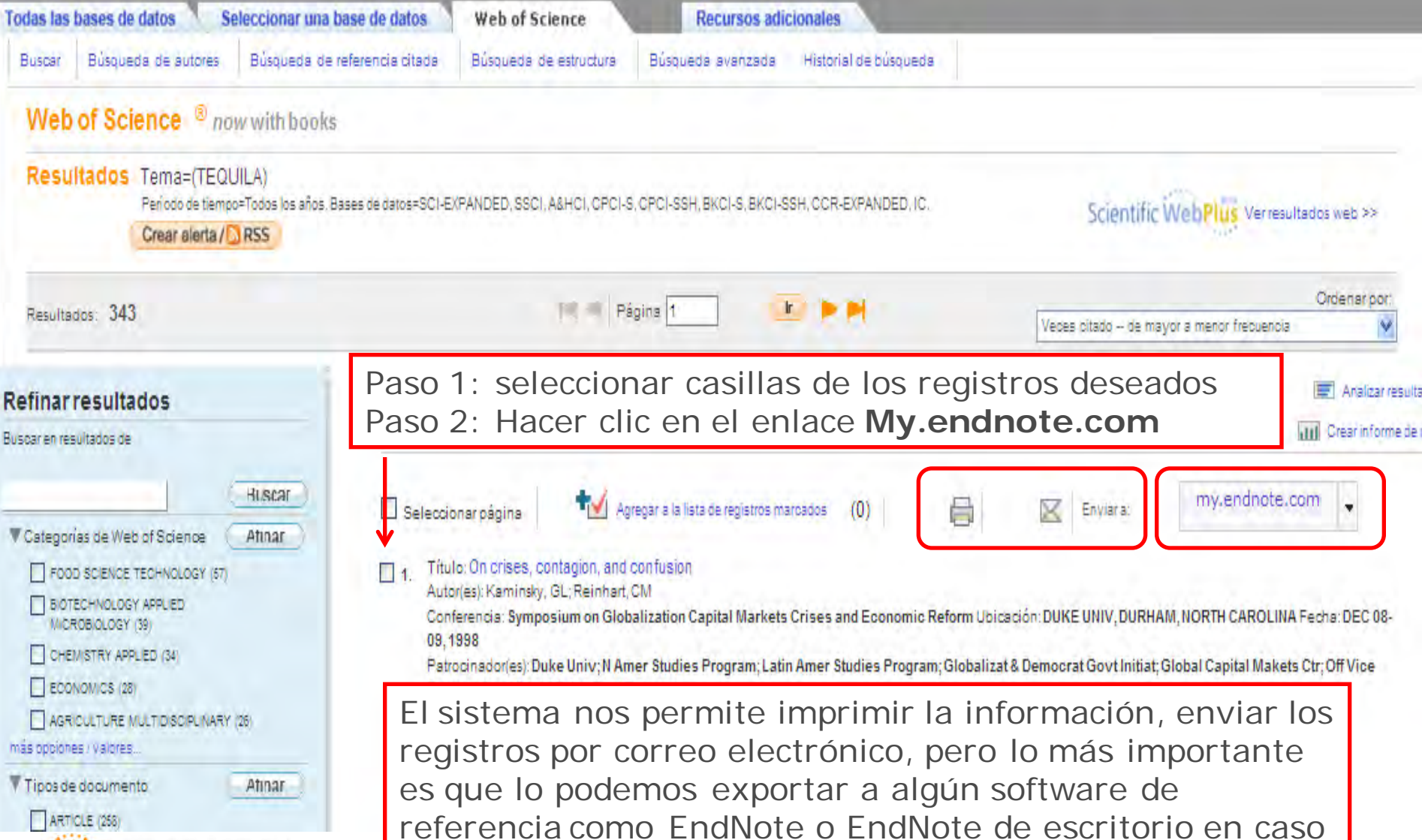

THOMSON REUTERS

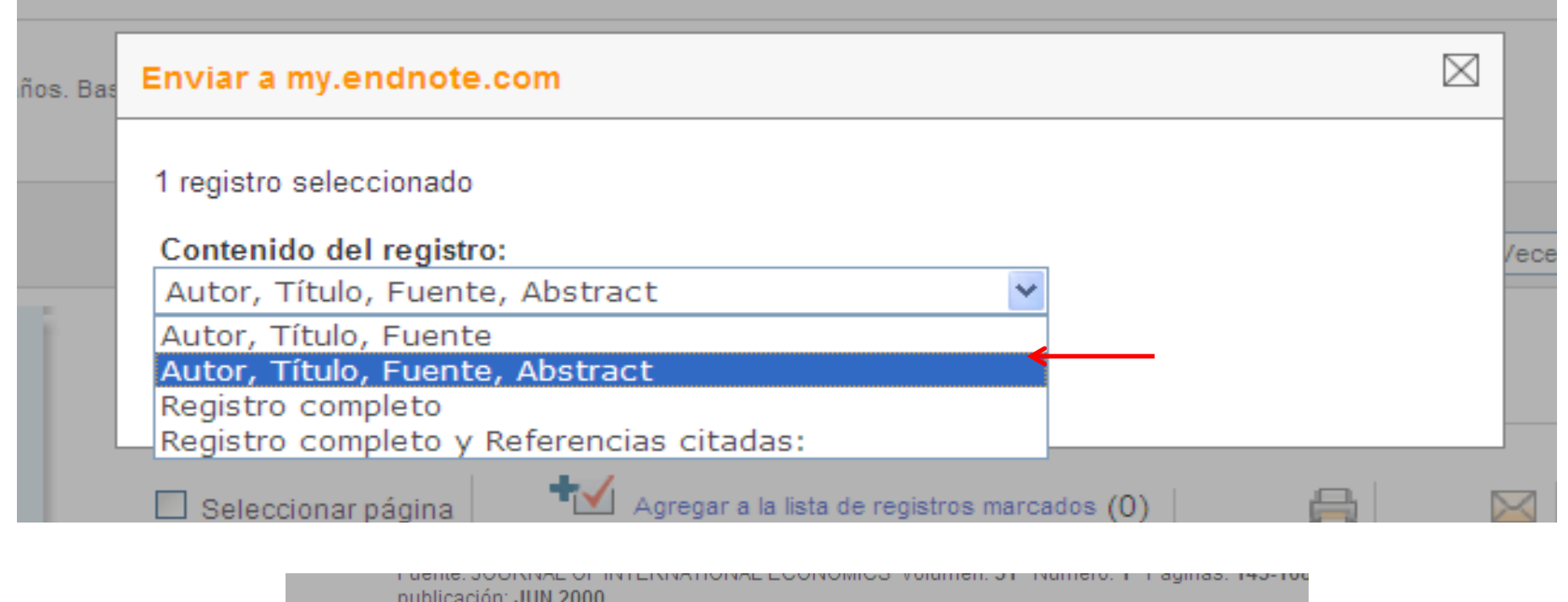

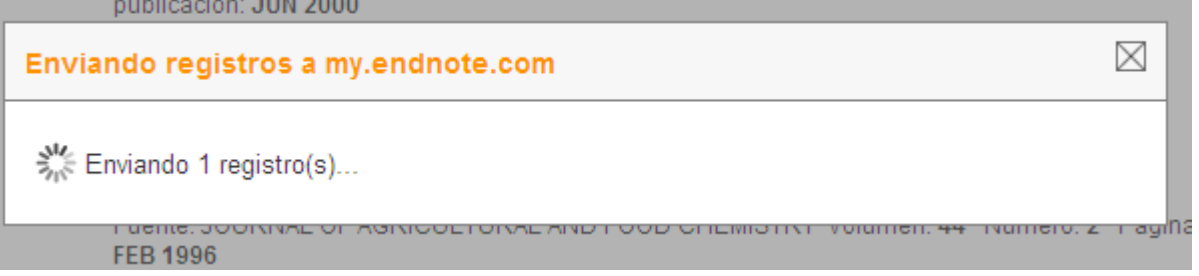

Una vez que se presiona el botón para exportar los documentos, usted recibirá el mensaje: Enviando registro (s)....

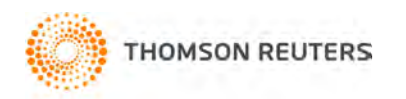

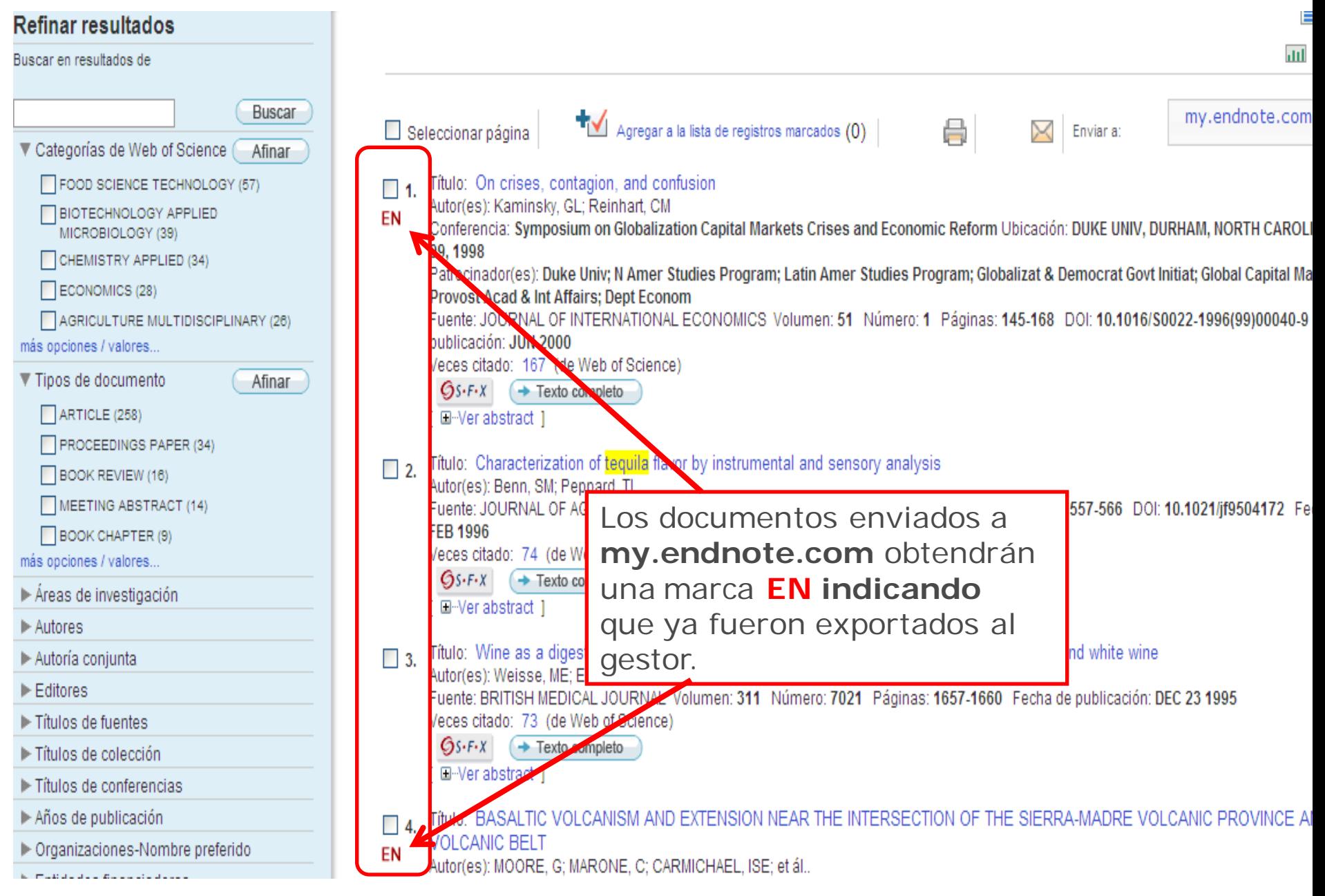

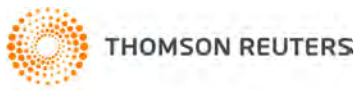

# **END NOTE**

#### **ENDNOTE®**

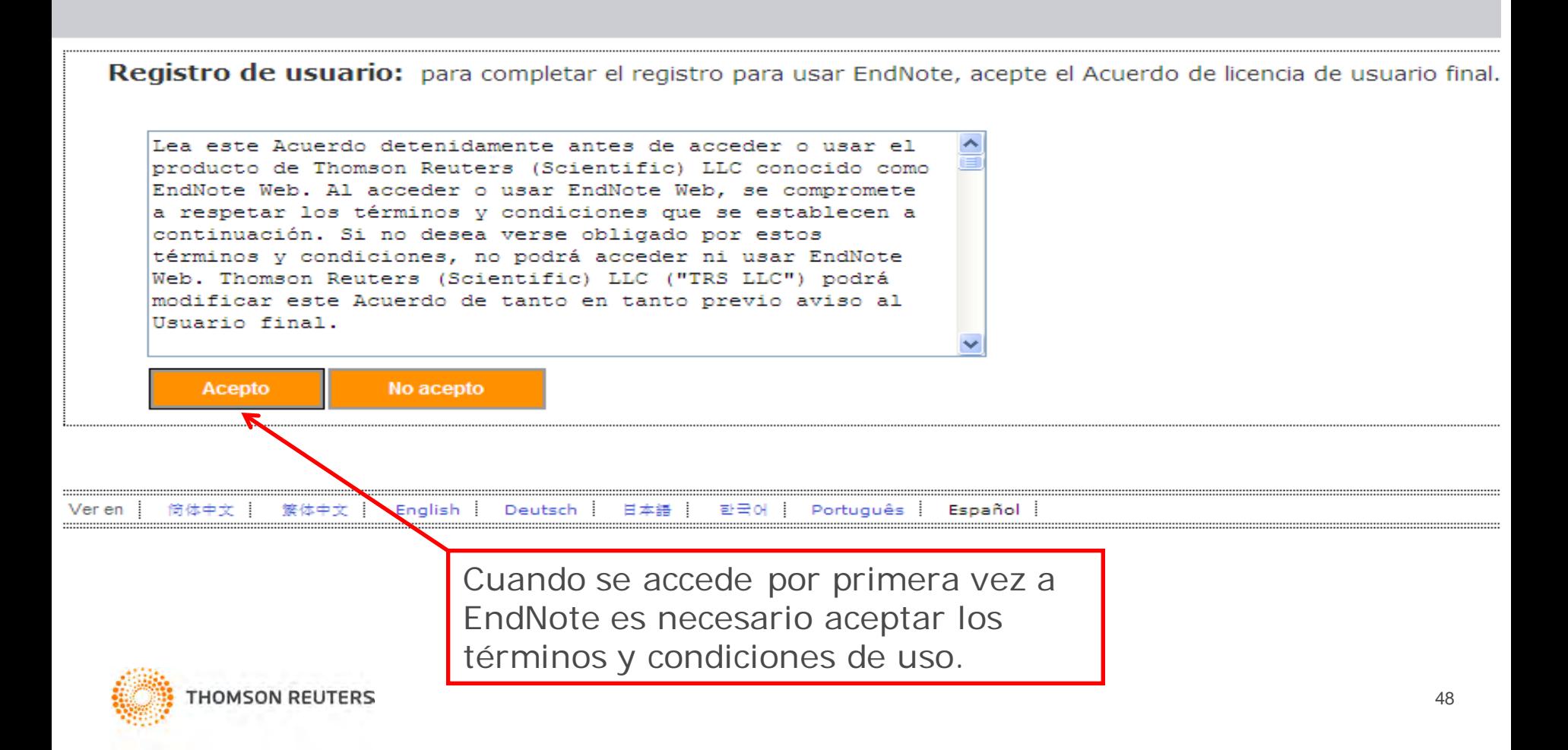

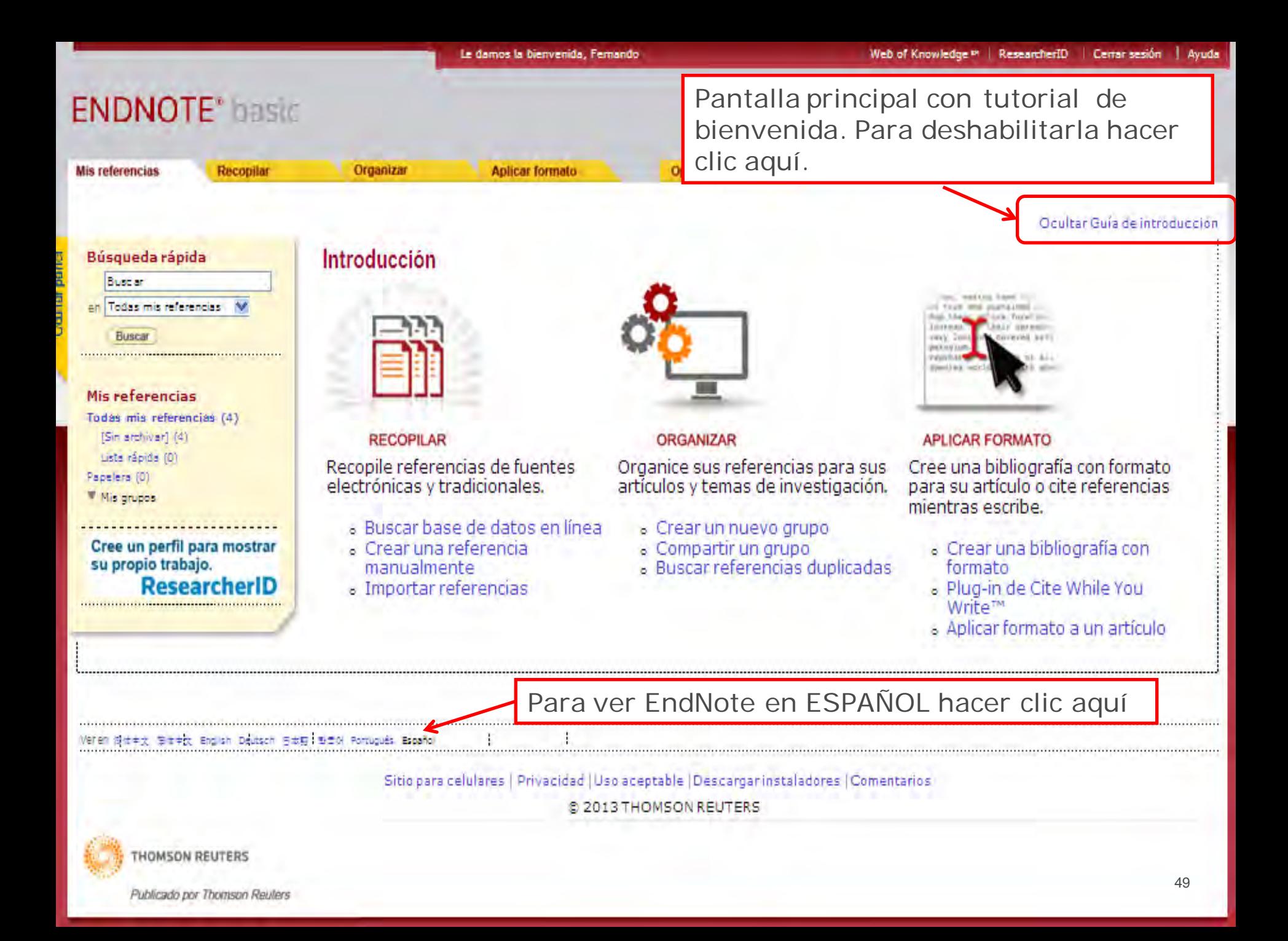

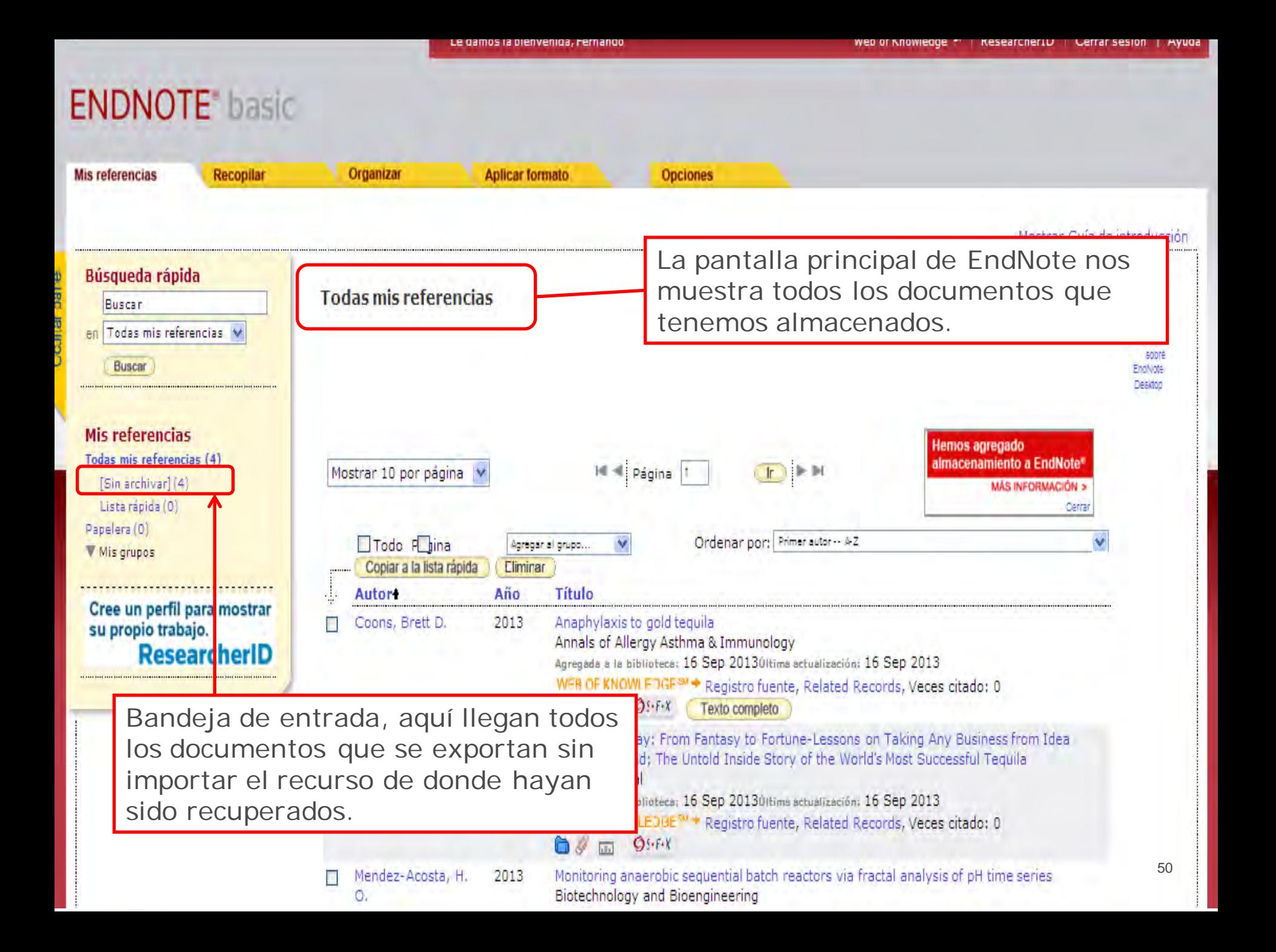

#### **ORGANIZAR LOS REGISTROS Crear grupos en EndNote**

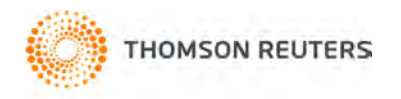

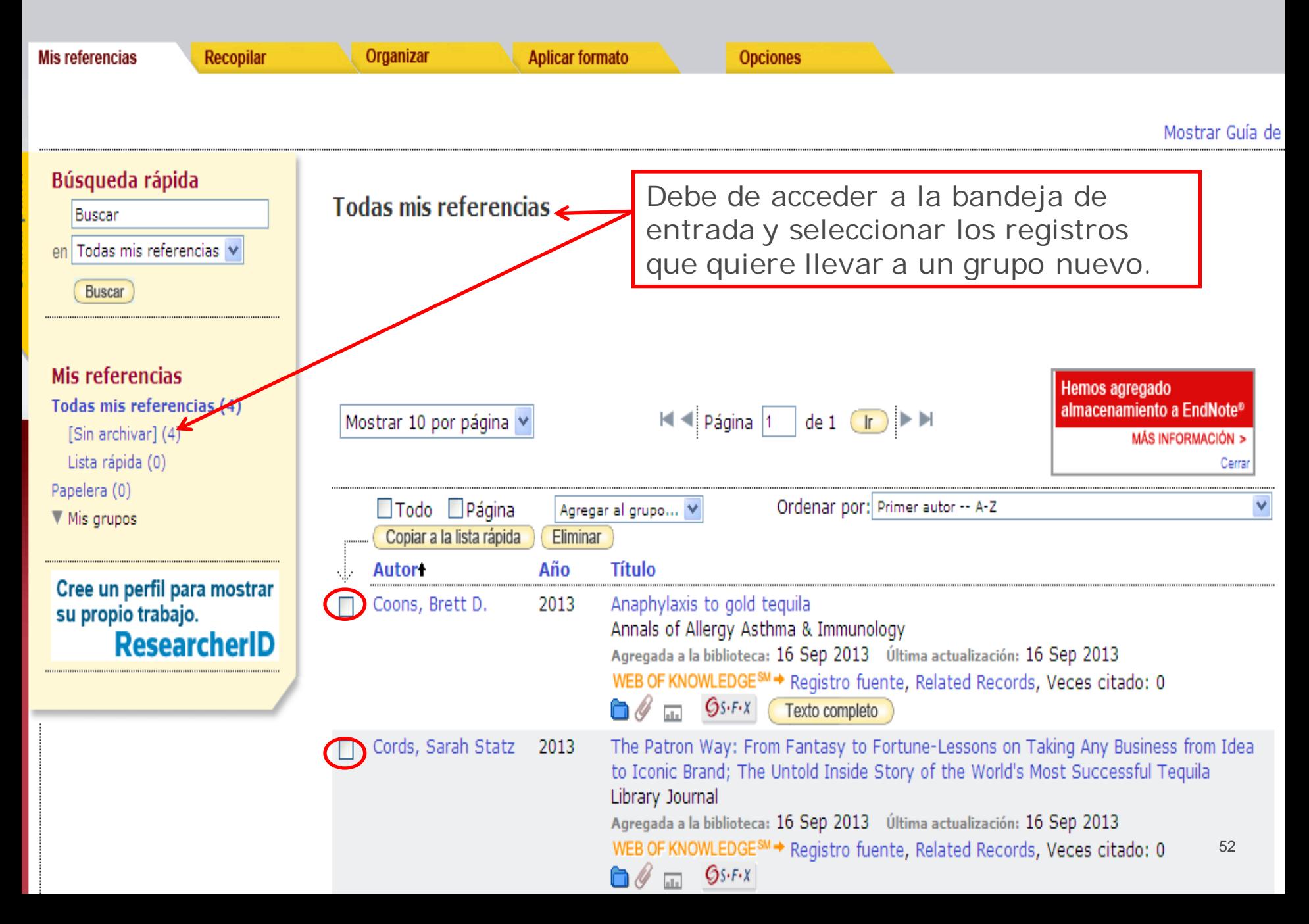

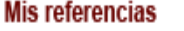

Recopilar

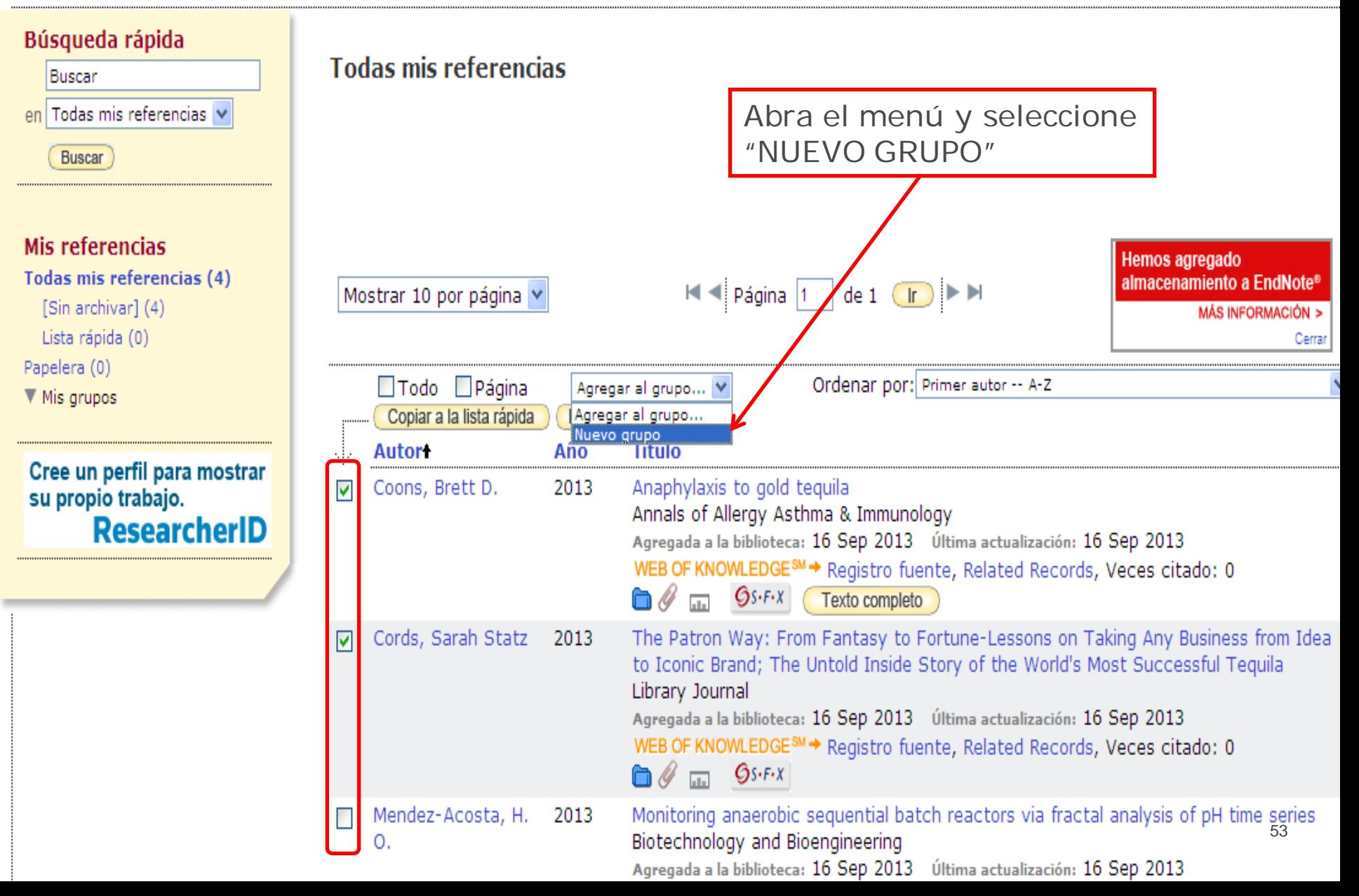

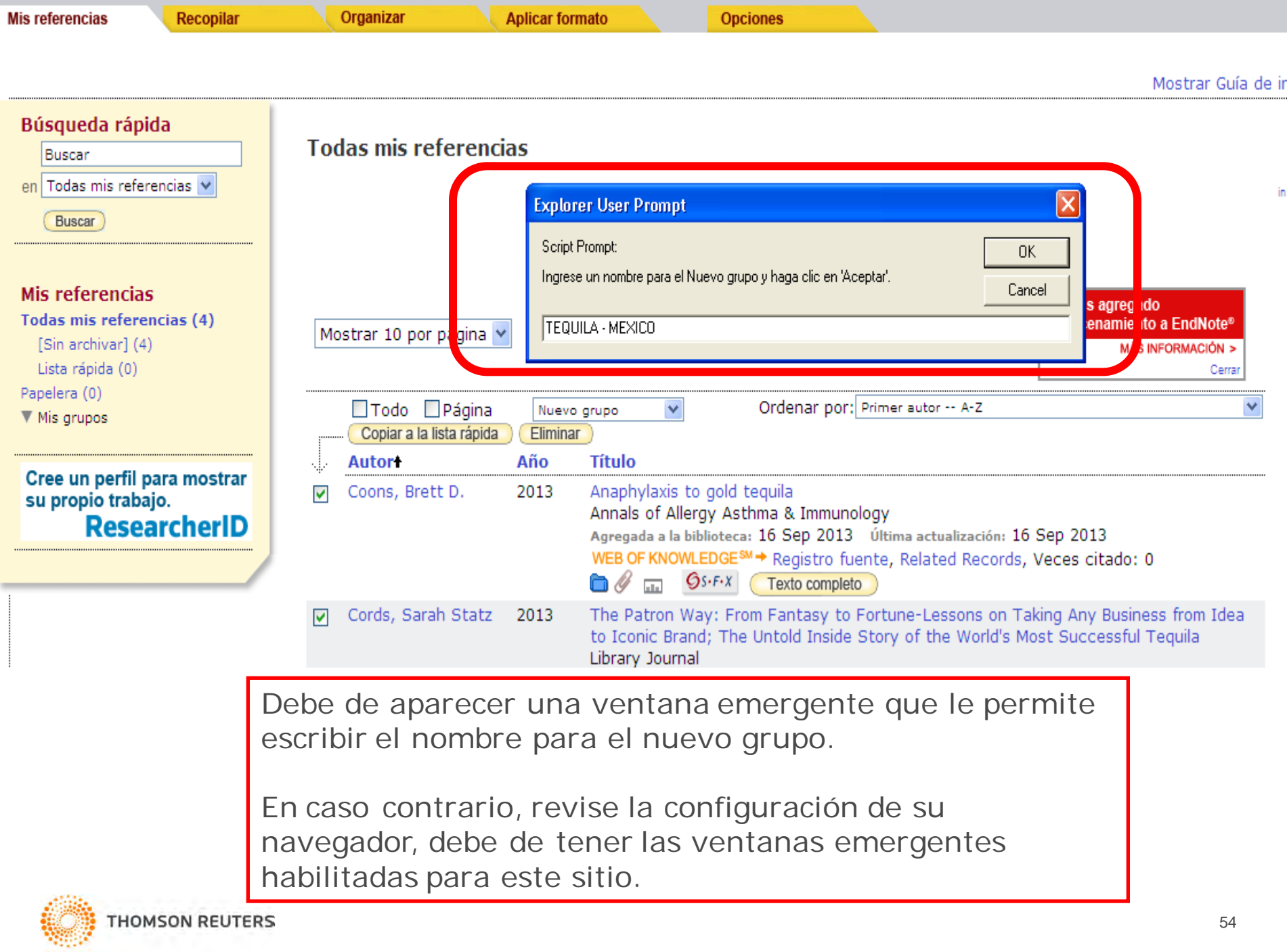

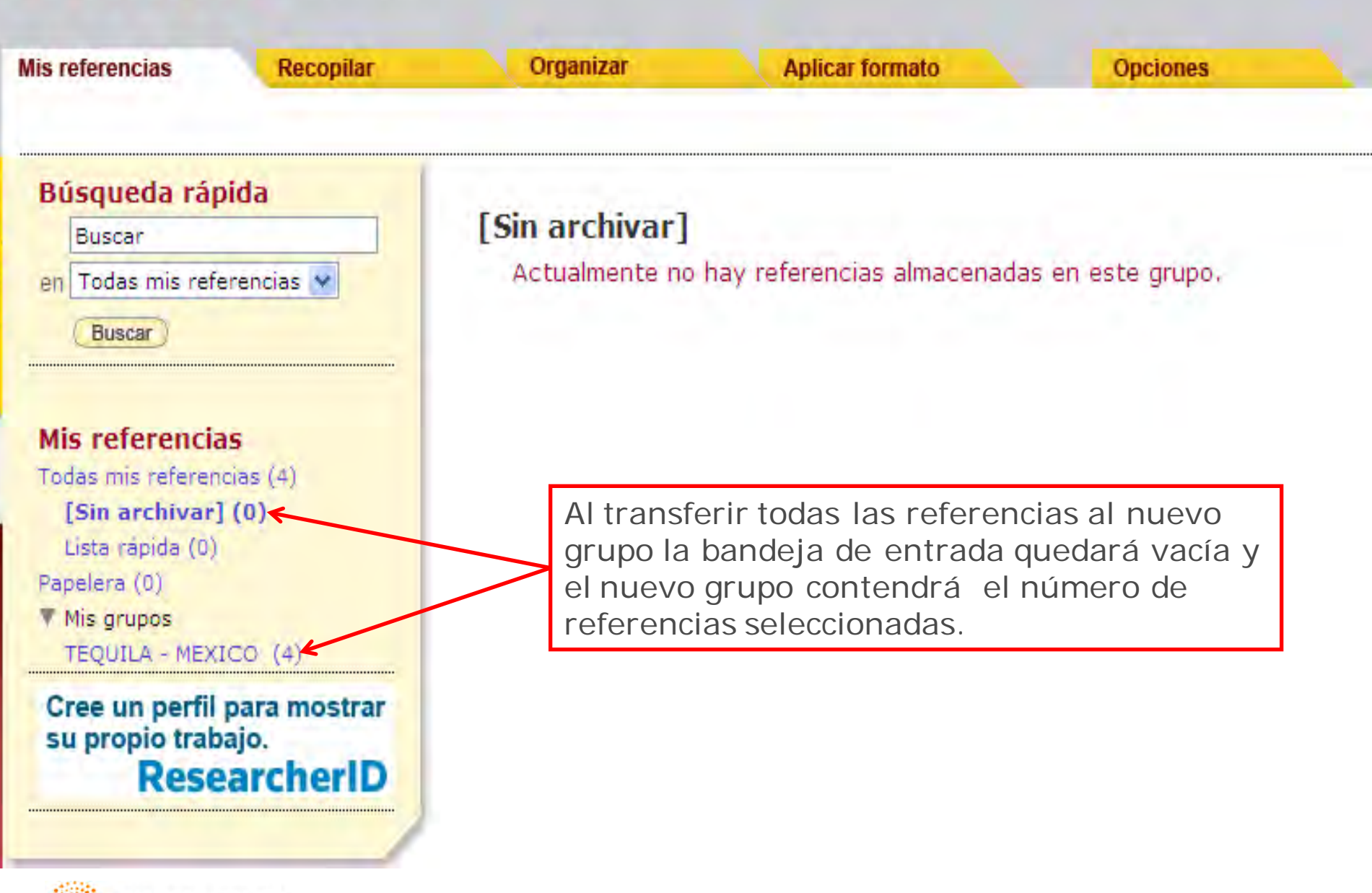

#### **Transferencia de referencias desde catálogos de bibliotecas online o base de datos online.**

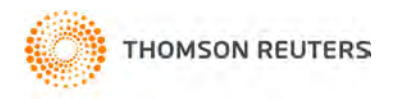

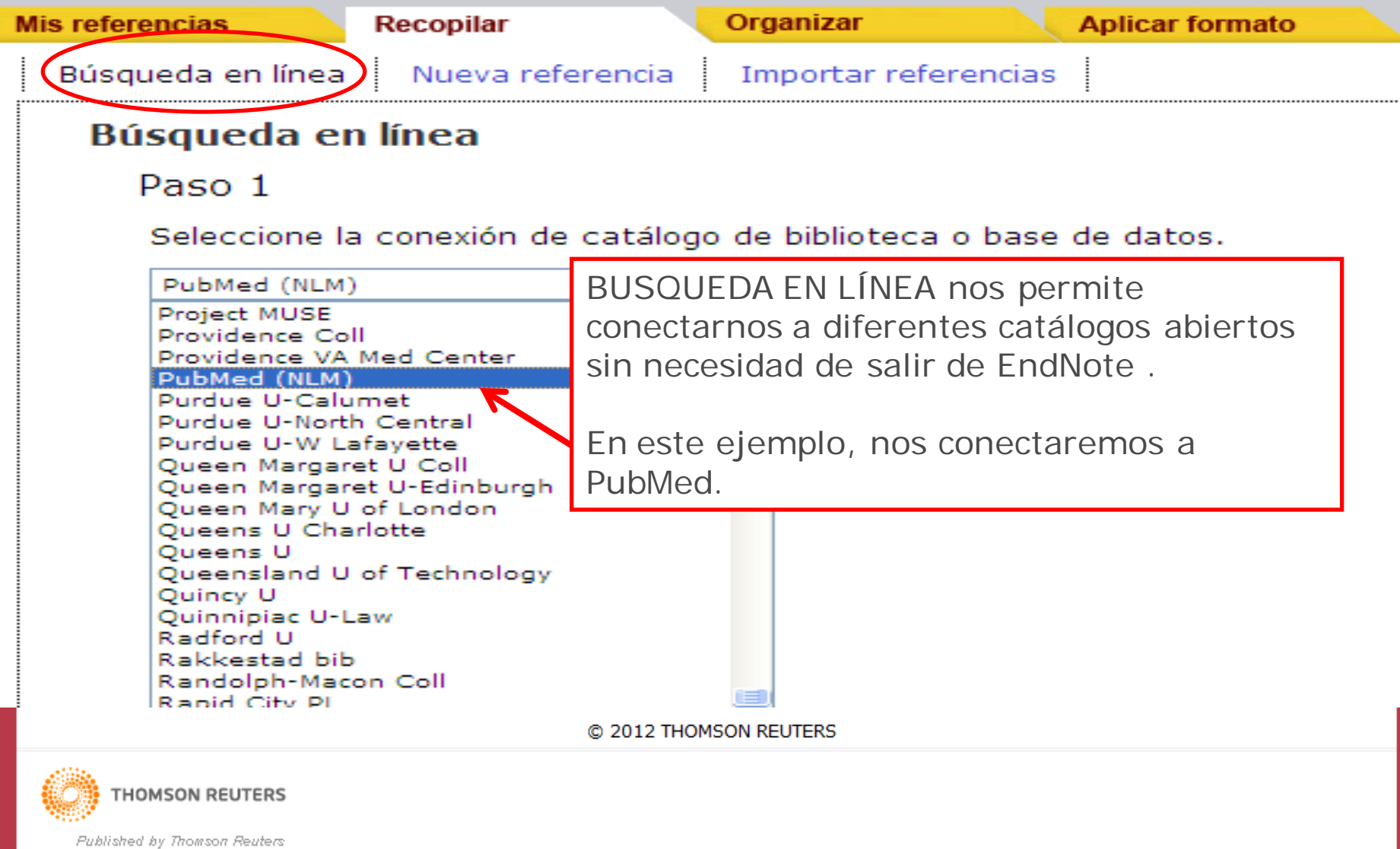

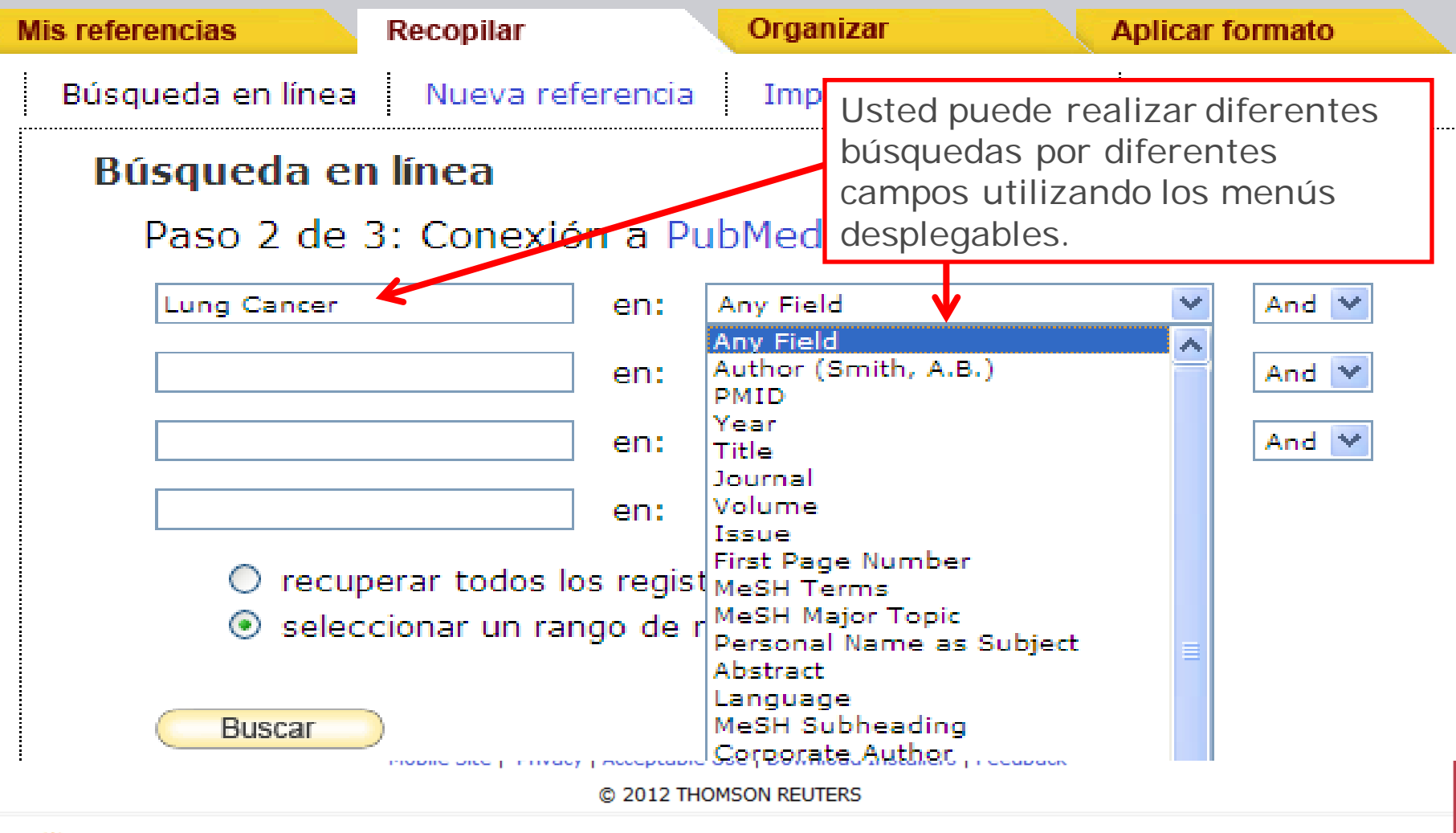

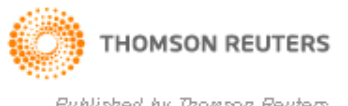

59

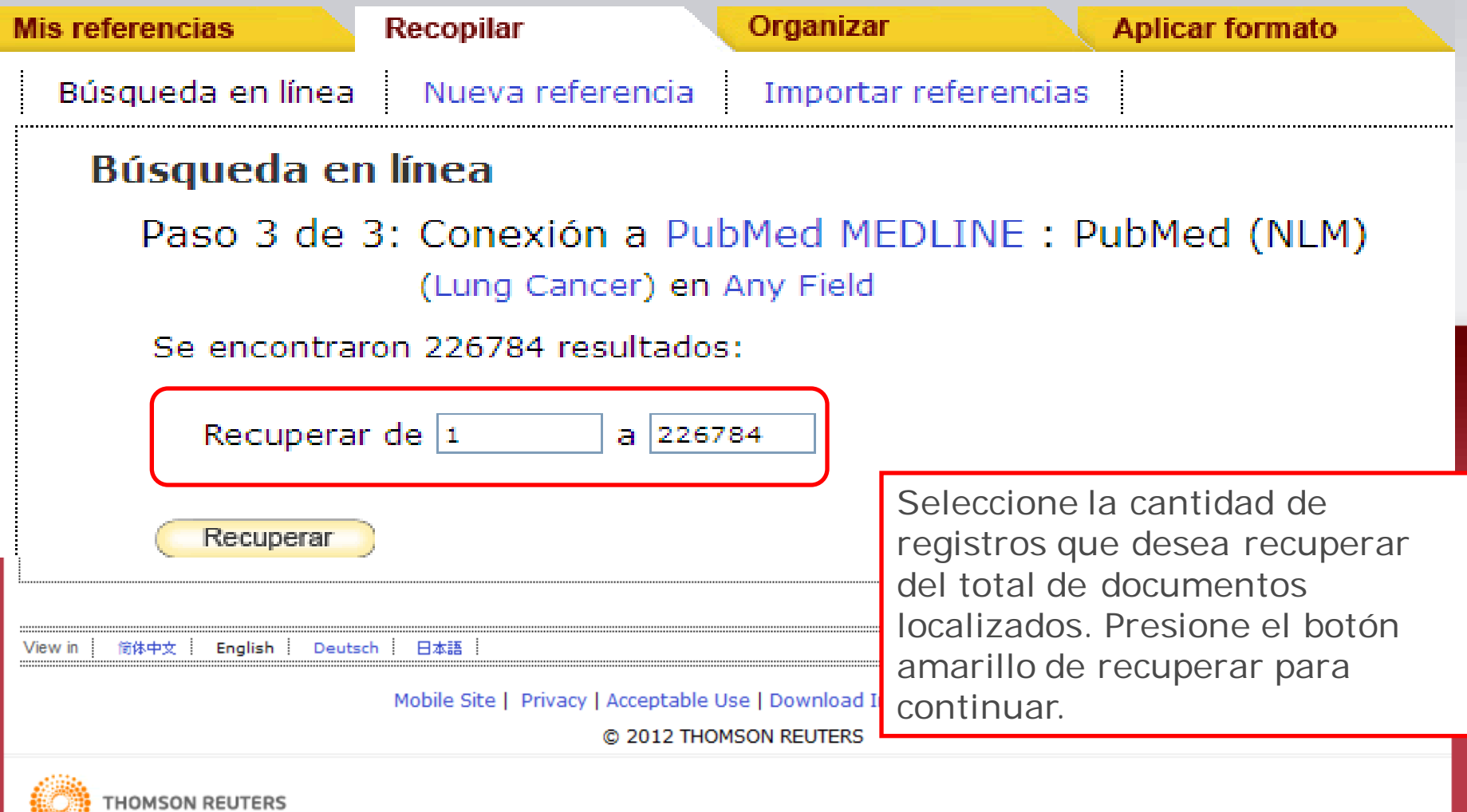

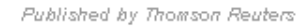

Ocultar panel

 $\overline{\phantom{0}}$ 

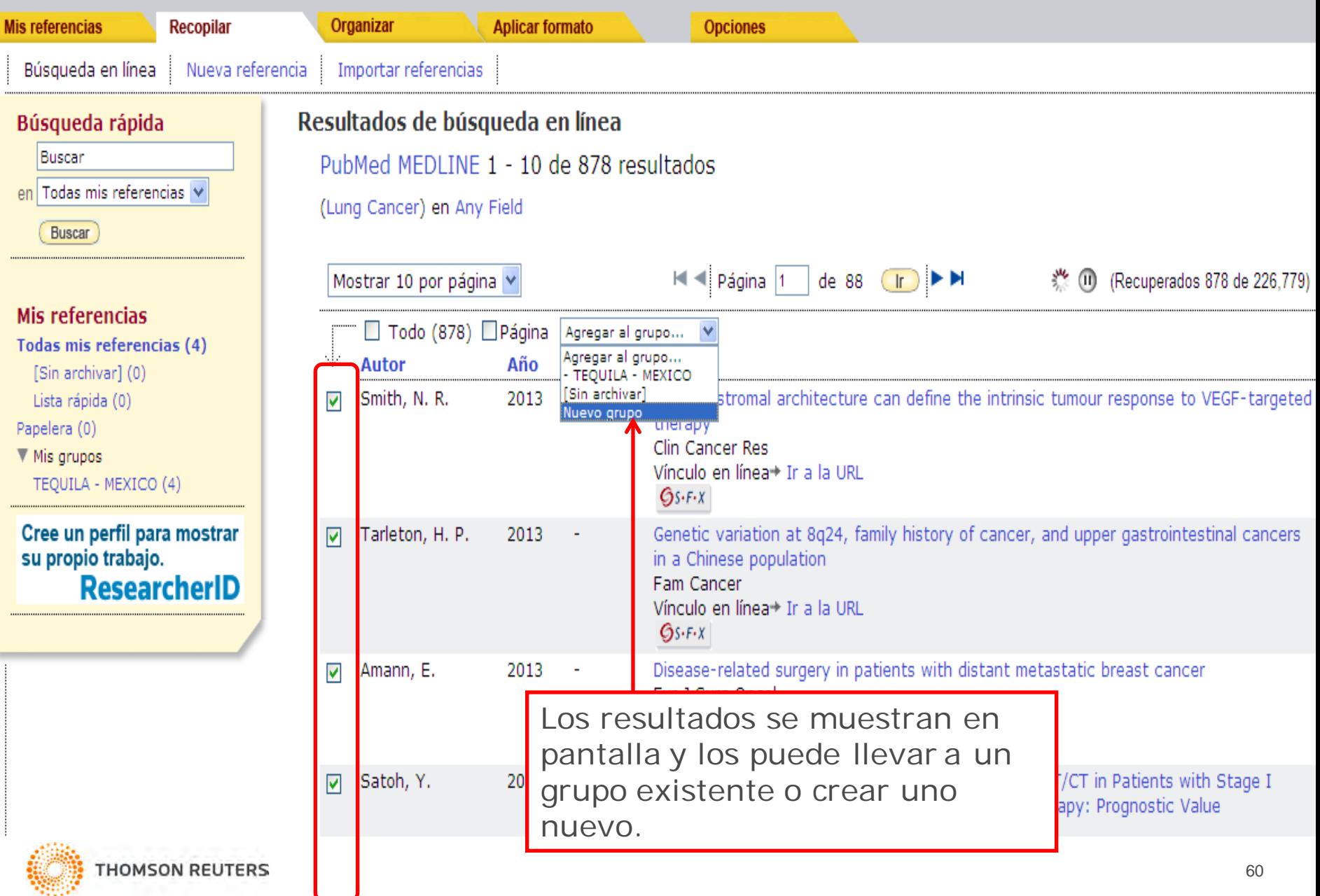

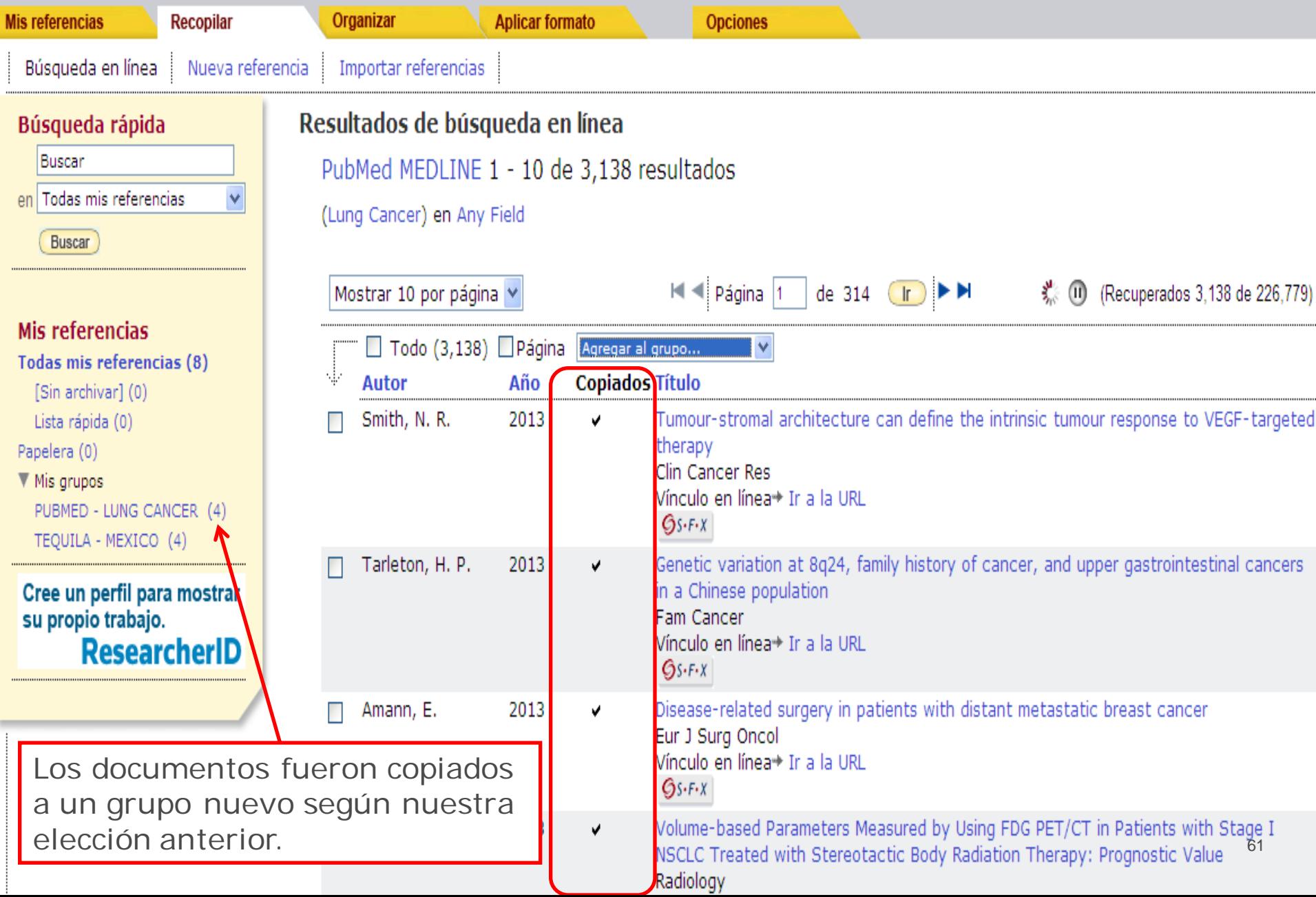

## **RECUPERACIÓN DE REFERENCIAS DE FORMA MANUAL**

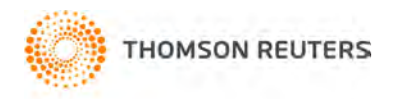

Mi

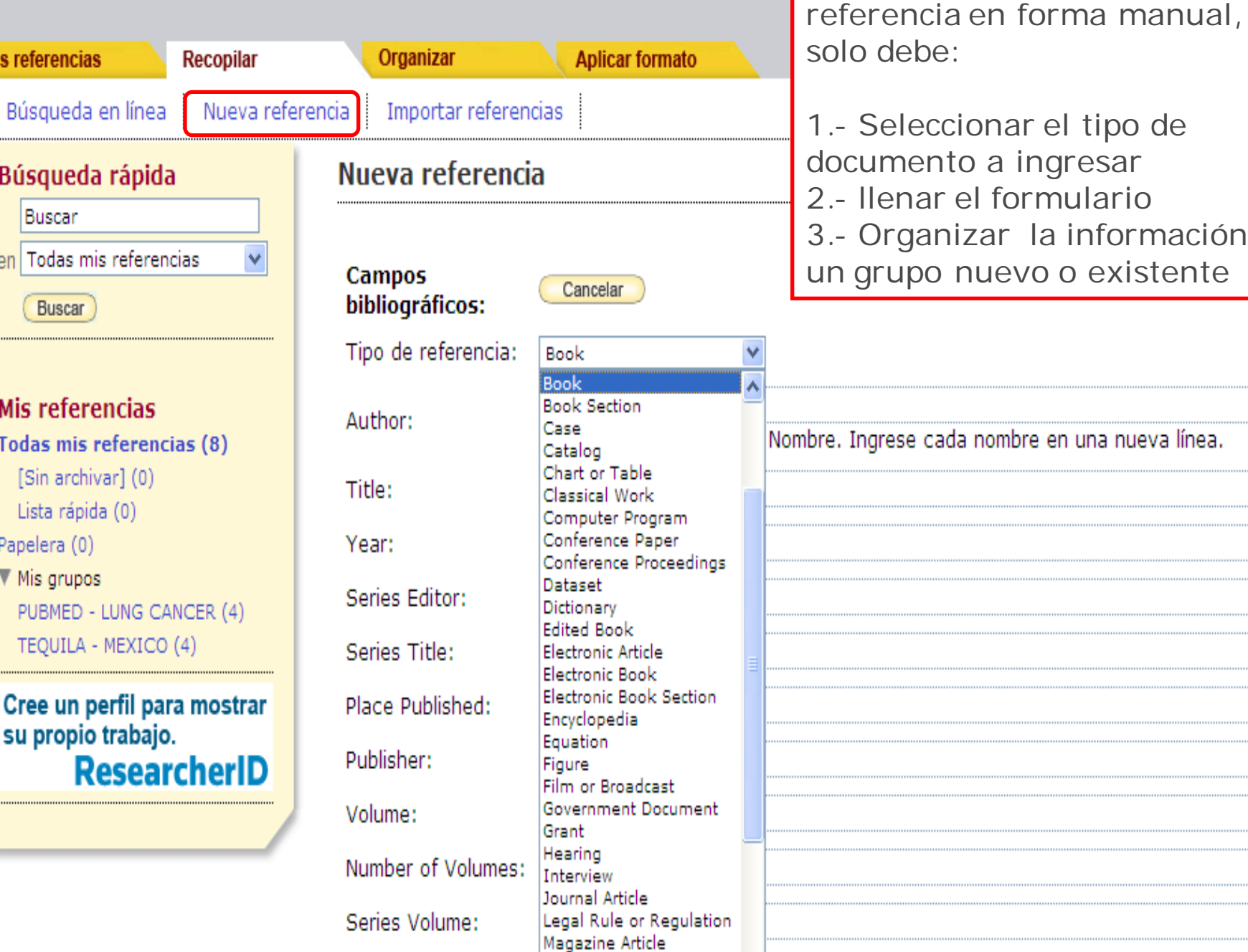

po de

63

irio ormación en xistente

Para ingresar datos de una

### **Importación de archivos generados desde otra base de datos.**

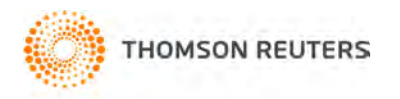

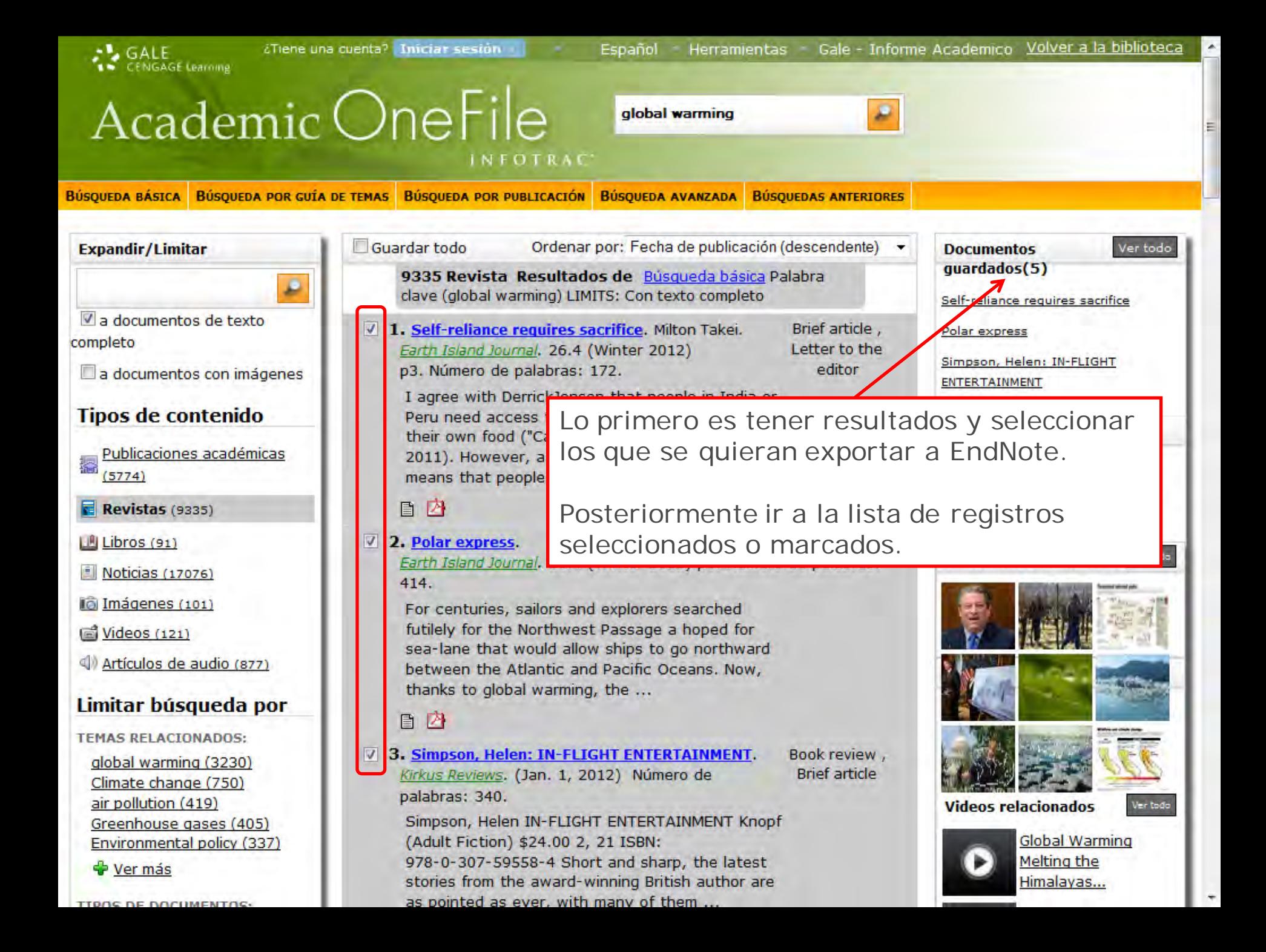

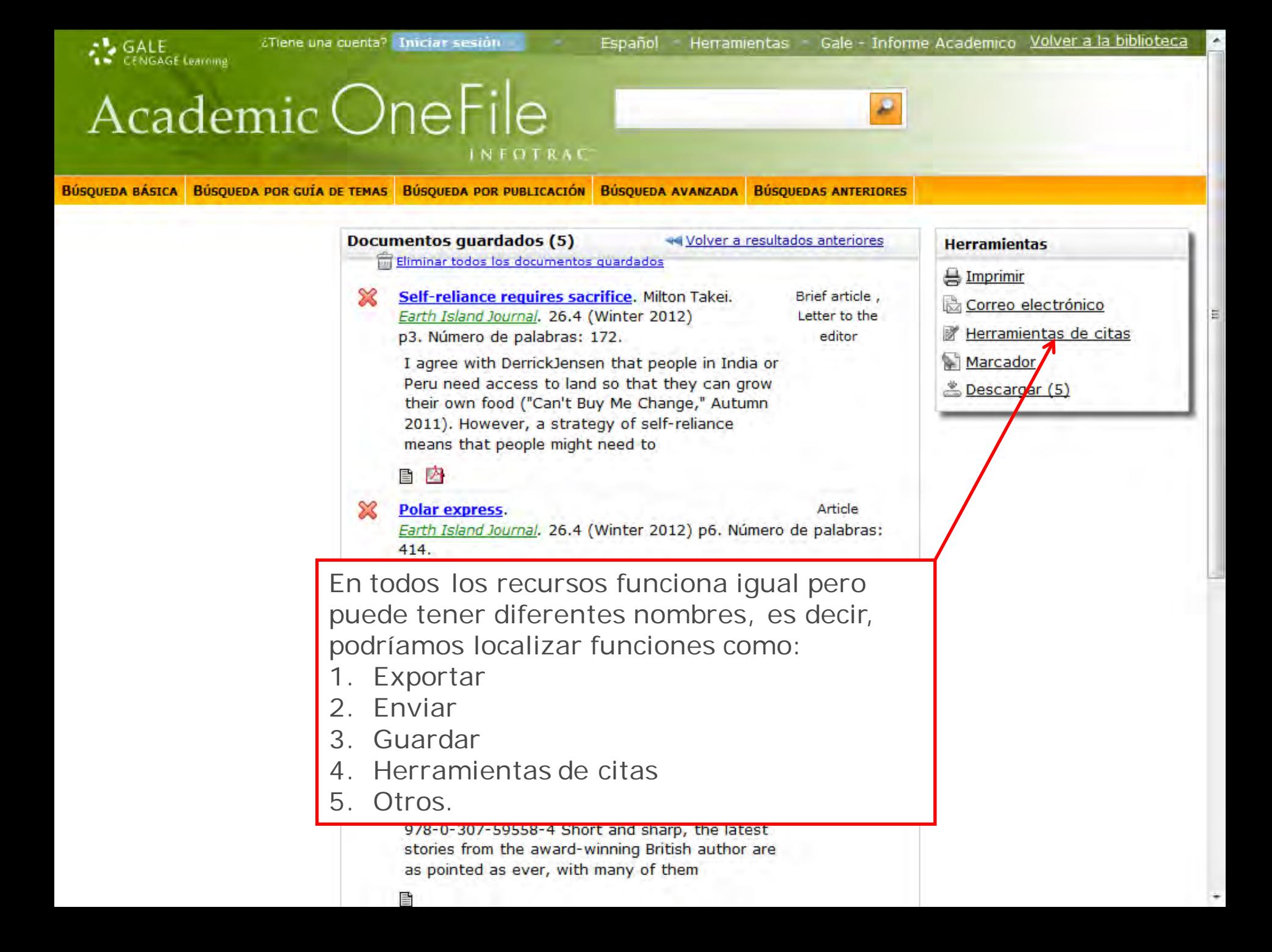

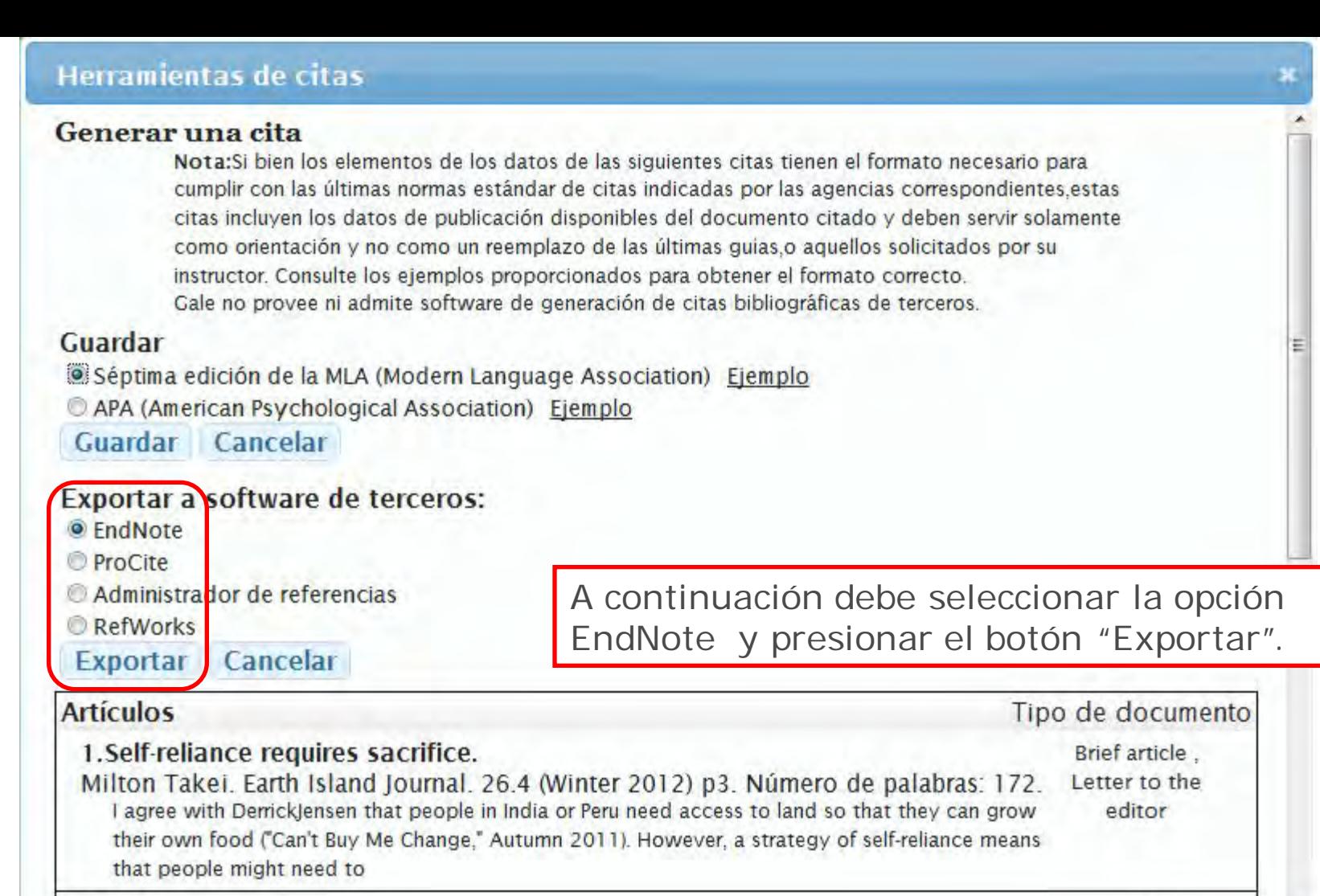

2. Polar express.

V).

Article

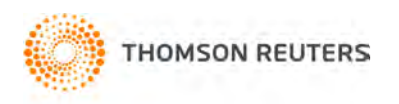

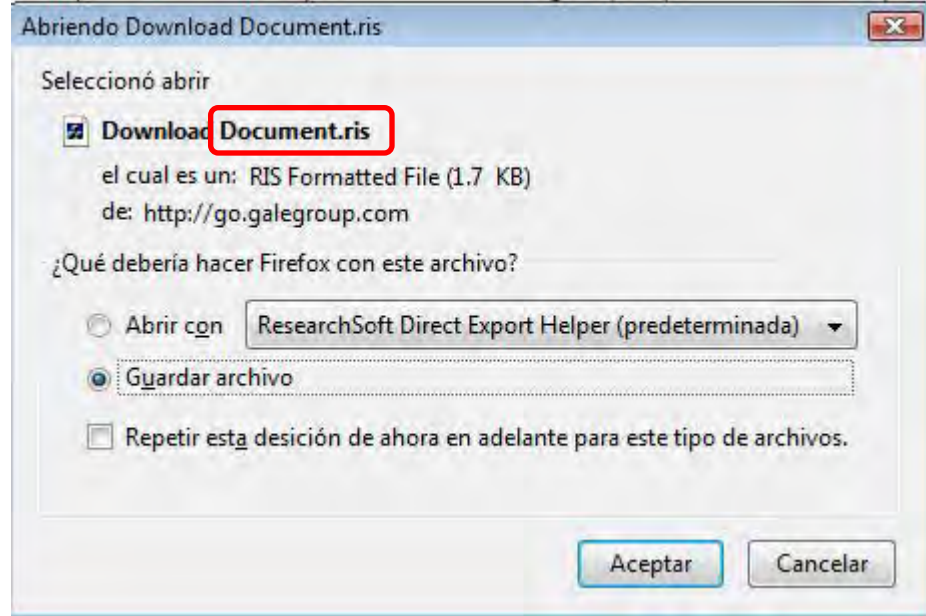

Lo más importante de todo es que el archivo se guarde con formato "RIS", ese es el estándar de EndNote.

Lo puede descargar al "Escritorio" o "Mis documentos".

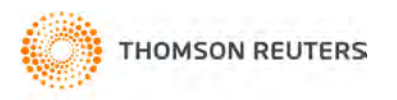

# **ENDNOTE**<sup>®</sup> basic

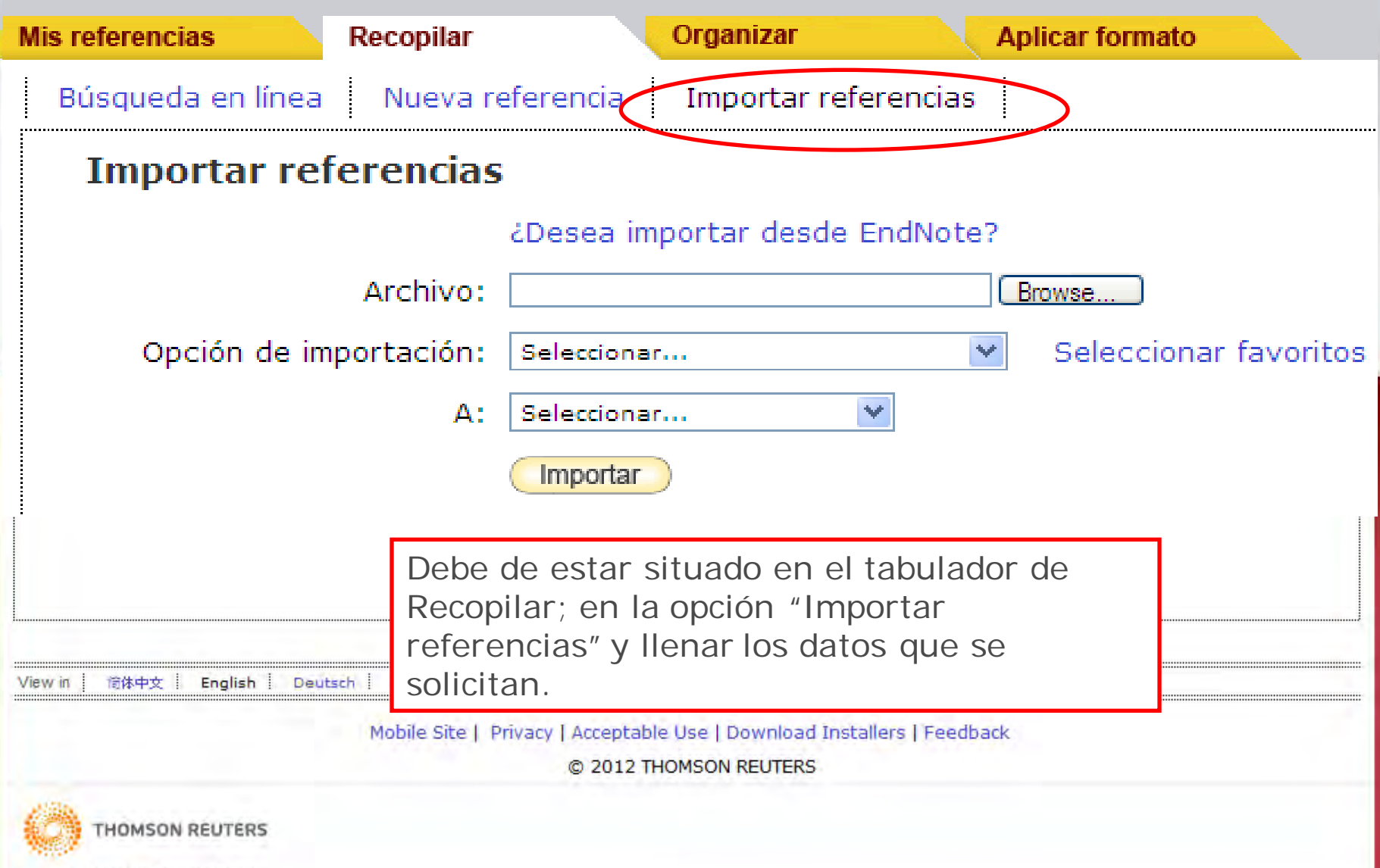

Published by Thomson Reubers

# **ENDNOTE**<sup>®</sup> basic

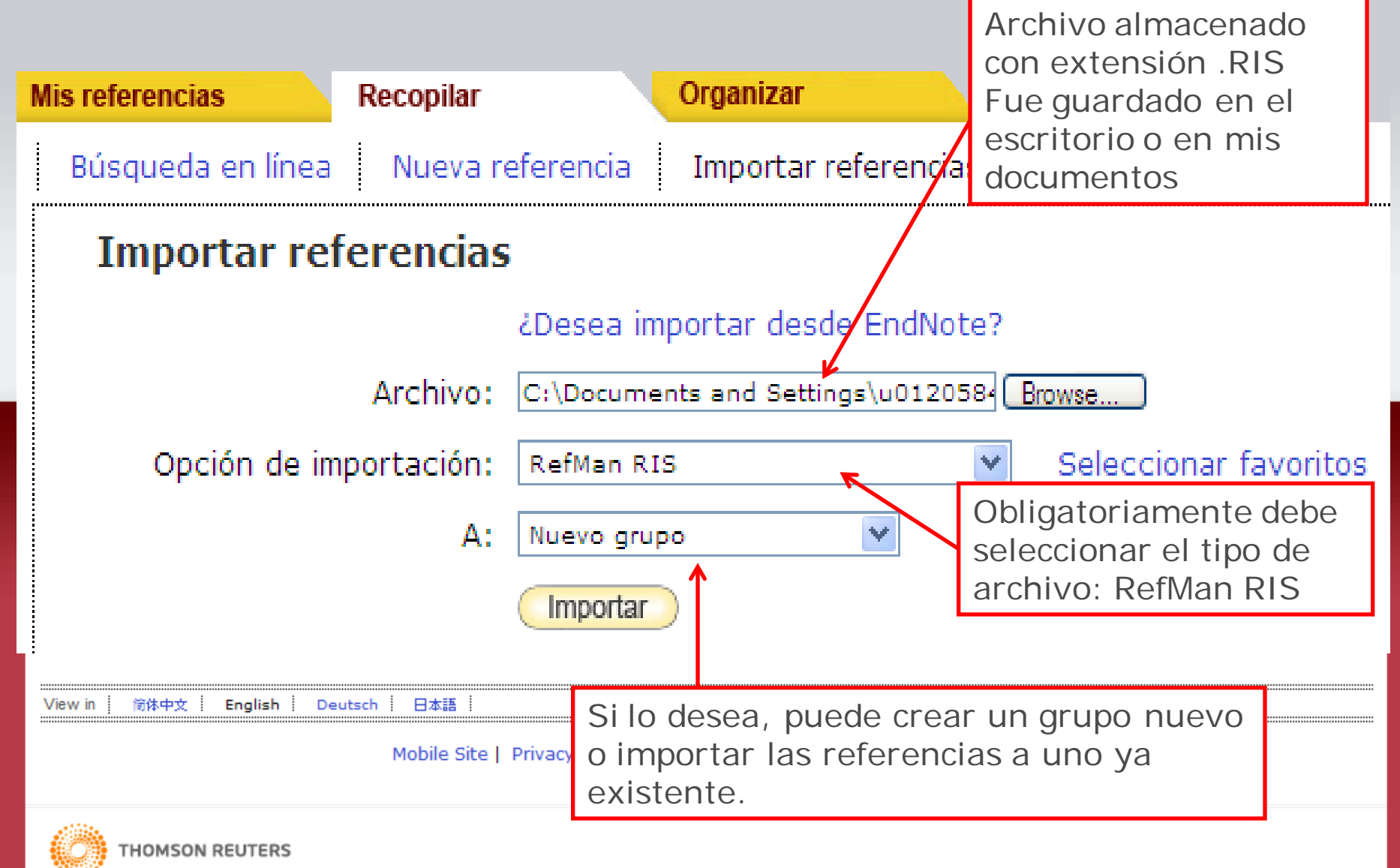

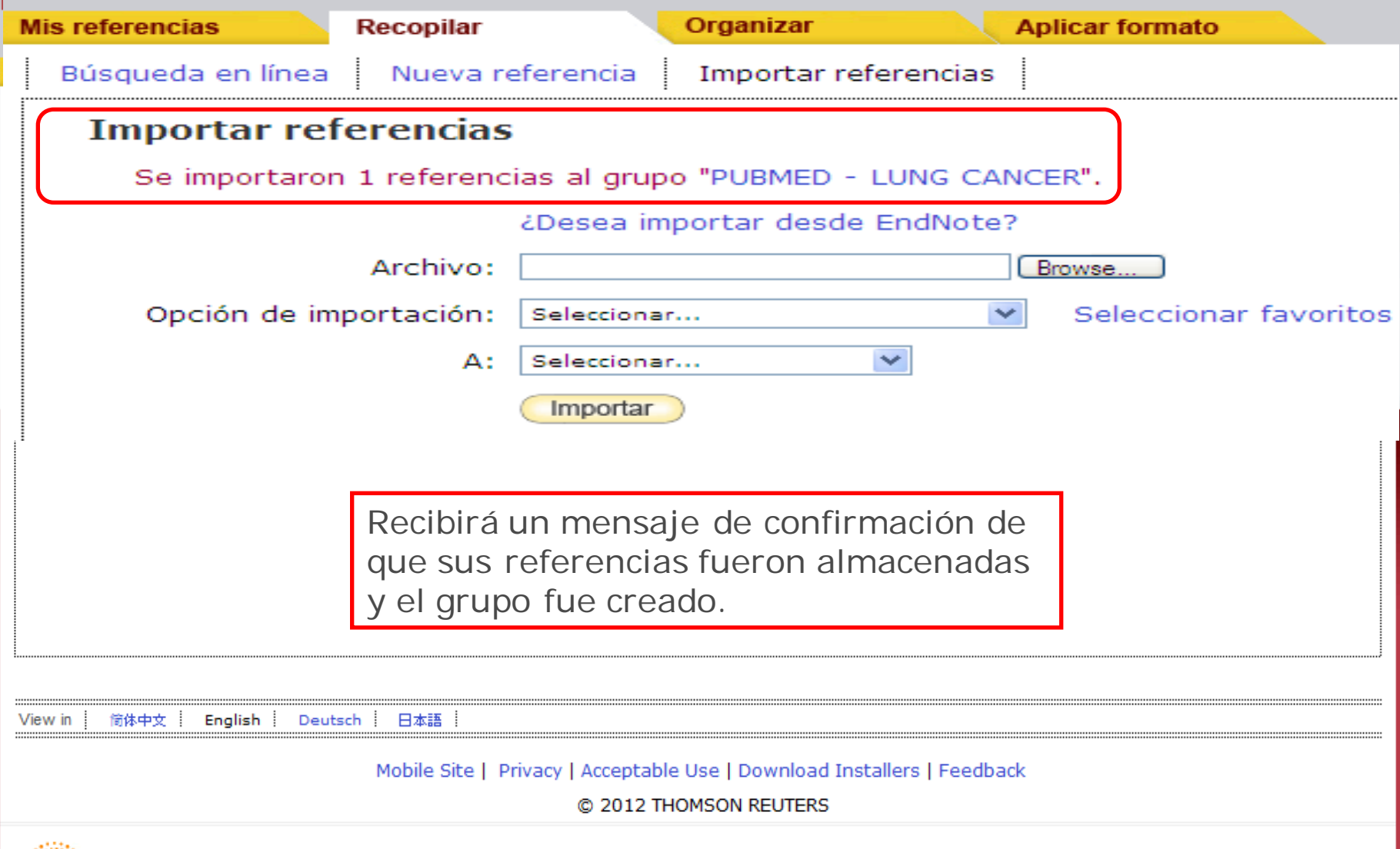

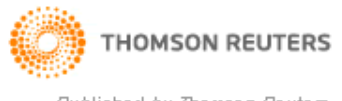

# **Formato a las Referencias**

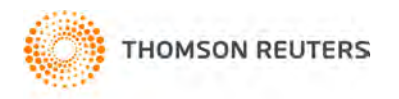
# **ENDNOTE®** basic

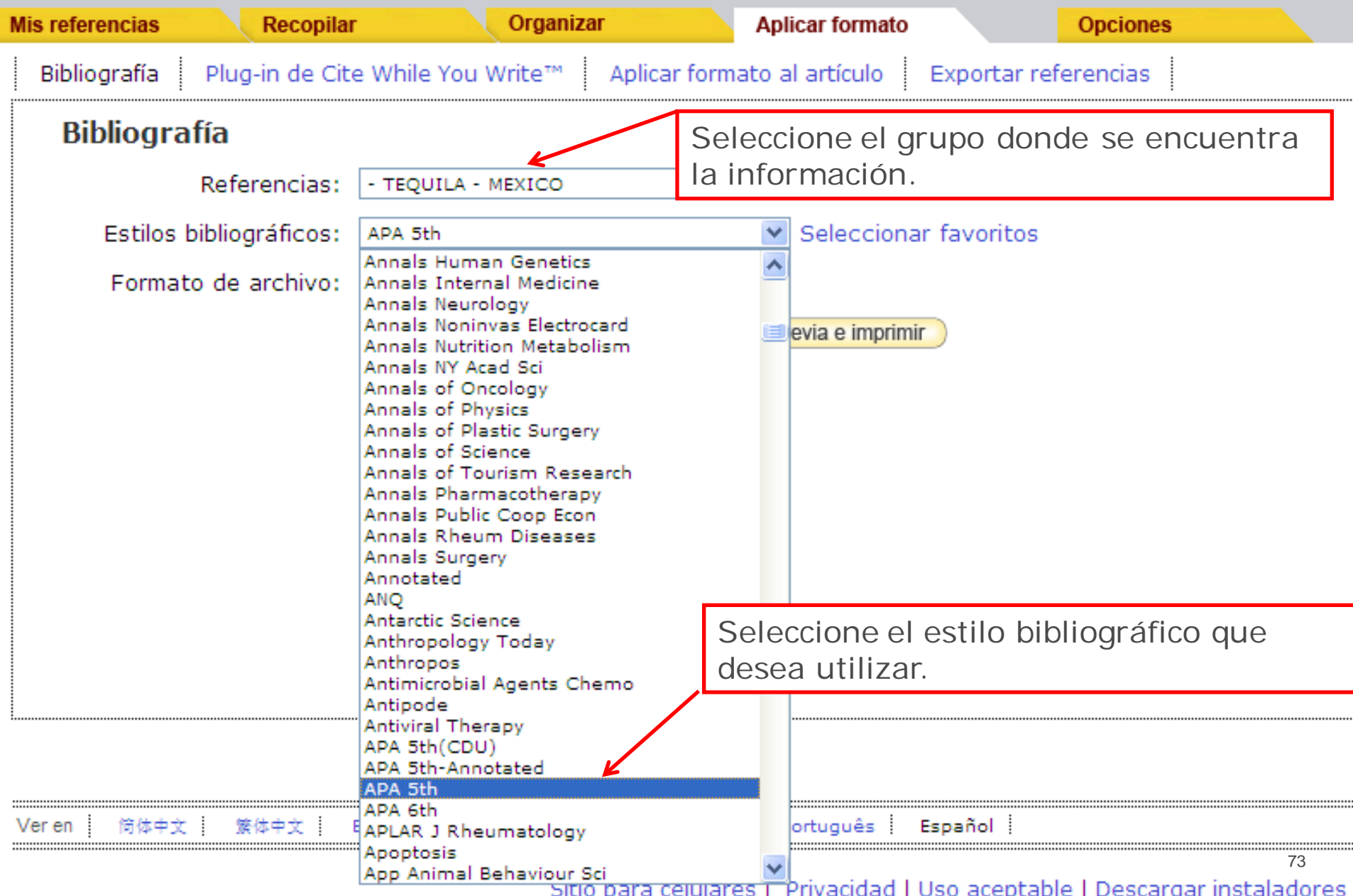

# **ENDNOTE®** basic

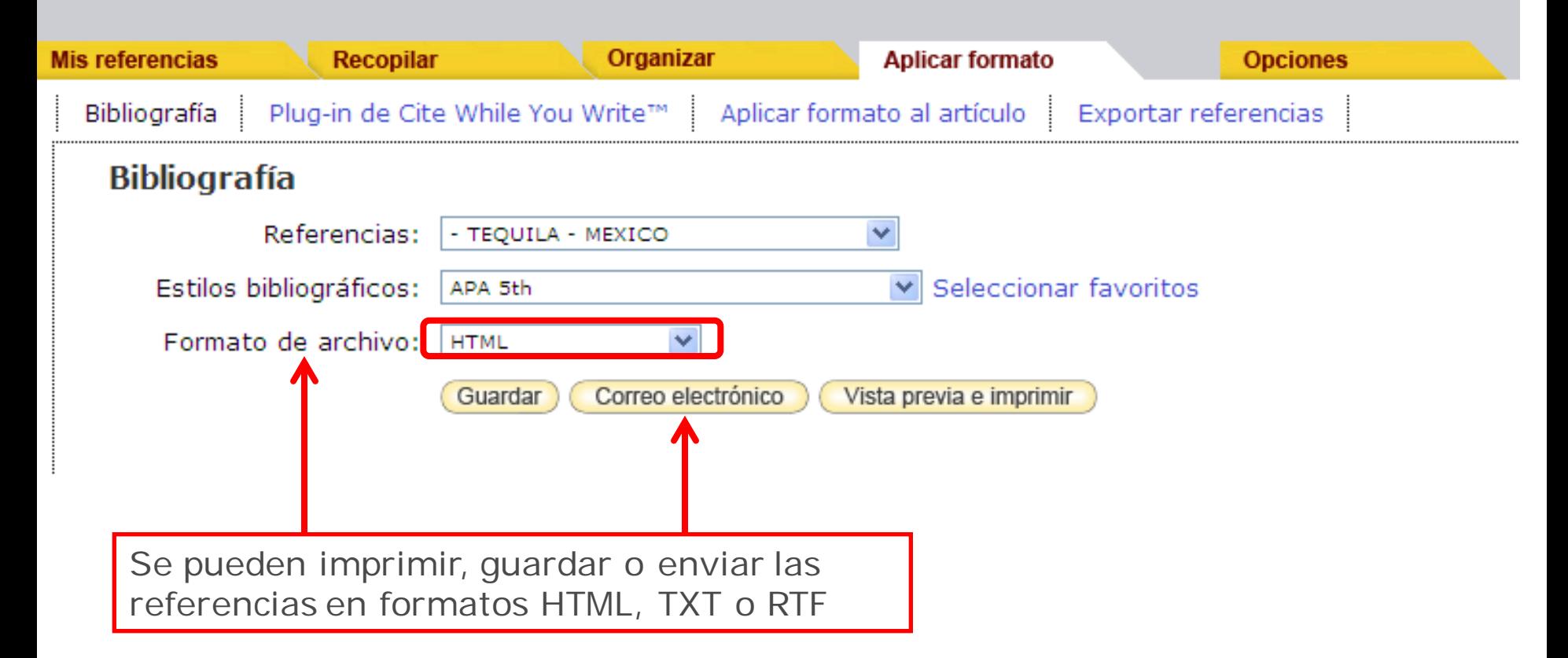

Si al momento de presionar el botón "vista previa" no le muestra la información, es porque las ventanas emergentes están bloqueadas.

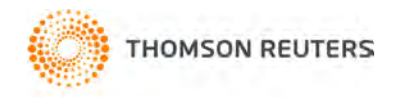

Asegúrese de permitirlas en este sitio web.

Print This Page Cancel

- Alexander-Aguilera, A., Berruezo, S., Hernandez-Diaz, G., Angulo, O., & Oliart-Ros, R. (2011). Dietary n-3 polyunsaturated fatty acids modify fatty acid composition in hepatic and abdominal adipose tissue of sucroseinduced obese rats. [Article]. Journal of Physiology and Biochemistry, 67(4), 595-604. doi: 10.1007/s13105-011-0106-2
- Alonso, J. M., Vina, J., Vaguero, D. G., Martinez, G., & Osorio, R. (2012). Analysis and Design of the Integrated Double Buck-Boost Converter as a High-Power-Factor Driver for Power-LED Lamps. [Article]. Jeee Transactions on Industrial Electronics, 59(4), 1689-1697, doi: 10.1109/tie.2011.2109342
- Benitez, F., & Kaikina, E. I. (2012). Whitham equation with Landau damping on a half-line. [Article]. Journal of Mathematical Analysis and Applications, 387(1), 359-373. doi: 10.1016/j.jmaa.2011.09.015
- Bermudez-Aguirre, D., Guerrero-Beltran, J. A., Barbosa-Canovas, G. V., & Welti-Chanes, J. (2011). Study of the inactivation of Escherichia coli and pectin methylesterase in mango nectar under selected high hydrostatic pressure treatments. [Article]. Food Science and Technology International, 17(6), 541-547. doi: 10.1177/1082013211399681
- Cardenas-Maciel, S. L., Castillo, O., & Aguilar, L. T. (2011). Generation of walking periodic motions for a biped robot via genetic algorithms. [Article]. Applied Soft Computing, 11(8), 5306-5314. doi: 10.1016/j.asoc.2011.05.030
- Catano-Barrera, A. M., Figueira, F. L., Olivera-Fuentes, C., & Colina, C. M. (2011). Correlation and prediction of fluid-fluid equilibria of carbon dioxide-aromatics and carbon dioxide-dichlorobenzoates binary mixtures. [Article]. Fluid Phase Equilibria, 311, 45-53. doi: 10.1016/j.fluid.2011.08.027
- da Rocha, Z. M., Martinez-Cisneros, C. S., Seabra, A. C., Valdes, F., Gongora-Rubio, M. R., & Alonso-Chamarro, J. (2012). Compact and autonomous multiwavelength microanalyzer for in-line and in situ colorimetric determinations. [Article]. Lab on a Chip, 12(1), 109-117. doi: 10.1039/c1lc20747d

ENDNOTE convertirá las referencias al De Santiago-Miramontes, M. A., Luna-Orozco, J. R., Meza G., & Mellado, M. (2011). The effect of flushing and estilo bibliográfico que haya of anovulatory-range goats. [Article]. Tropical Anim seleccionado. 10.1007/s11250-011-9849-6

- Espana-Gamboa, E., Mijangos-Cortes, J., Barahona-Perez, L., Dominguez-Maldonado, J., Hernandez-Zarate, G., & Alzate-Gaviria, L. (2011). Vinasses: characterization and treatments. [Review]. Waste Management & Research, 29(12), 1235-1250. doi: 10.1177/0734242x10387313
- Gutierrez-Martinez, P., Osuna-Lopez, S. G., Calderon-Santoyo, M., Cruz-Hernandez, A., & Bautista-Banos, S. (2012). Influence of ethanol and heat on disease control and quality in stored mango fruits. [Article]. Lwt-Food Science and Technology, 45(1), 20-27. doi: 10.1016/j.lwt.2011.07.033

# **PLUGIN Cita mientras escribes** (Cite While You Write)

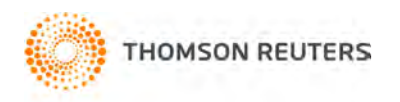

Welcome Luis

# **ENDNOTE®** basic

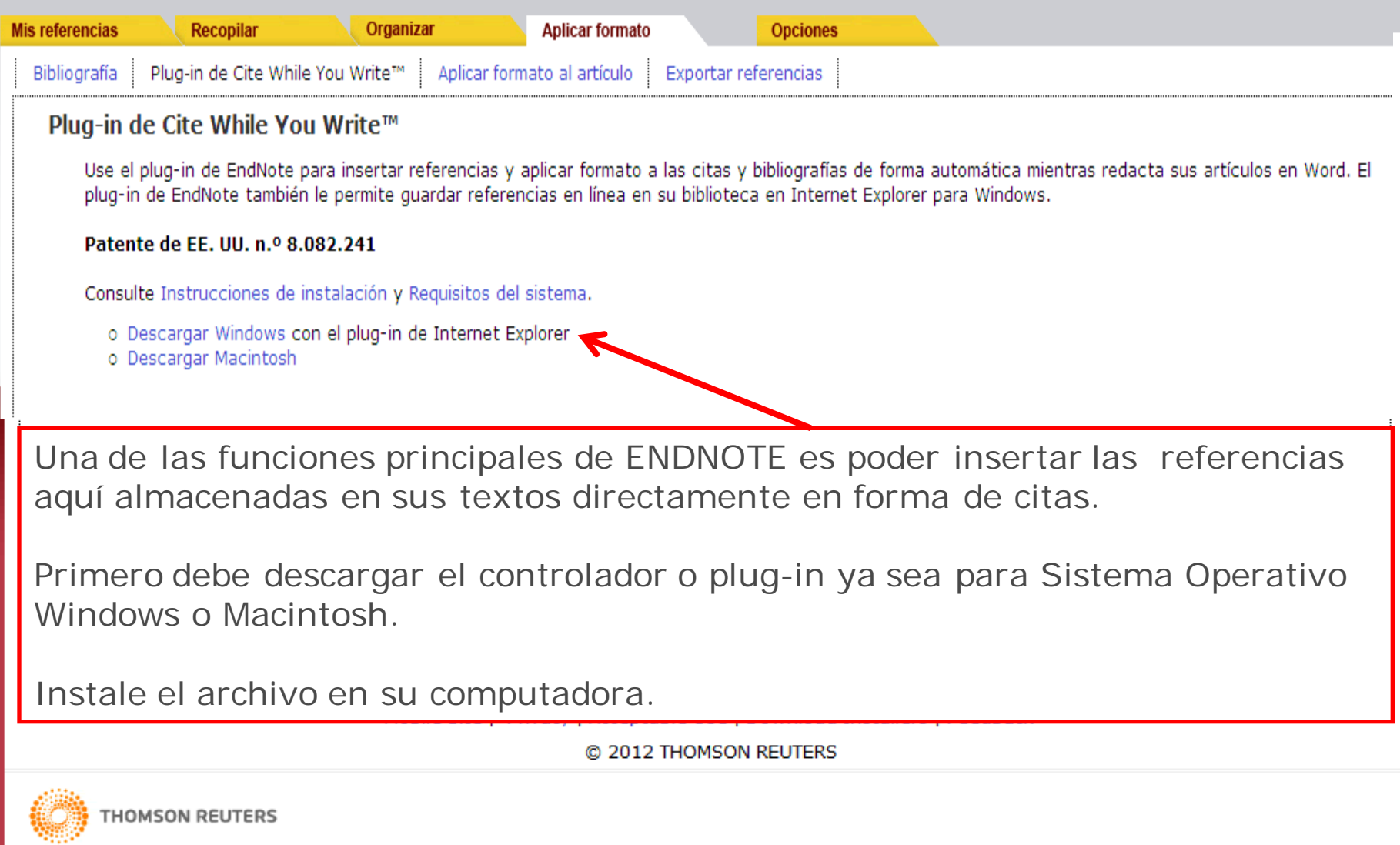

Published by Thomson Reuters

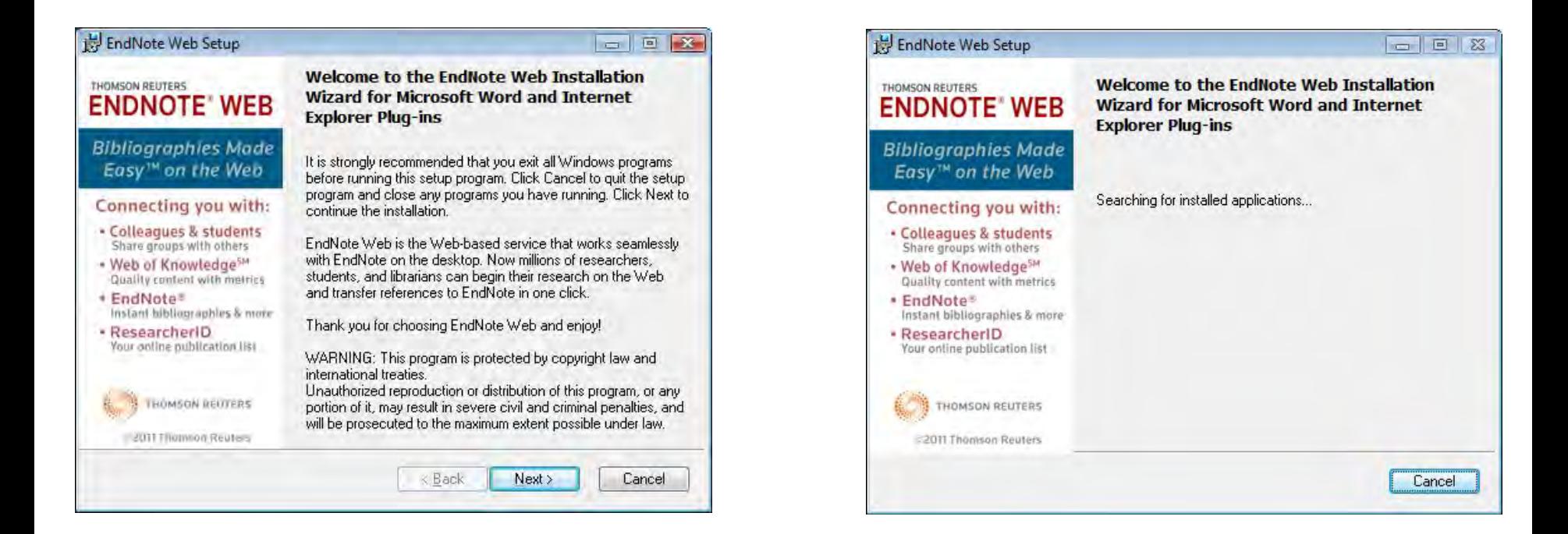

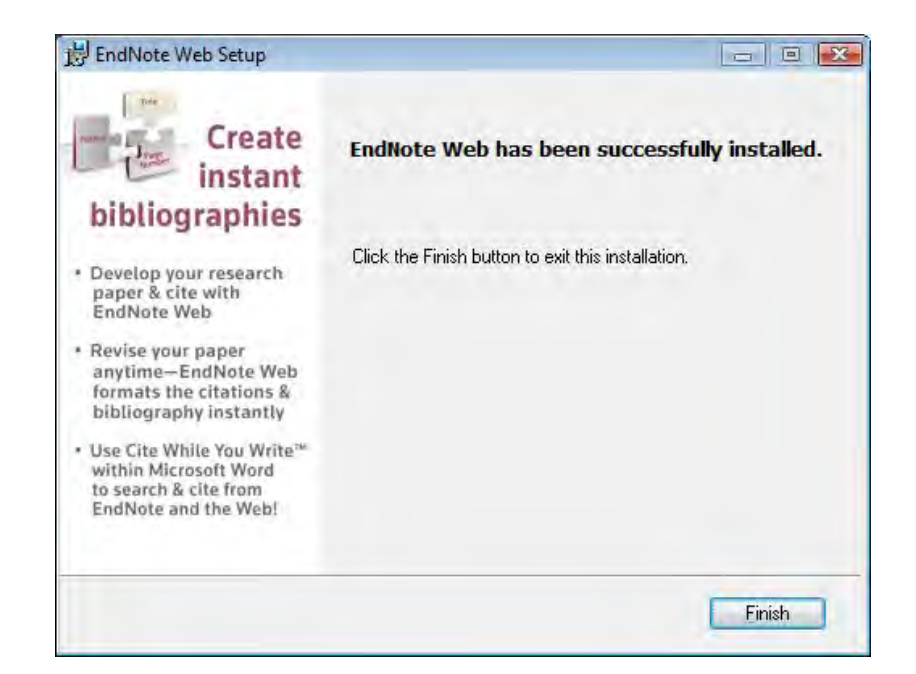

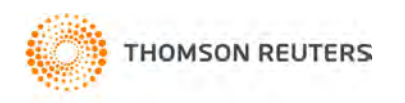

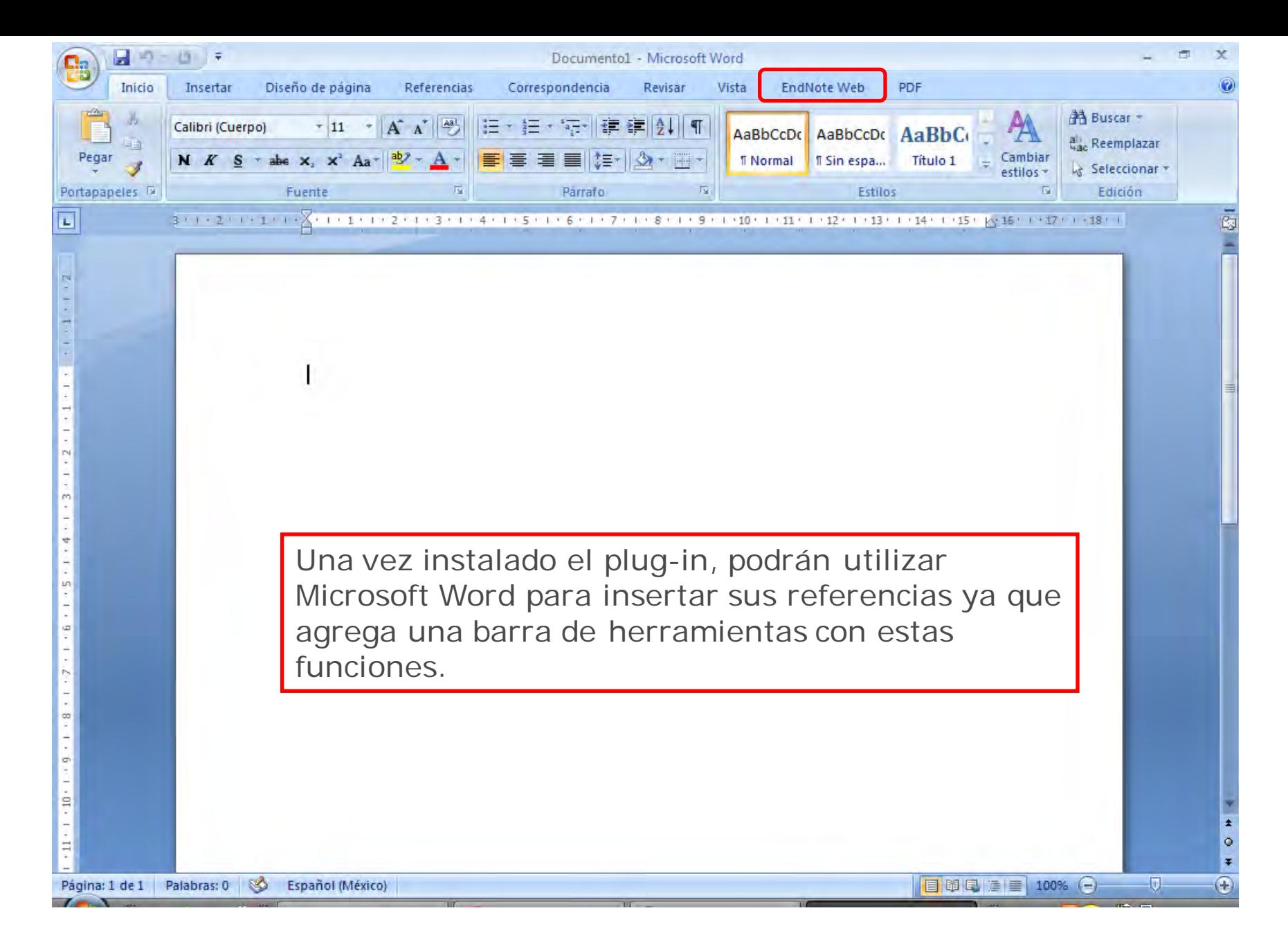

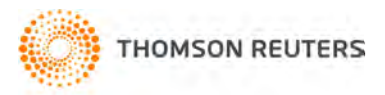

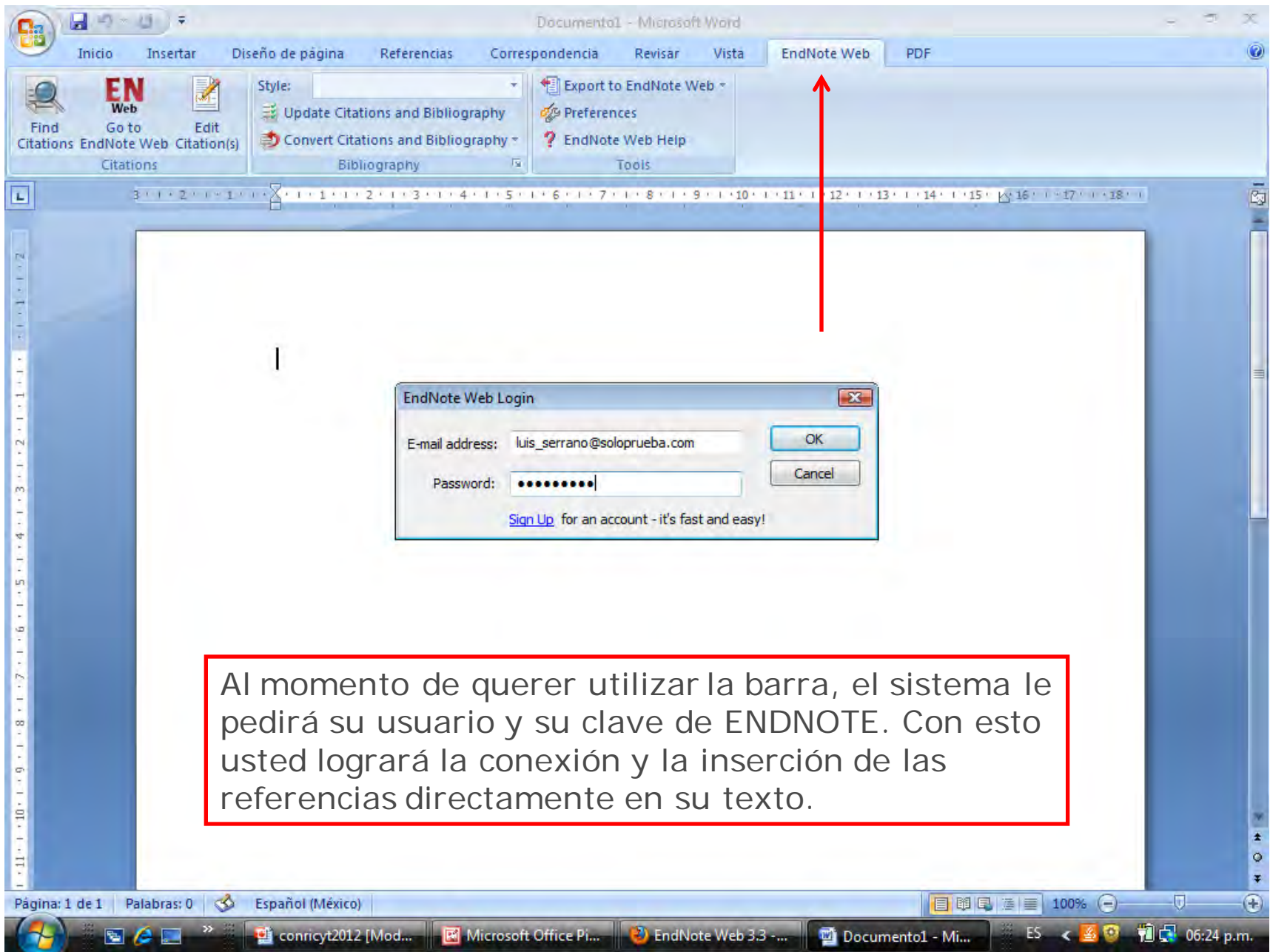

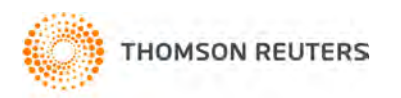

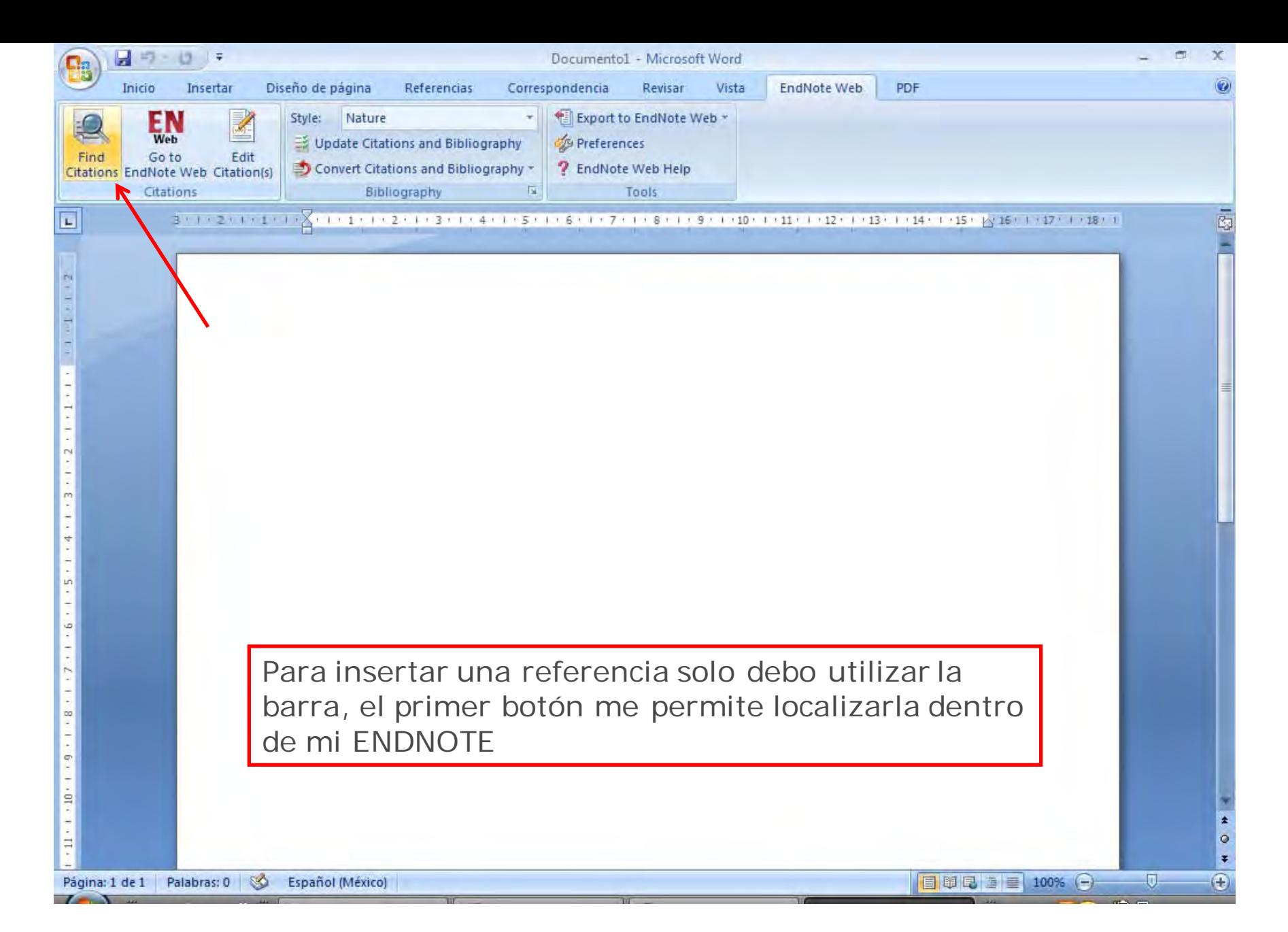

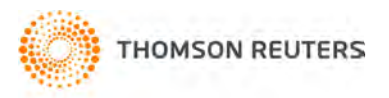

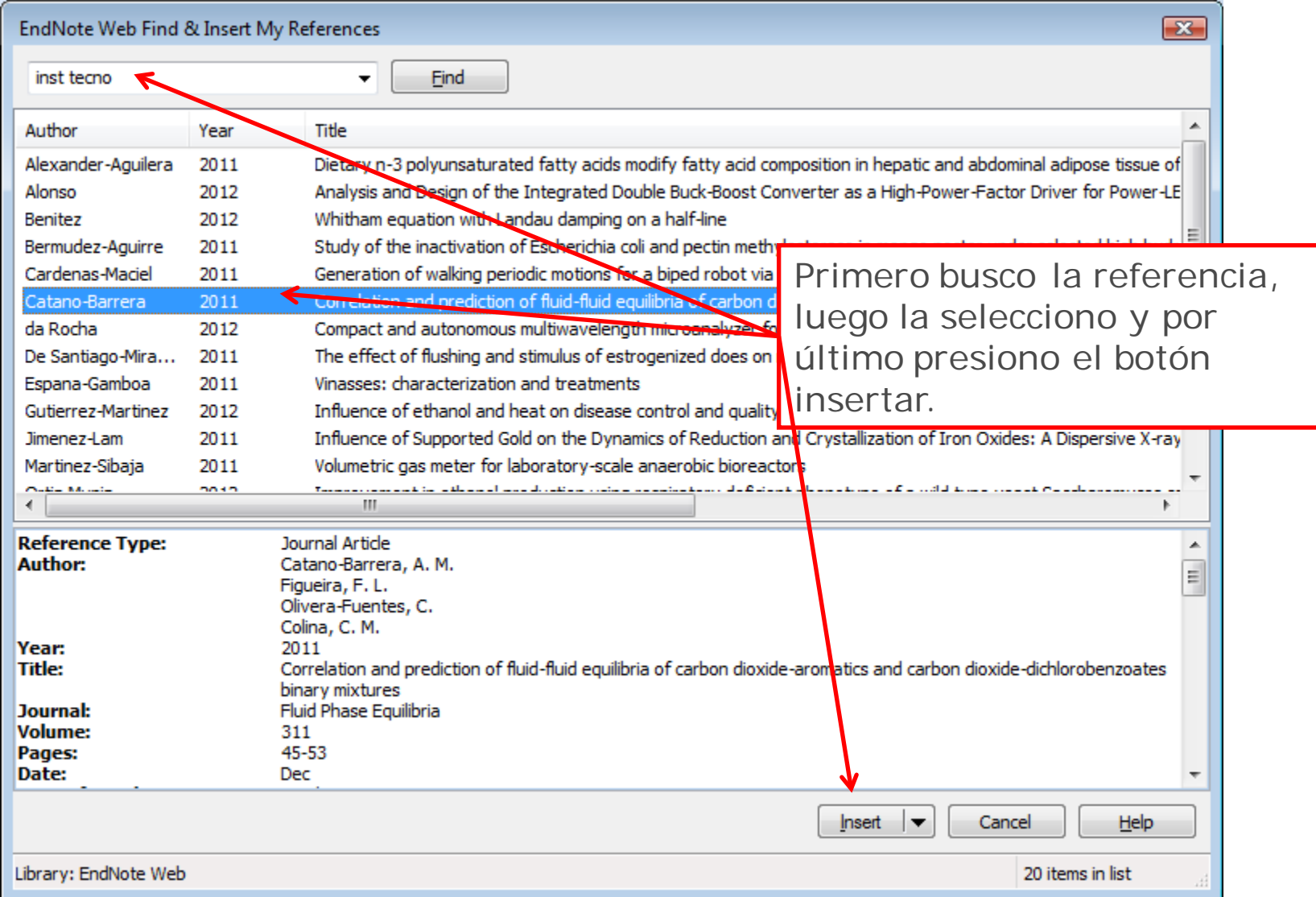

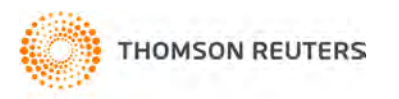

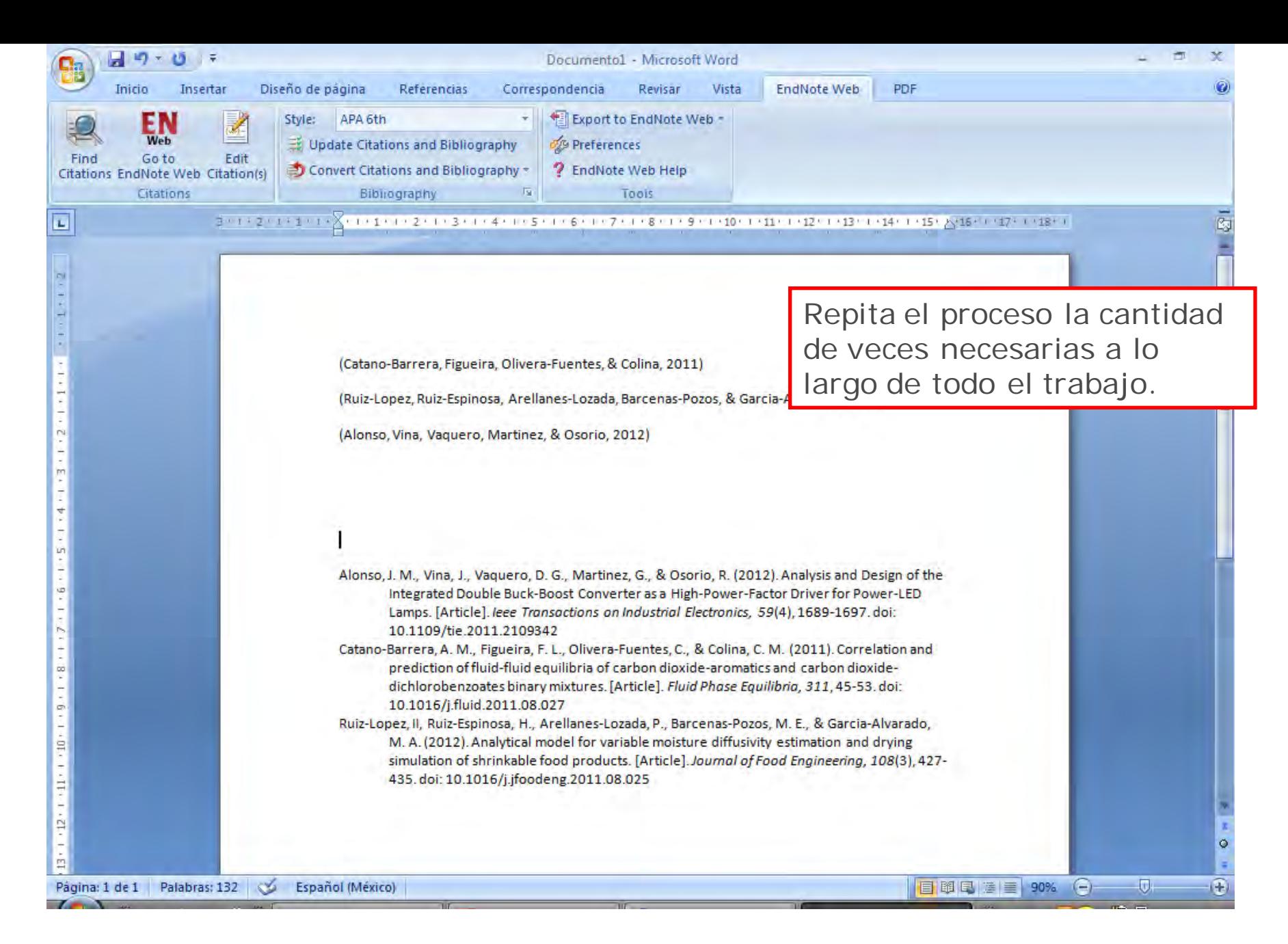

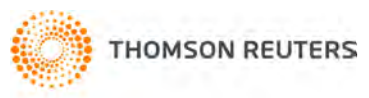

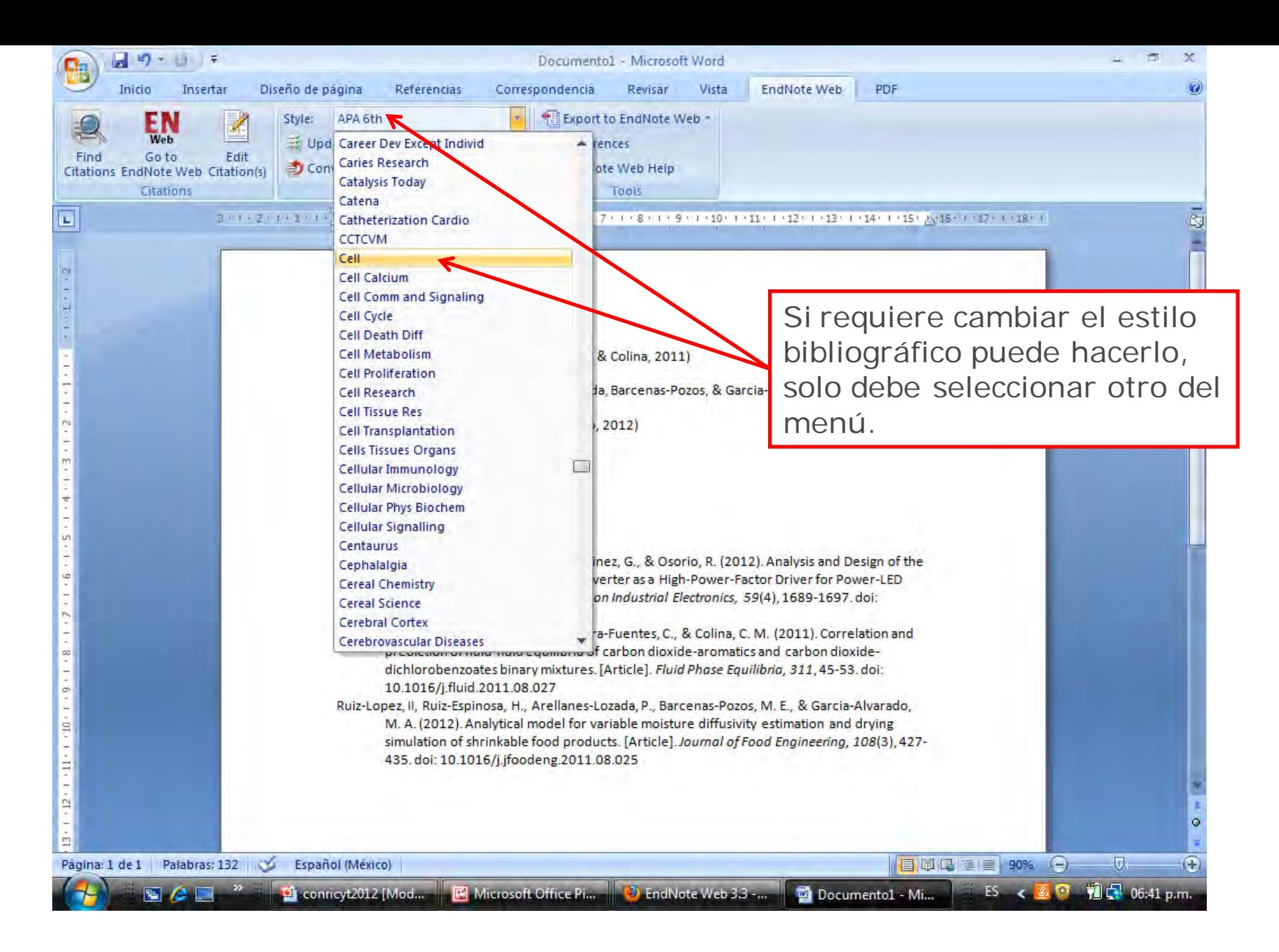

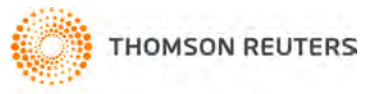

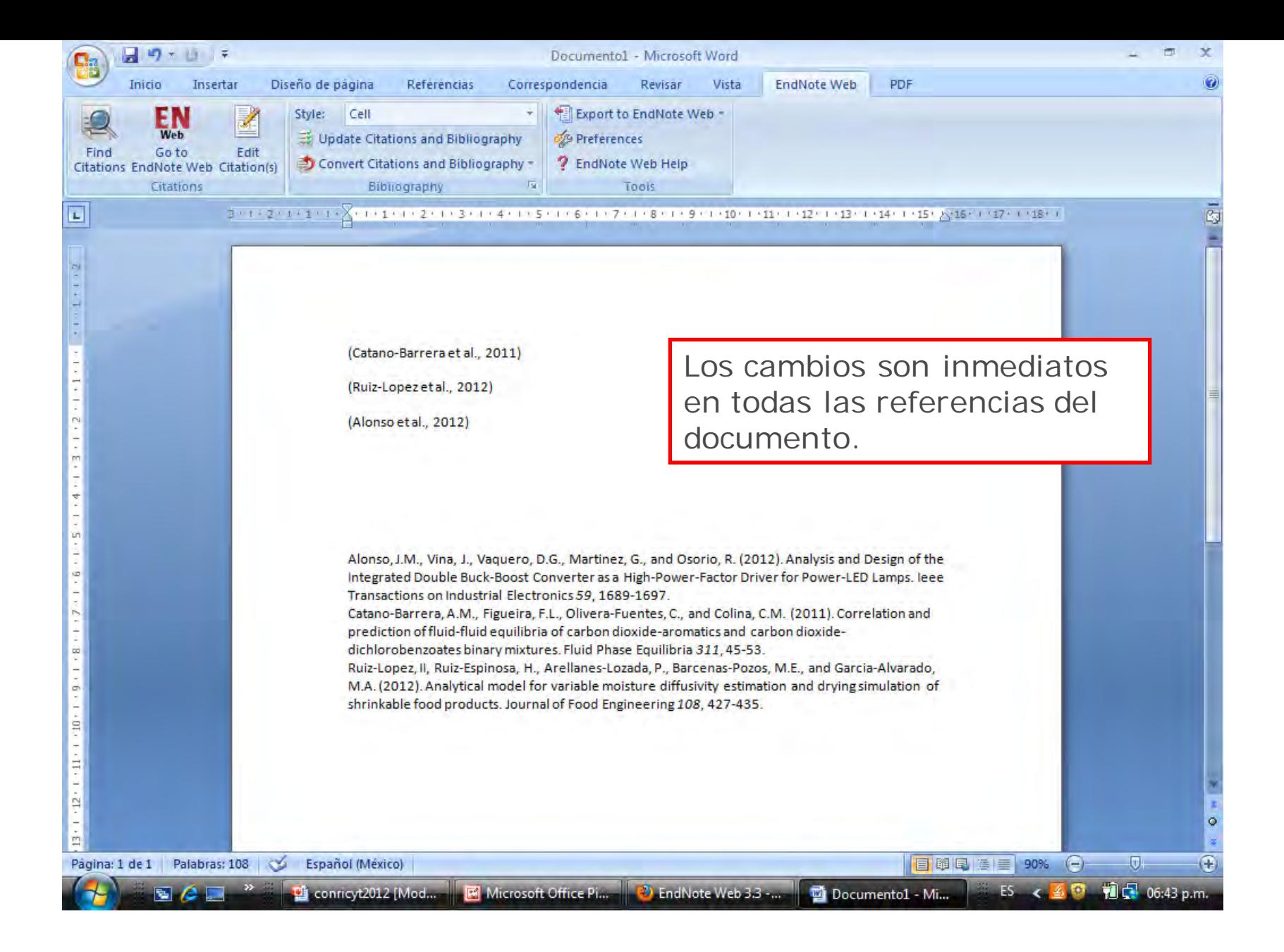

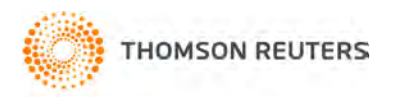

# RESUMEN- EndNote

- Gestor de referencias bibliográficas para: -Recopilar -Organizar -Dar formato
- Acceso: **WebofKnowledge.com**
- Requiere creación de 1 perfil
- + de 3400 estilos diferentes
- Plug in *Cite while you write* Microsoft Word.

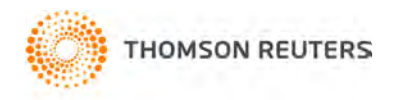

# **Journal Citation Report<sup>®</sup>**

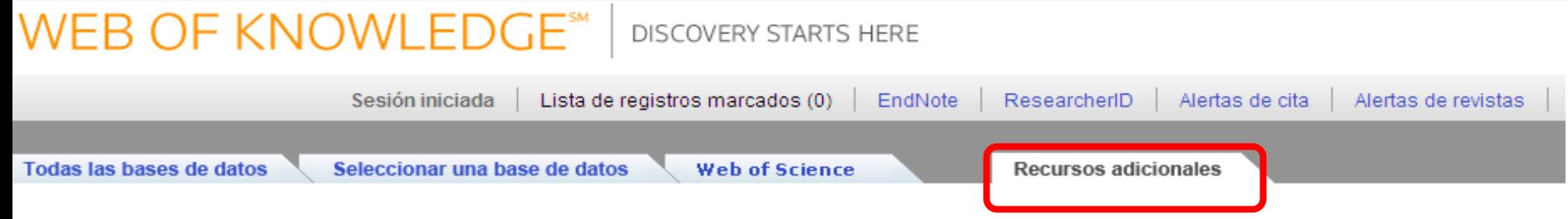

#### Herramientas analíticas:

#### Journal Citation Reports®

Las métricas de desempeño de las revistas se consideran un medio objetivo y sistemático de evaluar de forma crítica las revistas líderes de todo el mundo.

- · Ofrecen información estadística cuantificable basada en los datos de citas
- · Ofrecen una variedad de métricas de influencia e impacto, incluido el Impact Factor de la revista y el factor Eigenfactor. ®
- · Incluyen tablas de rango en categoría, citas propias de las revistas y diagramas de caja del Impact Factor.

#### **Essential Science Indicators SM**

Herramienta analítica exhaustiva que ofrece datos para clasificar científicos, instituciones, países y revistas.

- · Explore datos de tendencias y estadísticas de desempeño de ciencia basados en recuentos de publicaciones de artículos de revistas y datos de citas.
- · Determine el impacto y los resultados de investigación en campos específicos de investigación.
- · Evalúe a los colegas, revisores, colaboradores y empleados potenciales

#### Sitios web:

#### **BiologyBrowser**

Una base de datos gratuita de recursos y enlaces Web para la comunidad de información de ciencias de la vida.

#### **Index to Organism Names**

La base de datos en línea más grande del mundo de nombres de organismos científicos.

#### ResearcherID.com

ResearcherlD ofrece a la comunidad de investigación global un índice de gran valor para información sobre autores. A cada autor incluido se le asigna un número único, que sirve a modo de identificador sencillo y rápido.

#### Science Watch®

Sequimiento semanal de las líneas de investigación y los artículos emergentes y de actualidad en este recurso web para análisis y métricas sobre ciencia. Incluye entrevistas, ensayos en primera persona, podcasts y perfiles de científicos, revistas, instituciones y naciones, seleccionados usando Essential Science Indicators<sup>SM</sup> de **Thomson Reuters.** 

#### **Thomson Reuters**

# **Journal Citation Report**

- **Base de datos con estadísticas del las revistas más impactantes del mundo**
- JCR incluye 2 Ediciones:

-JCR Science 8411

-JCR Social Science 3016

- **Actualización anual Versión Actual 2013 con información 2012.**
- **Siguiente versión verano 2014 con información del 2013**
- *Acceso Webofknowledge.com Pestaña de recursos adicionales.* **HOMSON REUTERS**

# **RELACIÓN ENTRE BASES DE DATOS**

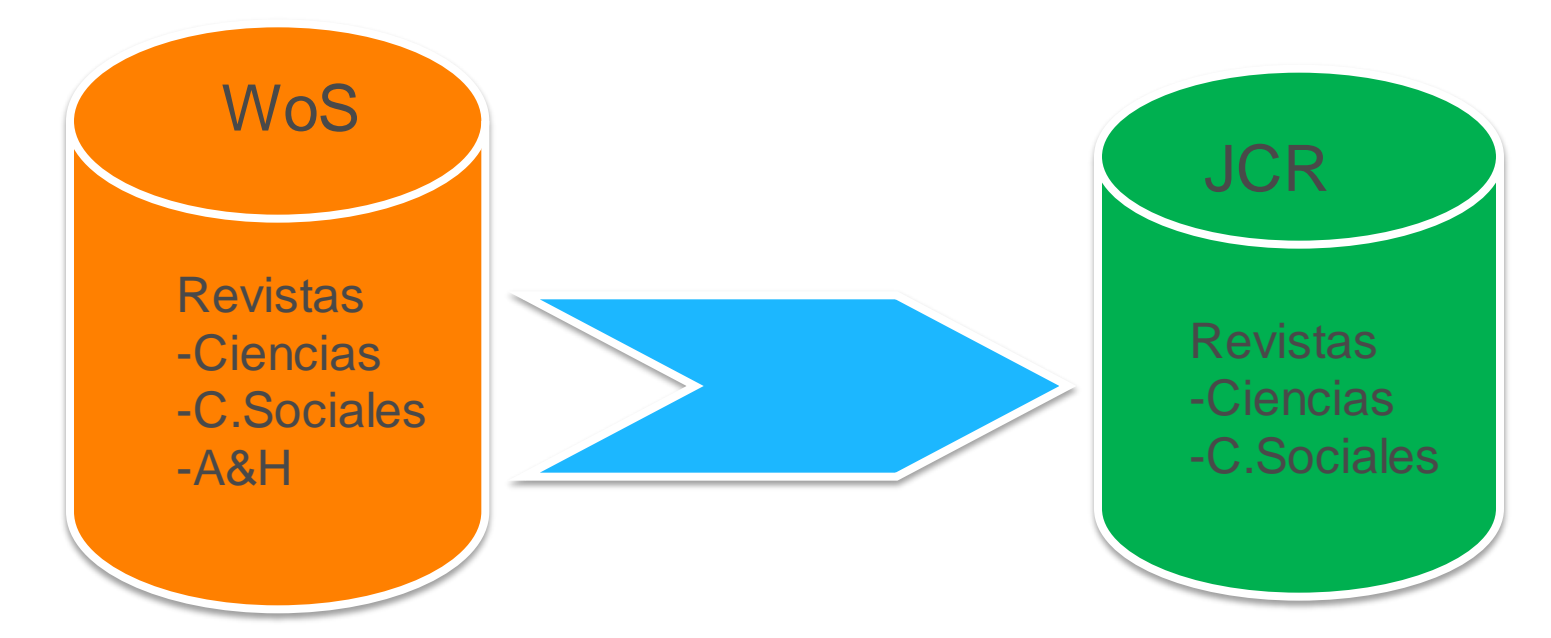

•Actualización Semanal •Registros de documentos •Análisis de trabajos en revistas

•12400 Revistas

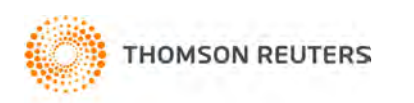

•Actualización Anual •Info estadística de revistas •Análisis general de revistas

•11,427 Revistas

# ISI Web of Knowledge<sup>sM</sup>

## **Journal Citation Reports<sup>®</sup>**

**Information for New Users** 

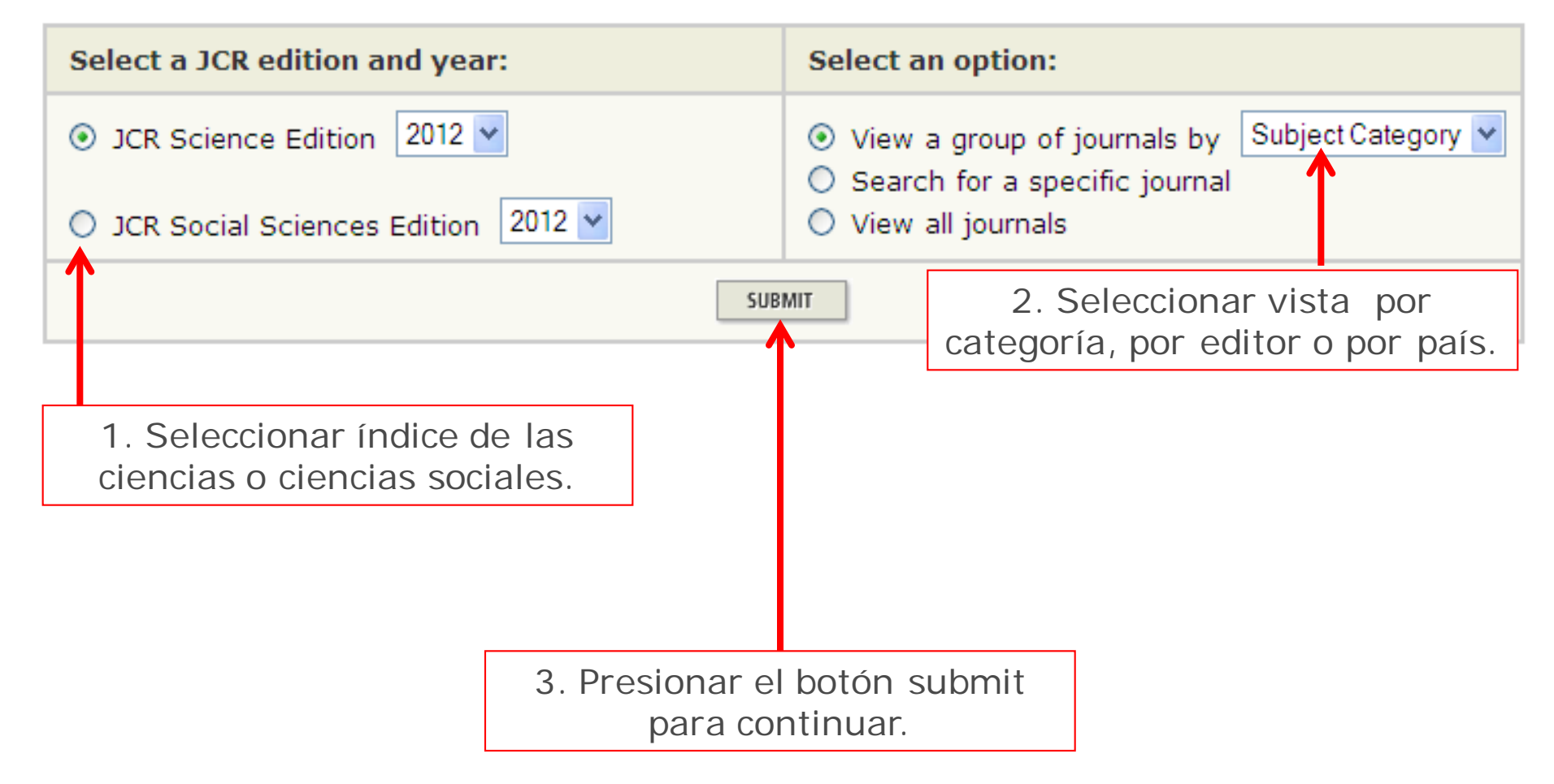

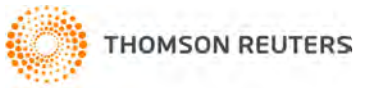

### ISI Web of Knowledge<sup>5M</sup>

#### **Journal Citation Reports®**

 $2$  HELP **D** WELCOME

#### **JCR Science Edition**

**Subject Category Selection** 

**Subject Category Scope Notes** 

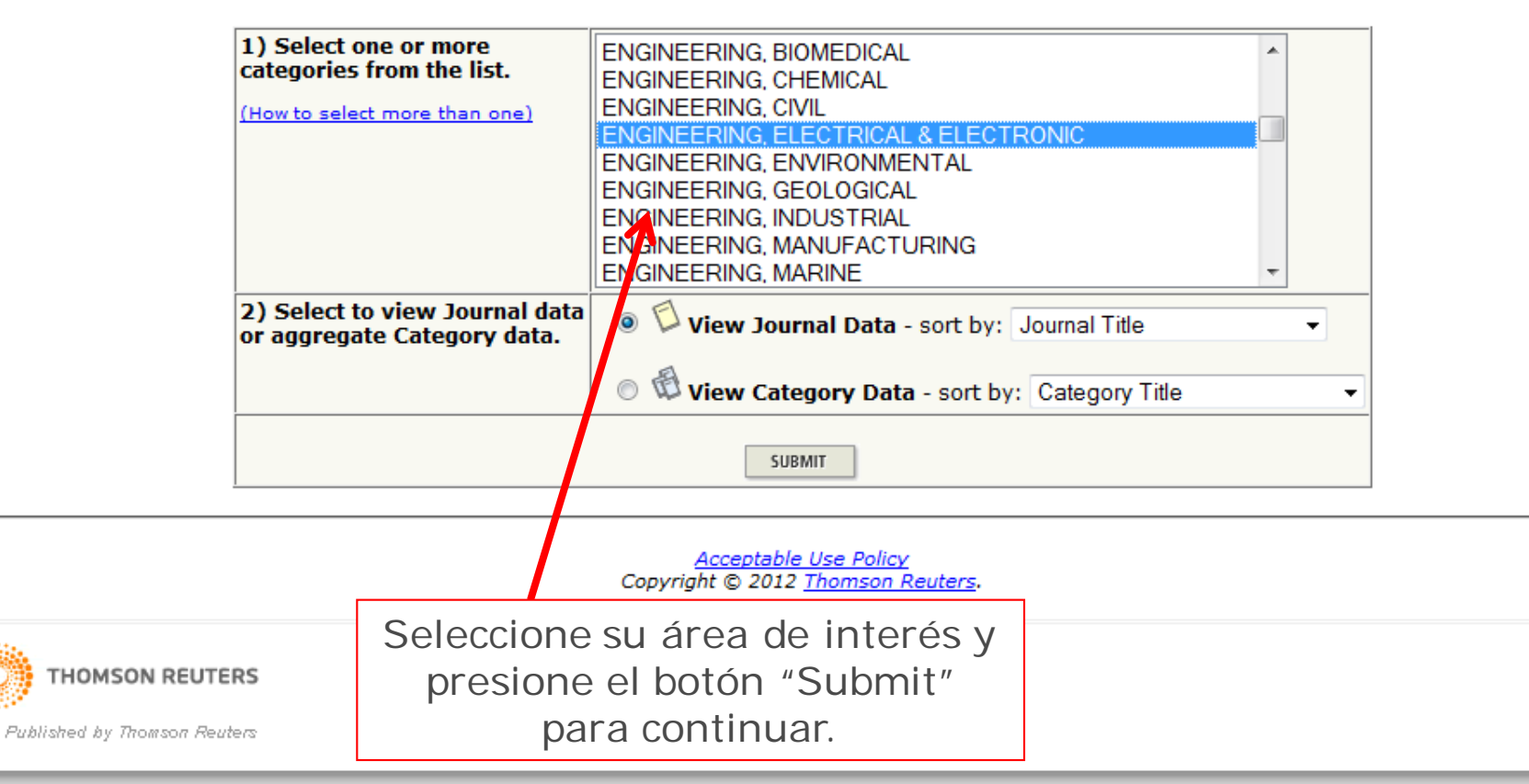

# ISI Web of Knowledge<sup>5M</sup>

### **Journal Citation Reports®**

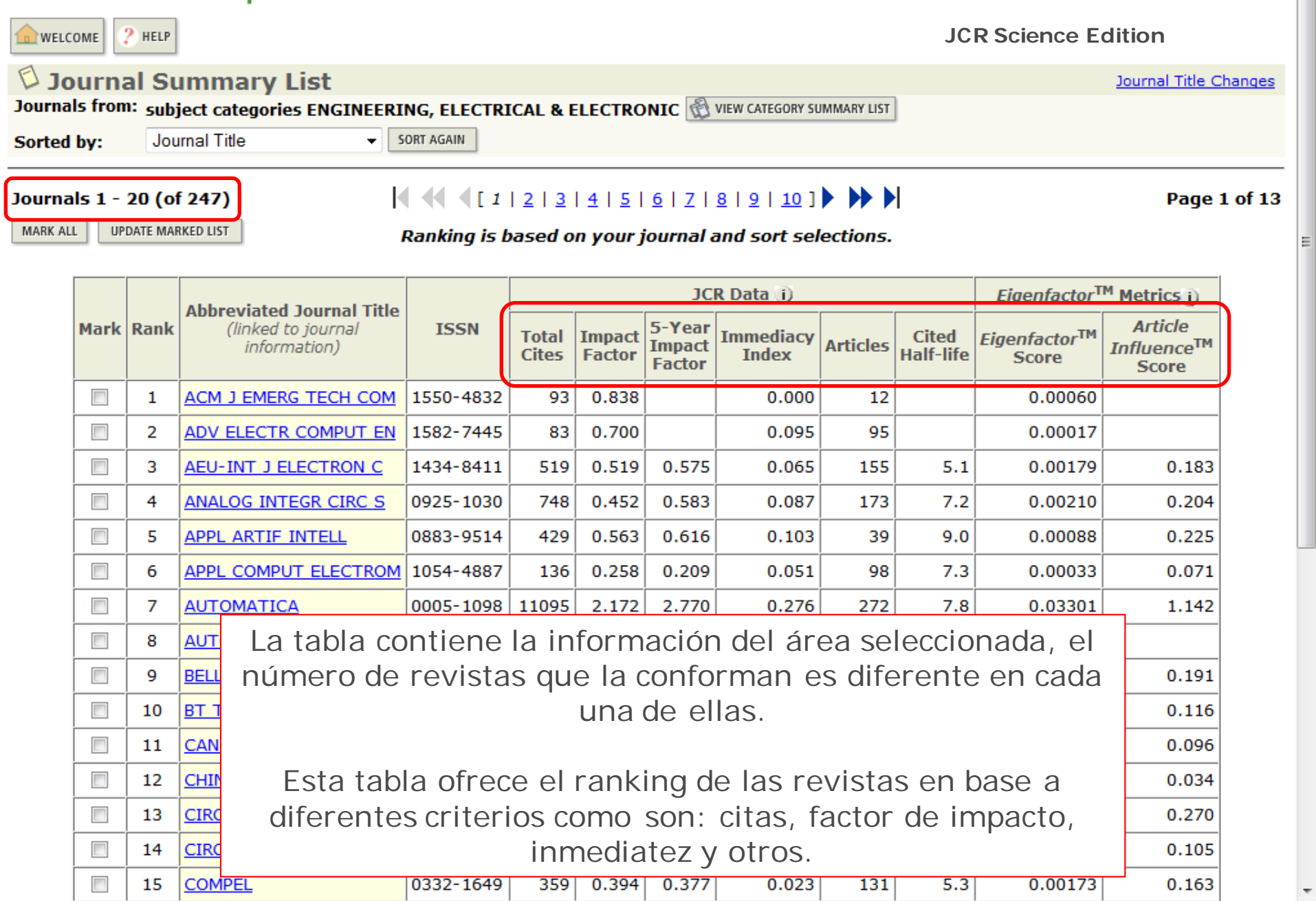

ĥ

### **Journal Citation Reports®**

![](_page_92_Picture_10.jpeg)

ĥ

### ISI Web of Knowledge<sup>5M</sup>

#### **Journal Citation Reports<sup>®</sup>**

 $\overline{\phantom{a}}$ 

15

IEEE J SOLID-ST CIRC

![](_page_93_Figure_2.jpeg)

0018-9200

12997

3.132

3.739

0.394

246

6.9

0.04223

1.490

### **Journal Citation Reports<sup>®</sup>**

![](_page_94_Picture_12.jpeg)

ĥ

### **ISI Web of Knowledge<sup>5M</sup>**

#### **Journal Citation Reports<sup>®</sup>**

![](_page_95_Figure_2.jpeg)

### ISI Web of Knowledge<sup>5M</sup>

#### **Journal Citation Reports<sup>®</sup>**

#### $2$  HELP **NELCOME JCR Science EditionJournal Summary List** Journal Title Changes Journals from: subject categories ENGINEERING, ELECTRICAL & ELECTRONIC **SEXUAL VIEW CATEGORY SUMMARY LIST** SORT AGAIN Impact Factor Sorted by: Journals 1 - 20 (of 247) Page 1 of 13 UPDATE MARKED LIST **MARK ALL** Ranking is based on your journal and sort selections. Eigenfactor<sup>TM</sup> Metrics i) **JCR Data** i) **Abbreviated Journal Title Article** Mark Rank (linked to journal **ISSN** 5-Year Eigenfactor™ **Total Impact Immediacy Cited Articles Influence™ Impact** information) **Cites Factor Index** Half-life **Score Factor Score** 0.01719  $\overline{\phantom{a}}$ 1 IEEE SIGNAL PROC MAG 1053-5888 3683 6.000  $7.043$ 0.478 67  $5.7$  $3.175$  $\overline{\phantom{a}}$  $\overline{2}$ **IEEE T PATTERN ANAL** 0162-8828 25060 5.308 7.534 0.625 176  $9.5$ 0.04969 2.802  $\overline{\phantom{a}}$ 3 **PROG QUANT ELECTRON** 0079-6727 677 5.250 4.893 9 1.889 8.3 0.00126 2.316  $\overline{\phantom{a}}$ P IEEE 0018-9219 17128 5.151 6.233 0.597 139  $>10.0$ 0.03587 2.776 4 Para continuar con diferentes criterios es  $\overline{\phantom{a}}$ 5 **IEEE J SEL AREA COMM** 0733-8716  $\overline{\phantom{a}}$ necesario seleccionarlos del menú. 6 **PROG ELECTROMAGN RES** 1559-8985  $\overline{\phantom{a}}$ 7 **IEEE T MED IMAGING** 0278-0062  $\overline{\phantom{a}}$ 8 **IEEE T IND ELECTRON** 0278-0046 Si necesita conocer la información específica  $\overline{\phantom{a}}$ 9 **IEEE J SEL TOP QUANT** 1077-260X de una revista, debe hacer clic en el título de  $\overline{\phantom{a}}$ **IEEE T POWER ELECTR** 0885-8993 10 su interés.  $\overline{\phantom{a}}$ 11 IEEE J SOLID-ST CIRC 0018-9200 12997 3.132 3.739 0.394 246 6.9 0.04223 1.490  $\overline{\phantom{a}}$ **IEEE POWER ENERGY M** 0.00318 1540-7977 623 3.082 0.250 12 40 3.6  $\overline{\phantom{a}}$ **IEEE T IMAGE PROCESS** 12774 2.918 4.205 0.333  $7.3$ 0.03571 1.560 13 1057-7149 261  $\overline{\phantom{a}}$ 2.837 3.047 14 **IEEE COMMUN MAG** 0163-6804 6154 0.277 173 6.5 0.02069 1.202  $\overline{\phantom{a}}$ 15 **IEEE T INFORM THEORY** 0018-9448 28880 2.728 4.313 0.423 477 8.9 0.06987 1.691

### En esta pantalla tenemos la información particular de la revista.

![](_page_97_Picture_122.jpeg)

**ISI Web of Knowledg** 

Journal Citation Reports

**A** RETUR  $\Box$ list

![](_page_97_Picture_123.jpeg)

**JCR Science Edition** 

necesario desplazar la pantalla

hacia abajo.

### $\heartsuit$  Journal: PROGRESS IN QUANTUM ELECTRONICS

![](_page_97_Figure_5.jpeg)

![](_page_97_Picture_6.jpeg)

Journal Impact Factor U

Cites in 2010 to items published in: 2009 = 31 Number of items published in: 2009 = 6  $2008 = 32$  $2008 = 6$ 

Sum: 63

![](_page_97_Picture_124.jpeg)

Calculation: Cites to recent items

# ¿Qué es el Factor de Impacto y qué es el Índice de Inmediatez?

![](_page_98_Figure_1.jpeg)

### **Índice de inmediatez**

FI = Citas recibidas en el 2012 a artículos publicados en años 2010 y 2011 entre # de doc. publicados en 2010 y 2011

IM = Citas recibidas en 2012 a artículos publicados en año 2012 entre # de doc publicados en 2012

![](_page_98_Picture_5.jpeg)

# **¿Qué es el Factor de Impacto?**

FI = Promedio de citas que reciben los documentos de una revista en una ventana de tiempo en particular.

> Citas en el 2012 a los artículos publicados durante el 2011 y 2010

Fact. Impacto =

Número de documentos publicados durante el 2011 y 2010

![](_page_99_Picture_5.jpeg)

# **¿Qué es el Índice de Inmediatez?**

Índice de Inmediatez = promedio de citas que reciben los documentos de una revista en el mismo año de su publicación.

> Citas en el 2012 a los artículos publicados durante el 2012

 $ind.$  Inmediatez  $=$ 

Número de documentos publicados durante el 2012

![](_page_100_Picture_5.jpeg)

# **¿Qué es el Cited Half-Life?**

Tiempo estimado que el fascículo de esa revista seguirá siendo citada y leída.

Ejemplo Revista Agronomía 2012 con Cited Half-Life = 6

Ese fascículo de la revista se espera que se siga citando 6 año más y luego de 6 años empiece a bajar sus citas y su lectura.

Nota: No significa que la revista completa deje de ser leída o citada ya que los siguientes ejemplares si no bajan su calidad también tendrán una vida media de aprox 6 años. (Ejemplares anuales, mensuales etc.)

![](_page_101_Picture_5.jpeg)

![](_page_102_Picture_56.jpeg)

A.

▲

▲

 $\overline{\mathcal{L}}$ 

#### **Journal Self Cites** U

The tables show the contribution of the journal's self cites to its impact factor. This information is also represented in the cited journal graph.

![](_page_102_Picture_57.jpeg)

#### **Journal Immediacy Index U**

```
Cites in 2010 to items published in 2010 = 17Number of items published in 2010
                                       = 9Cites to current items
Calculation:
                                             17 = 1.889Number of current items
                                             9
```
#### Journal Cited Half-Life U

The cited half-life for the journal is the median age of its items cited in the current JCR year. Half of the citations to the journal are to items published within the cited half-life.

#### **Cited Half-Life: 8.3 years**

Breakdown of the citations to the journal by the cumulative percent of 2010 cites to items published in the following years:

![](_page_103_Picture_0.jpeg)

Fernando Franco TRAINING MANAGER Thomson Reuters Mobile: +52 (1) 55 40440670

## RECURSOS DE CAPACITACIÓN / MICRO SITIO WOK- Español.

<http://wokinfo.com/latam-spanish>

# [fernando.franco@thomsonreuters.com](mailto:fernando.franco@thomsonreuters.com)

![](_page_103_Picture_5.jpeg)

# **NOTICIAS E INFORMACIÓN ADICIONAL**

![](_page_104_Picture_1.jpeg)

# **Scan, Search and Save Scholarly Literature**

# RefScan<sup>SM</sup> Powered by WEB OF KNOWLEDGE<sup>SM</sup> and ENDNOTE®

## *Captura, busca y guarda la literatura*

RefScan te ayuda a caputar, guardar y compartir de forma fácil la información desde tu móvil. – Recupéra todo detalle en nuestro *Web of Knowledge*

![](_page_105_Picture_4.jpeg)

![](_page_105_Picture_5.jpeg)

# **Encuentra, Captura y Guarda** RefScan<sup>SM</sup> Powered by WEB OF KNOWLEDGE<sup>SM</sup> and ENDNOTE<sup>®</sup>

![](_page_106_Picture_11.jpeg)

![](_page_106_Picture_2.jpeg)

# **Próximamente -Noviembre**

**SERIES** 

![](_page_107_Picture_10.jpeg)
#### **WEB OF KNOWLEDGE**

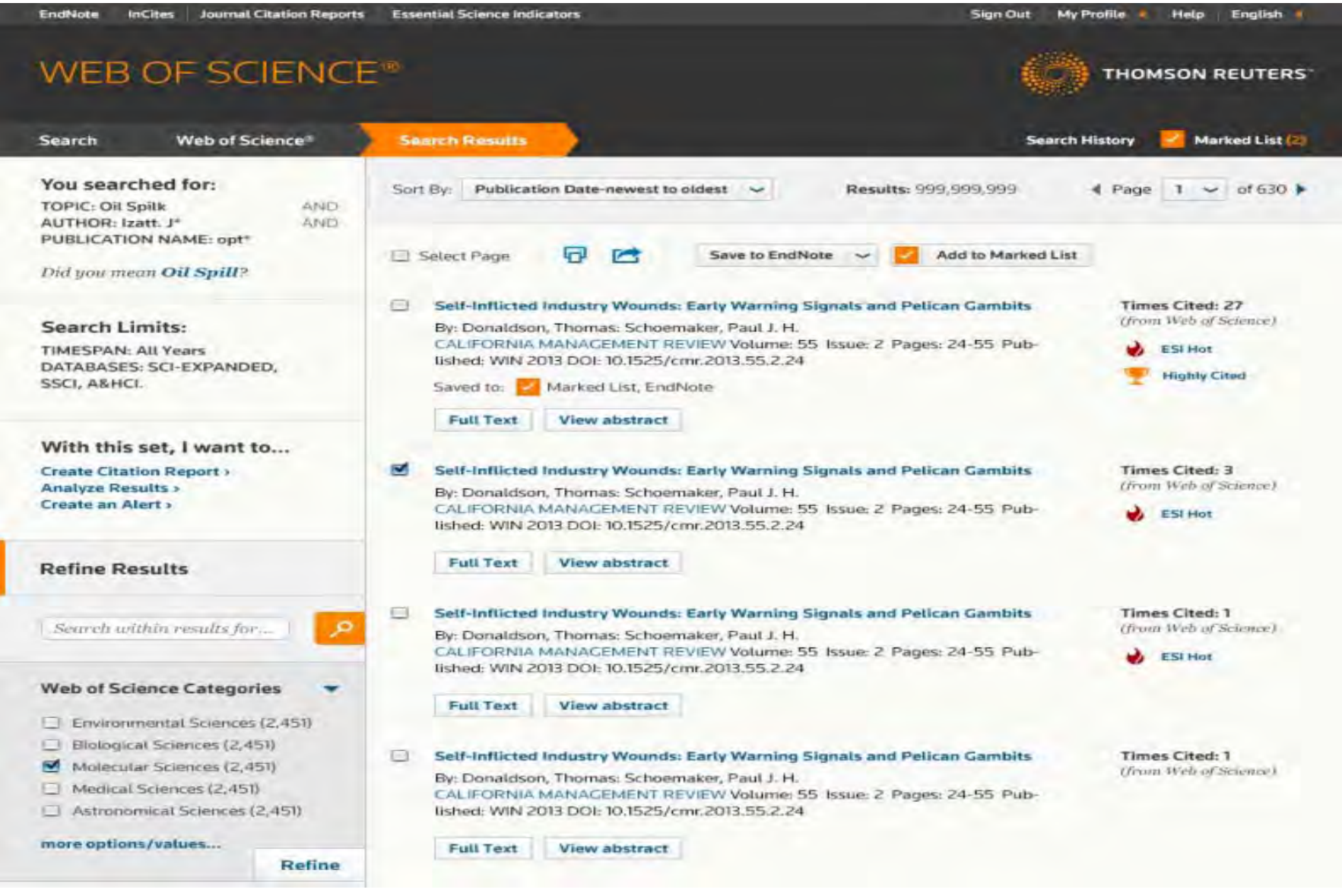

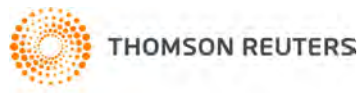

## **Próximamente - 2014**

## **WEB OF KNOWLEDGE**

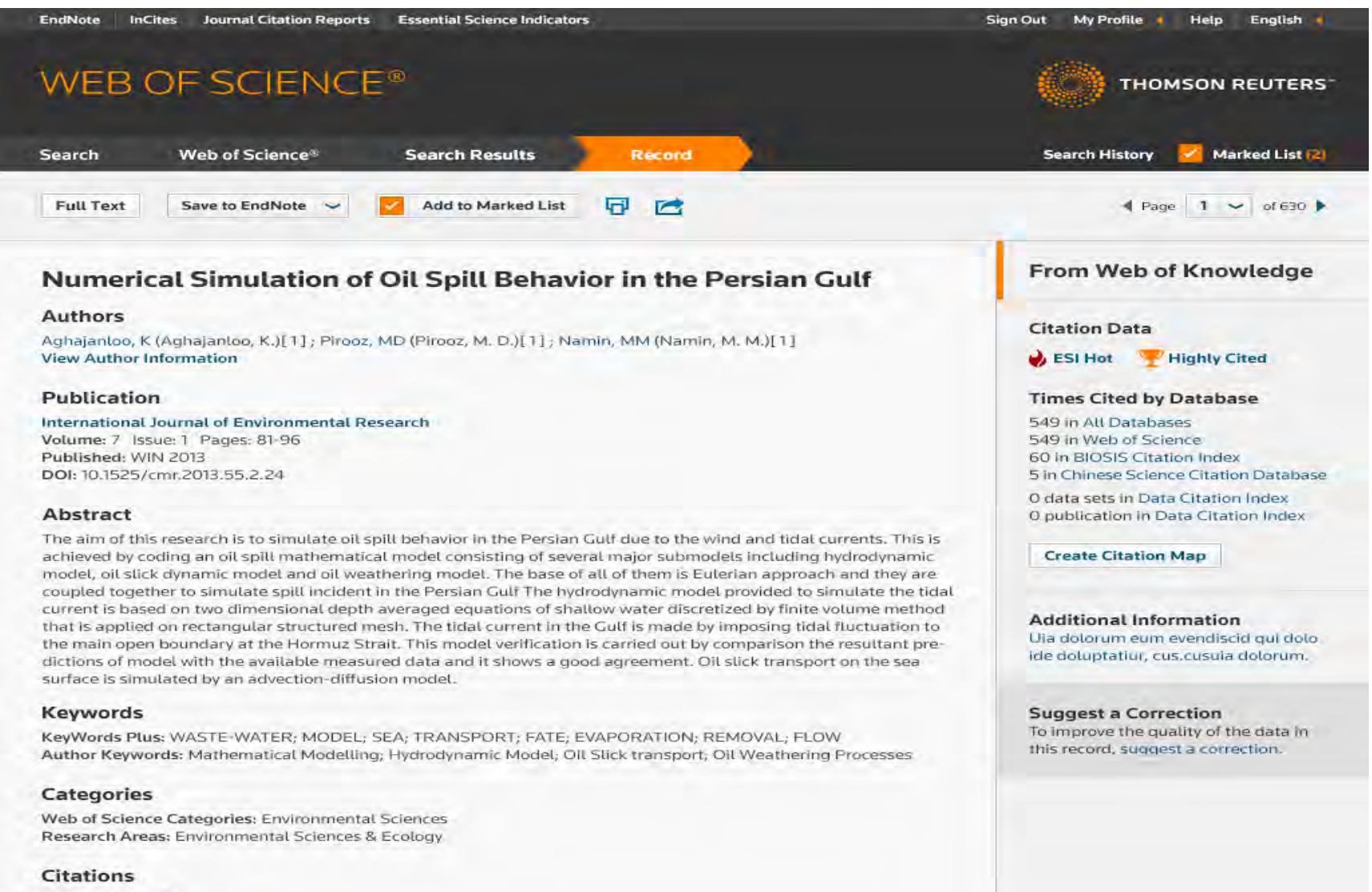

Times Cited: 458 Cited References: 44 Web of Science: Related Records Web of Science: Citation Map

### **Próximamente - 2014**

# **ResearcherID & ORCID**

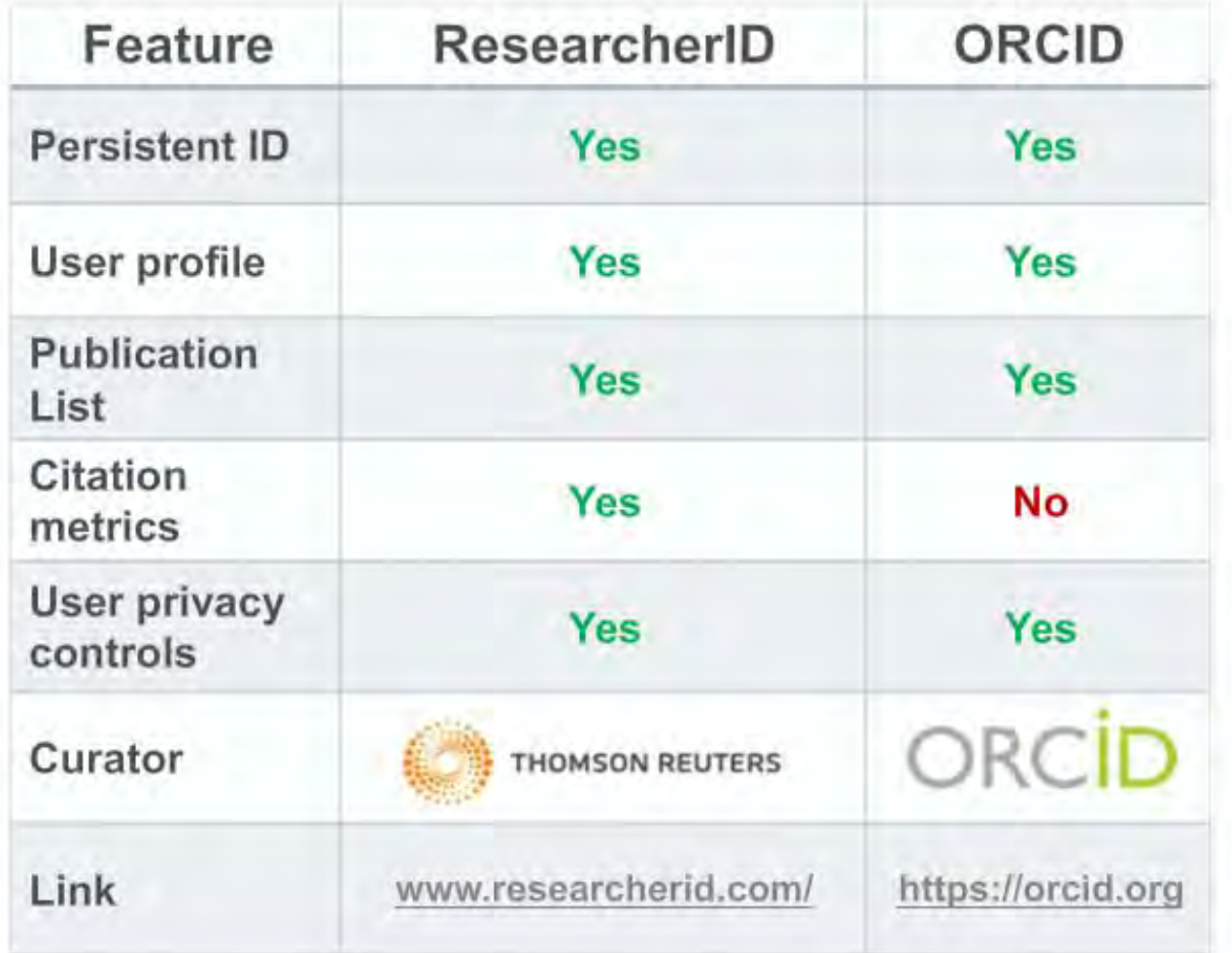

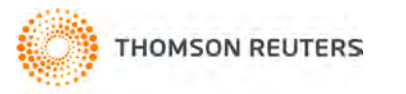

#### **Rankings Mundiales**

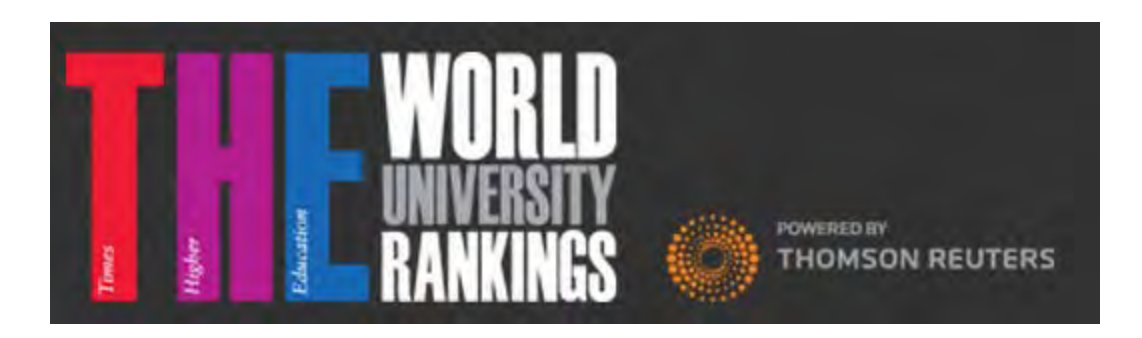

#### **Times Higher Education** / World University Rankings powered by

Thomson Reuters

[http://www.timeshighereducation.co.uk/world-university-](http://www.timeshighereducation.co.uk/world-university-rankings)

#### **[rankings](http://www.timeshighereducation.co.uk/world-university-rankings)**

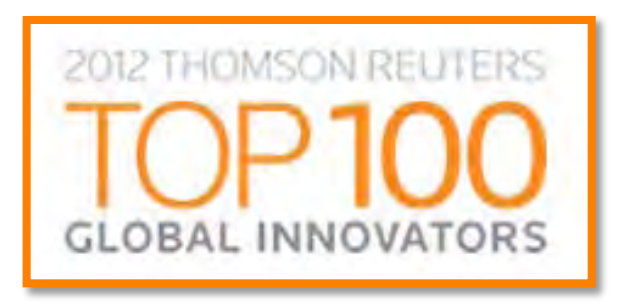

#### **THE 100 MOST INNOVATIVE COMPANIES IN THE WORLD**

<http://top100innovators.com/>

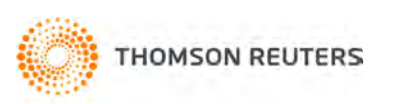